## C P S S u m m e r S c h o o l 2022

Tutorial C4D:

A programmable and reconfigurable FPGA overlay

Alessandro Capotondi<sup>1</sup>, Daniel Madroñal<sup>2</sup> Gianluca Bellocchi<sup>1</sup>, Andrea Marongiu<sup>1</sup>, Francesca Palumbo<sup>2</sup> <sup>1</sup>Università degli Studi di Modena e Reggio Emilia <sup>2</sup>Università degli Studi di Sassari

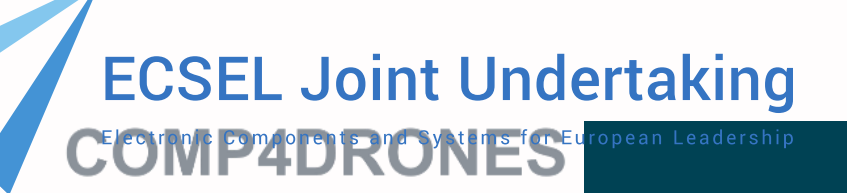

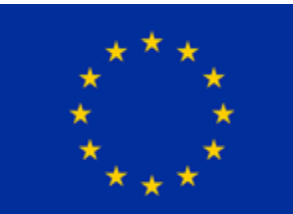

This project has received funding from the ECSEL Joint Undertaking (JU) under grant agreement No 826610. The JU receives support from the European Union's Horizon 2020 research and innovation programme and Spain, Austria,

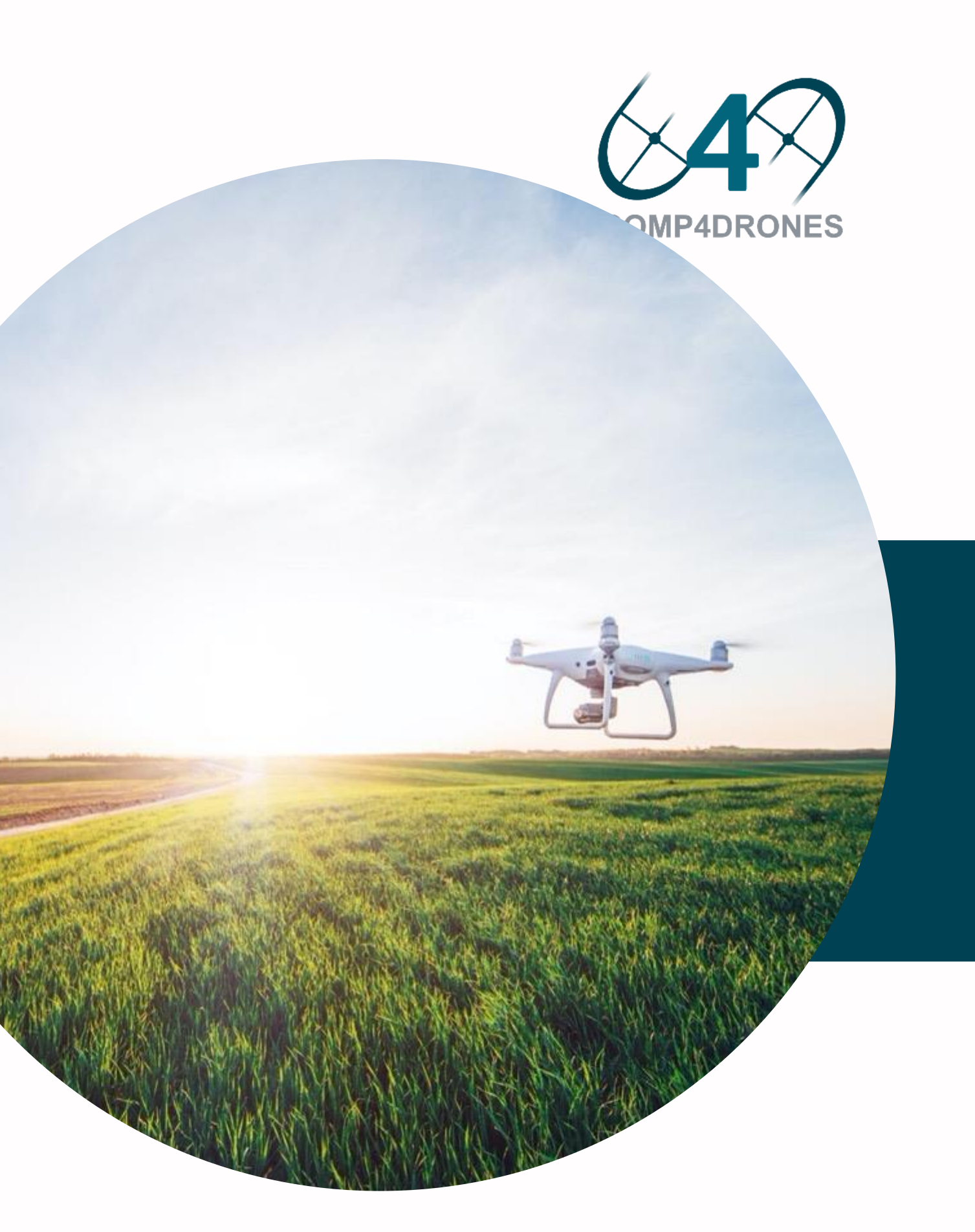

COMP4DRONES will provide a **framework** of key enabling technologies for **safe and autonomous drones** that will leverage their **customization and modularity** for civilian services

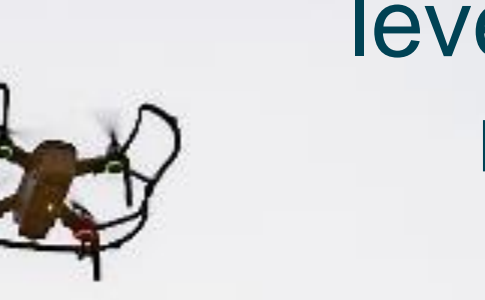

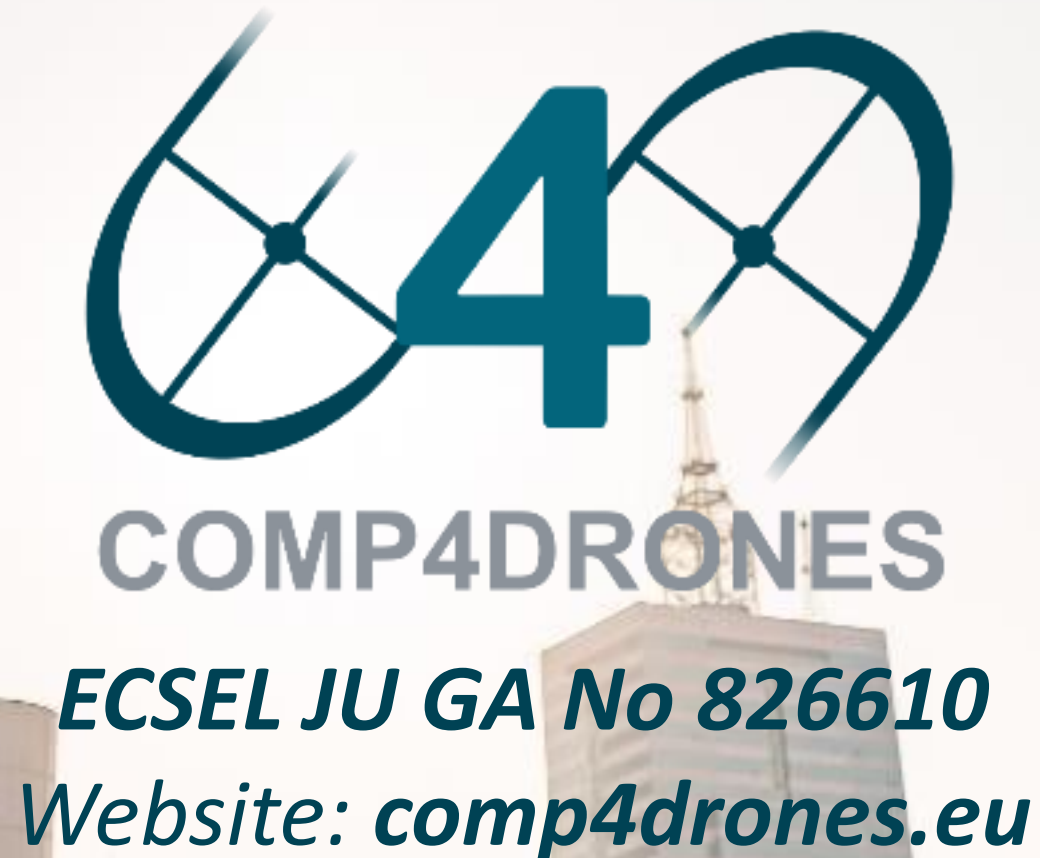

3

# AGENDA | 1 Introduction

- 1
- Methodology overview 2
- MDC tool 3
- OODK overlay 4
- COMP4DRONES use case 5
- **Conclusions** 6

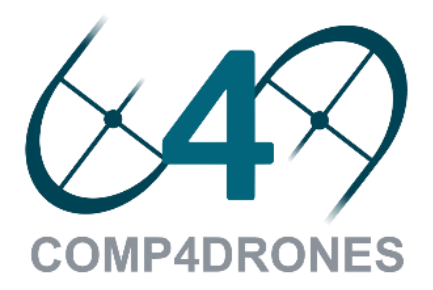

- Methodology overview 2
- MDC tool 3
- OODK overlay 4
- COMP4DRONES use case 5
- **Conclusions** 6

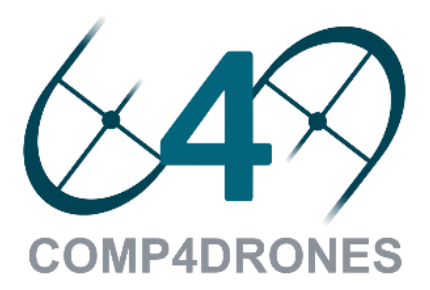

# AGENDA 1 Introduction

### 1

### **Companion**  $computer$

### **Drone system**

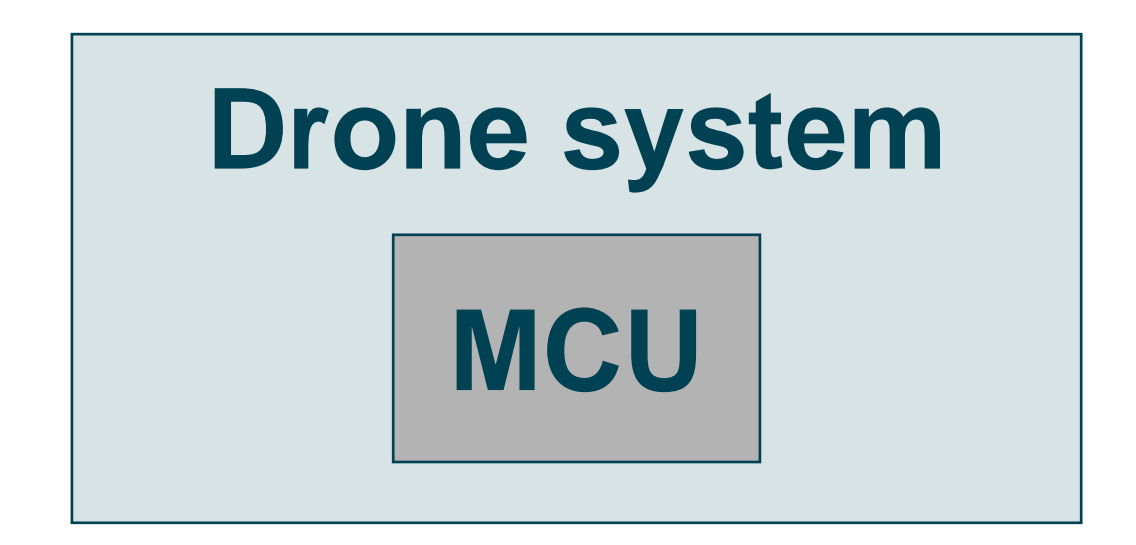

■ The "*classic*" set-up comprises a micro**controller unit (MCU)** that is used for control and actuation

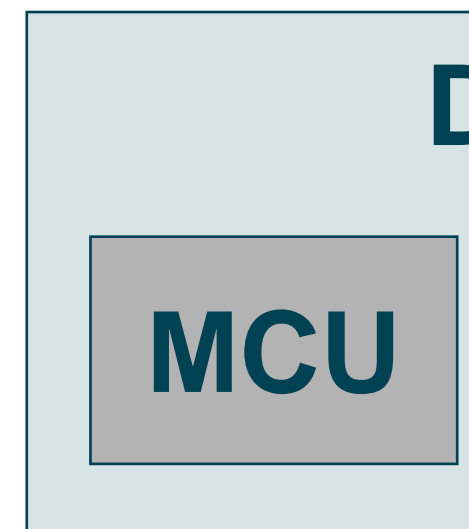

▪ *Current paradigm* envisions coupling a **MCU** with

- a **companion computer**
- 

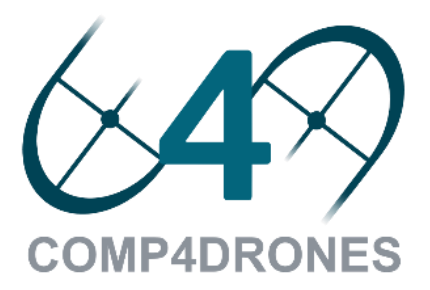

▪ **Heterogeneous solutions** (Nvidia Tegra TX2, Xilinx Zynq US+, ..) are increasingly used

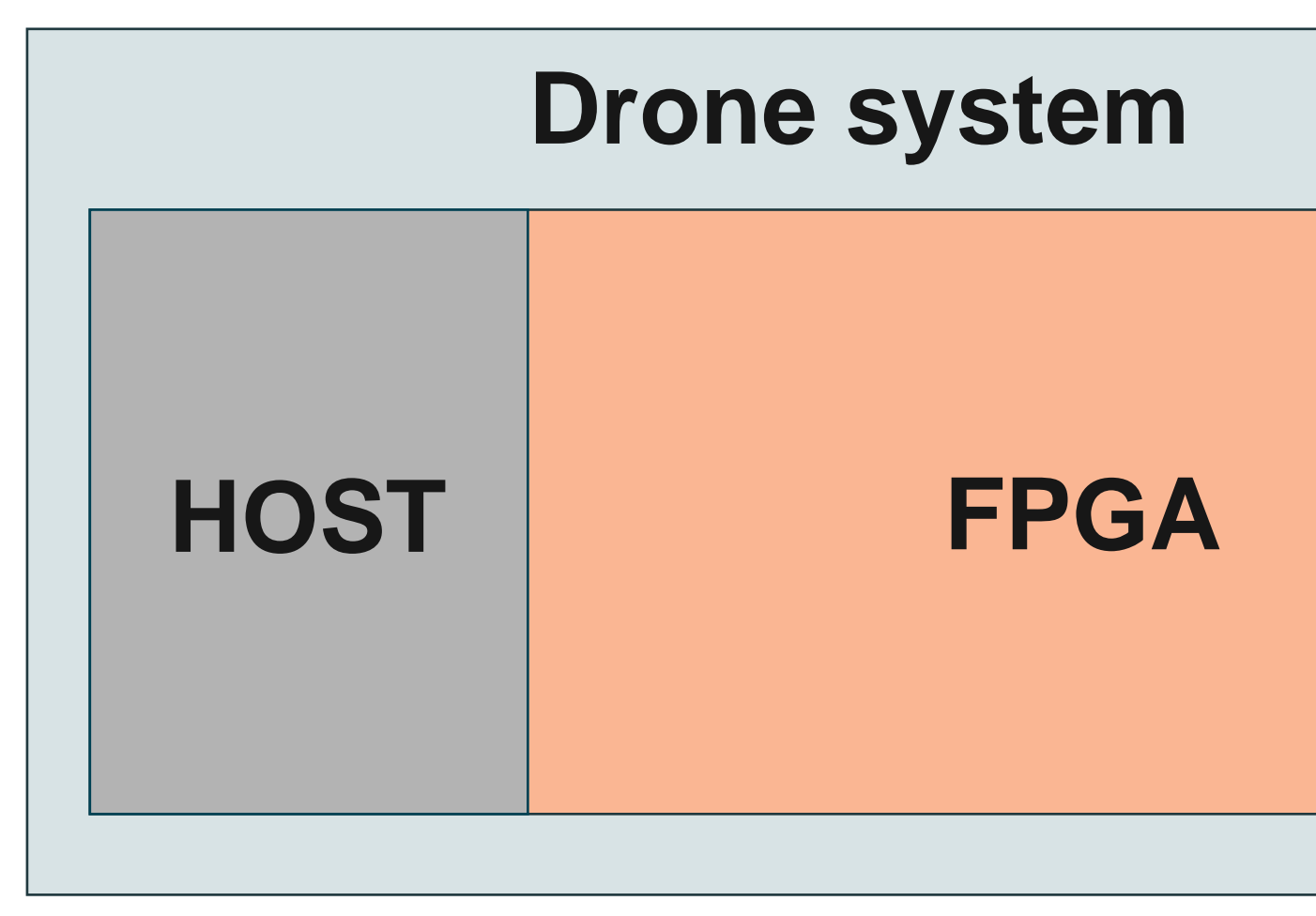

**COMP4DRONES** 

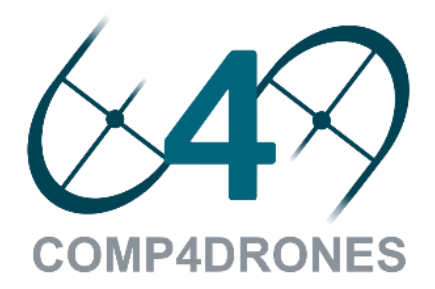

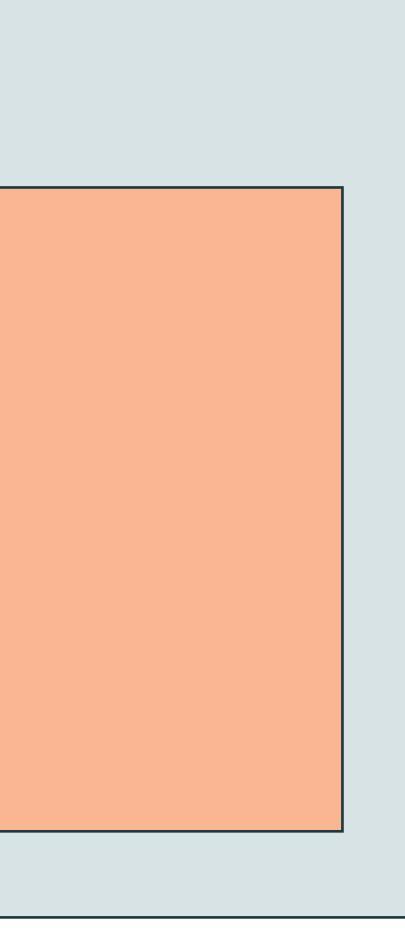

## Introduction Accelerator-rich paradigm

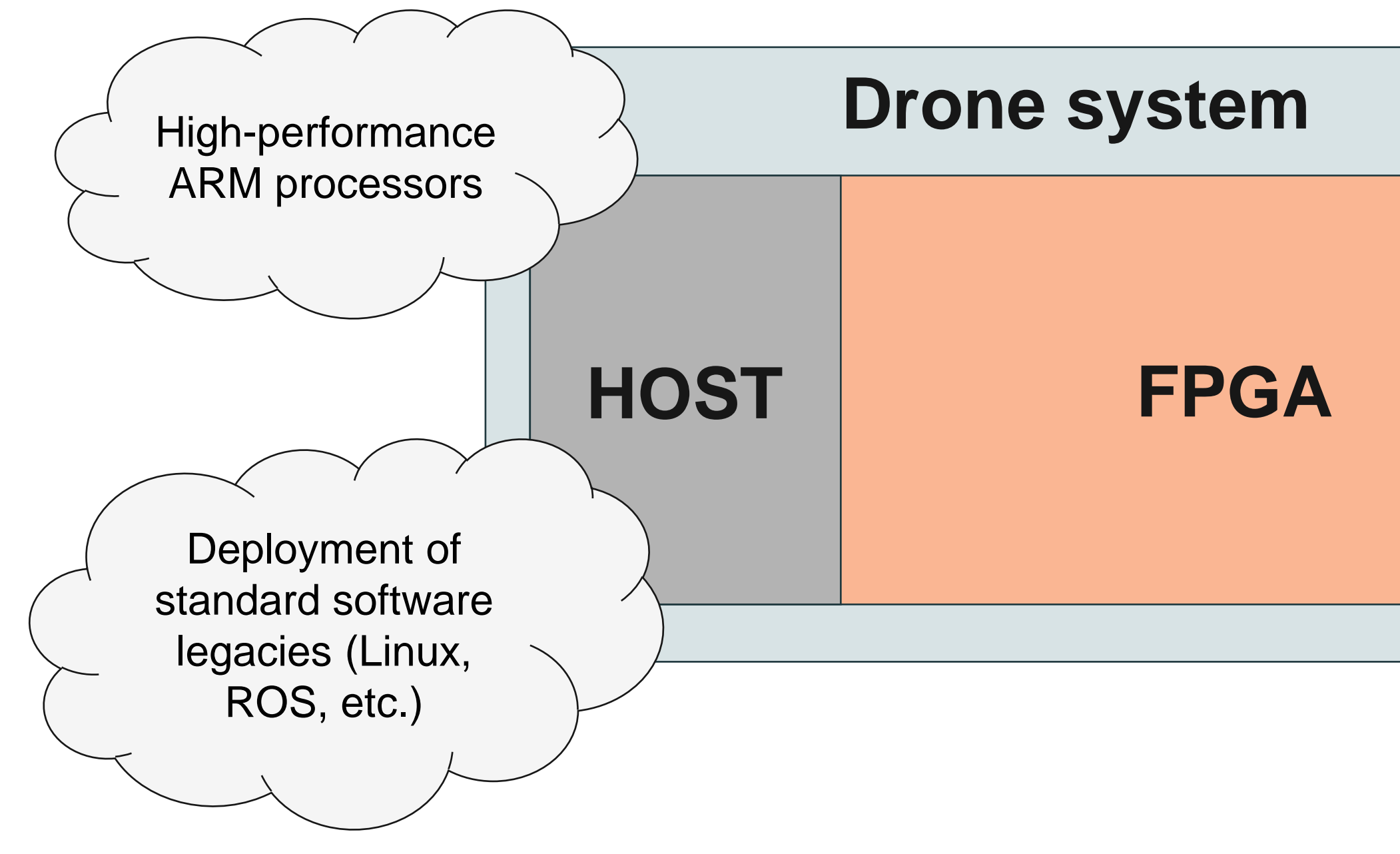

**COMP4DRONES** 

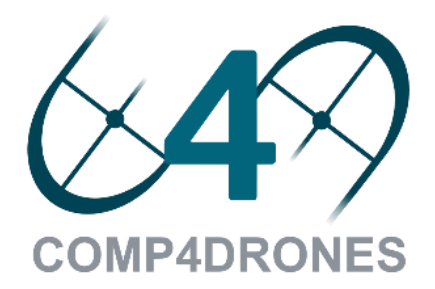

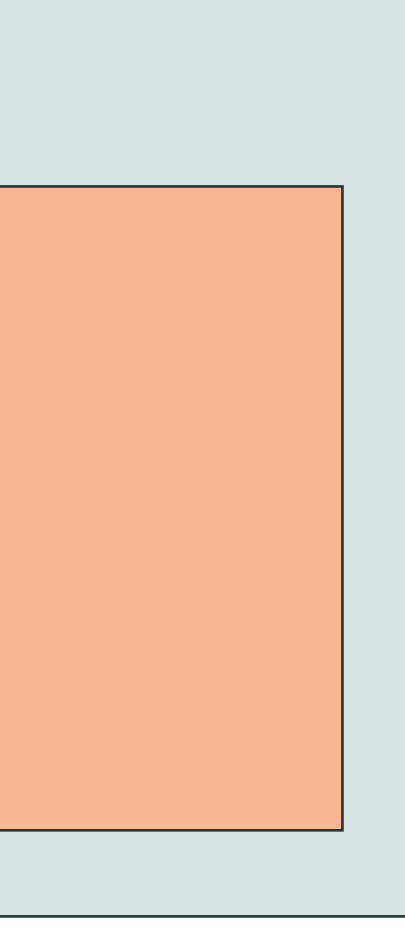

## Introduction Accelerator-rich paradigm

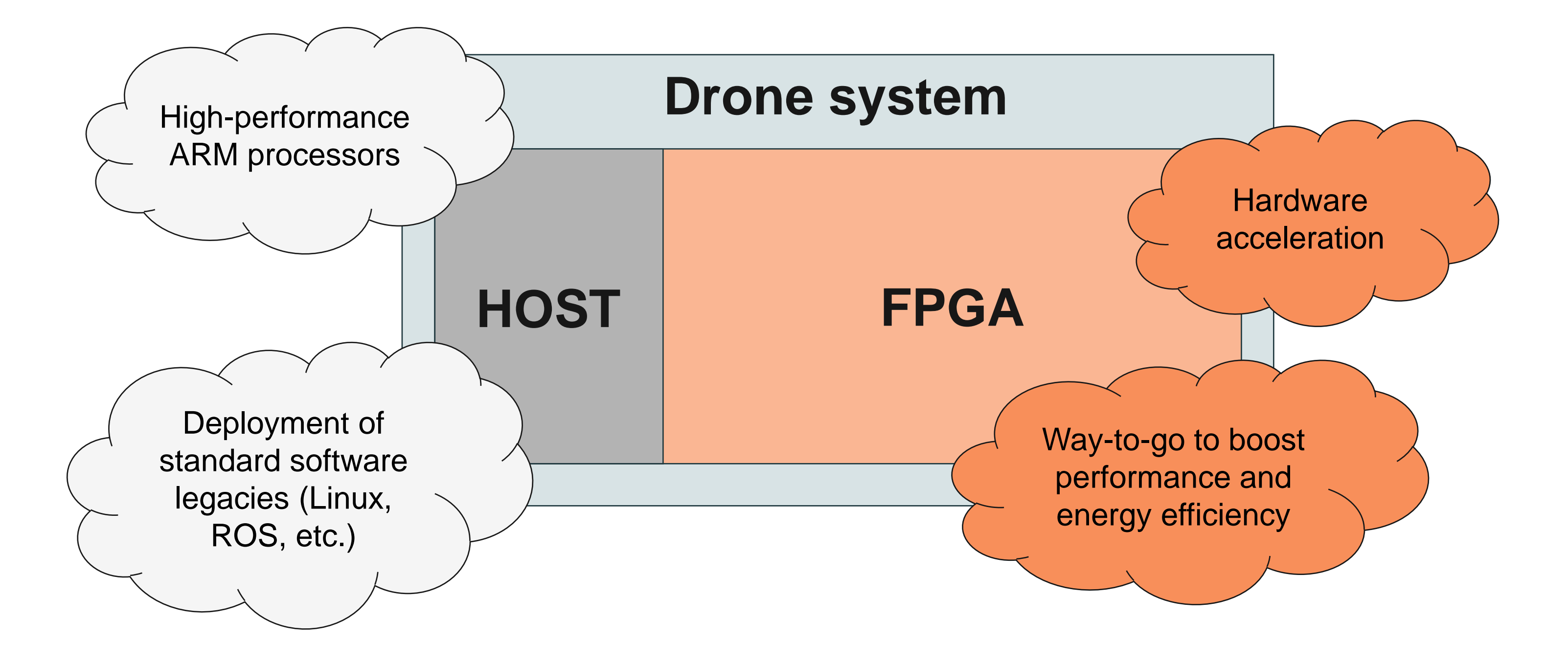

**COMP4DRONES** 

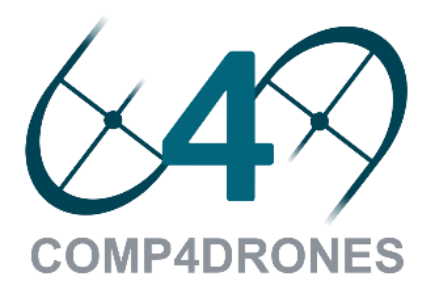

## Introduction Accelerator-rich paradigm

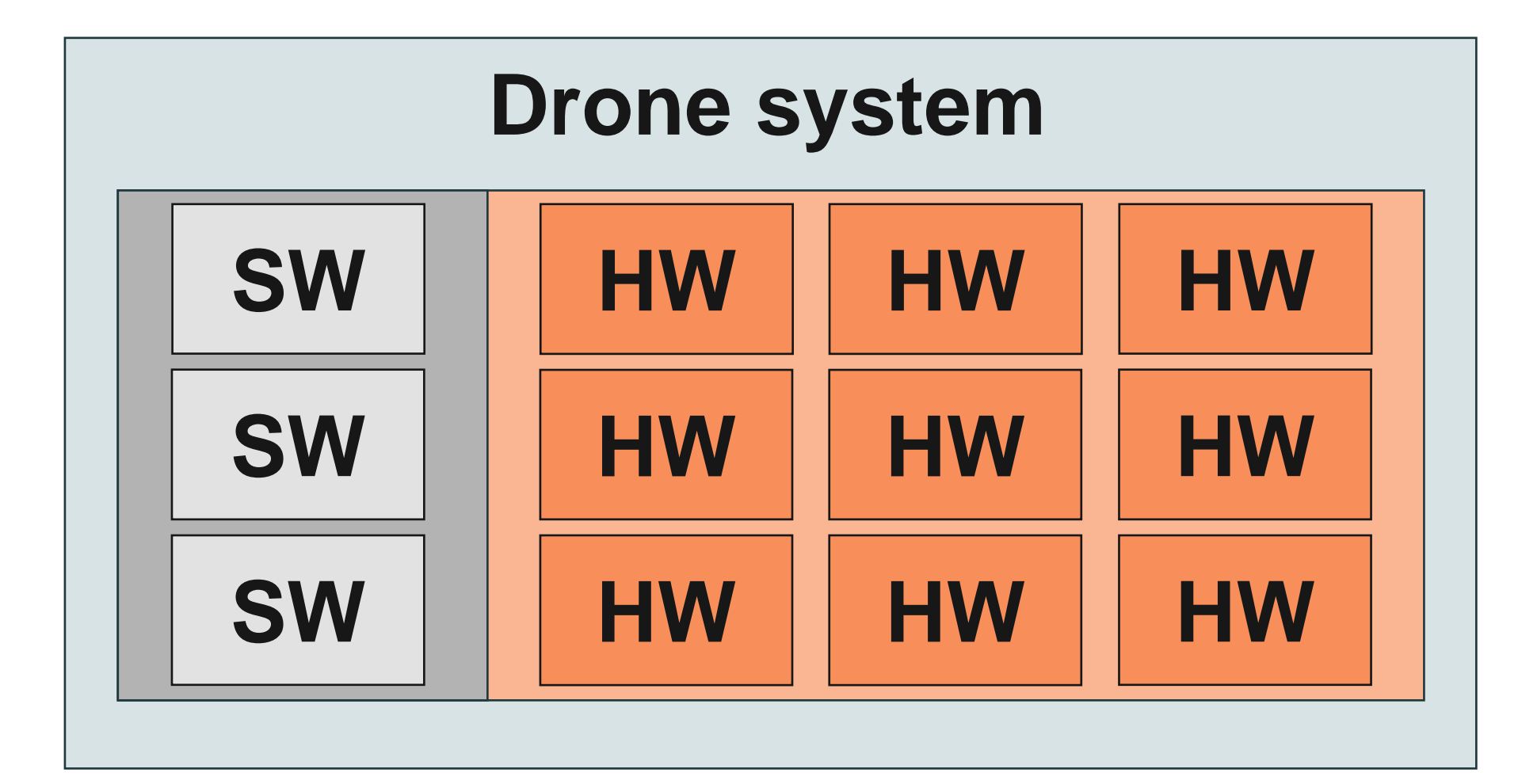

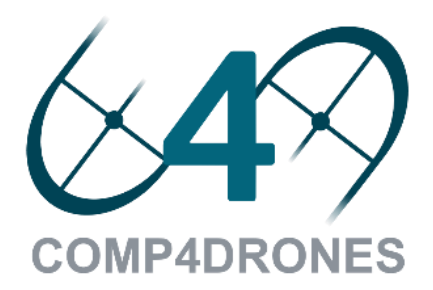

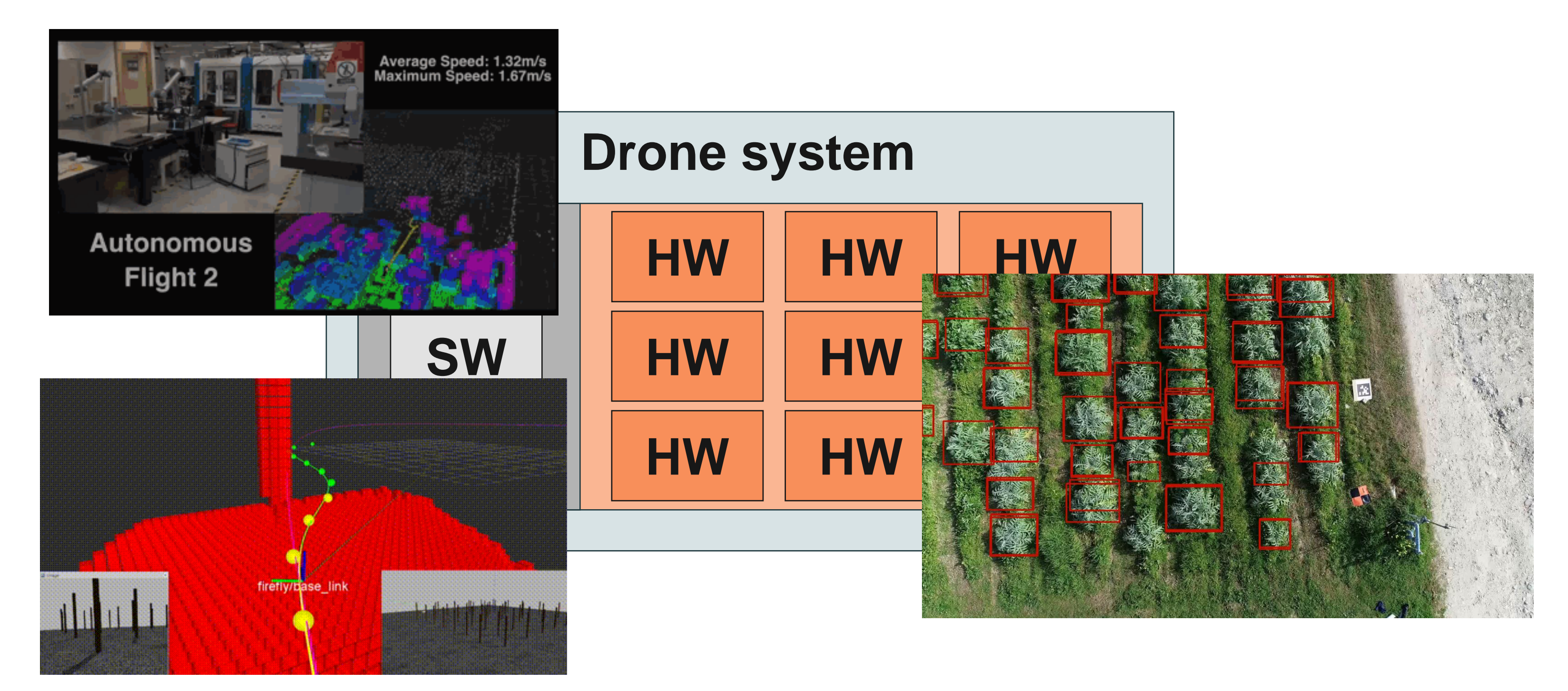

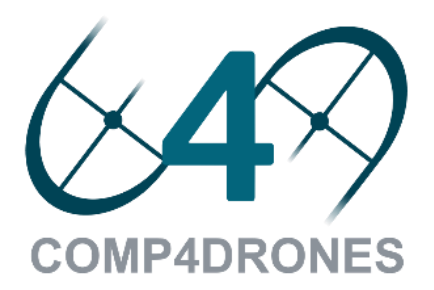

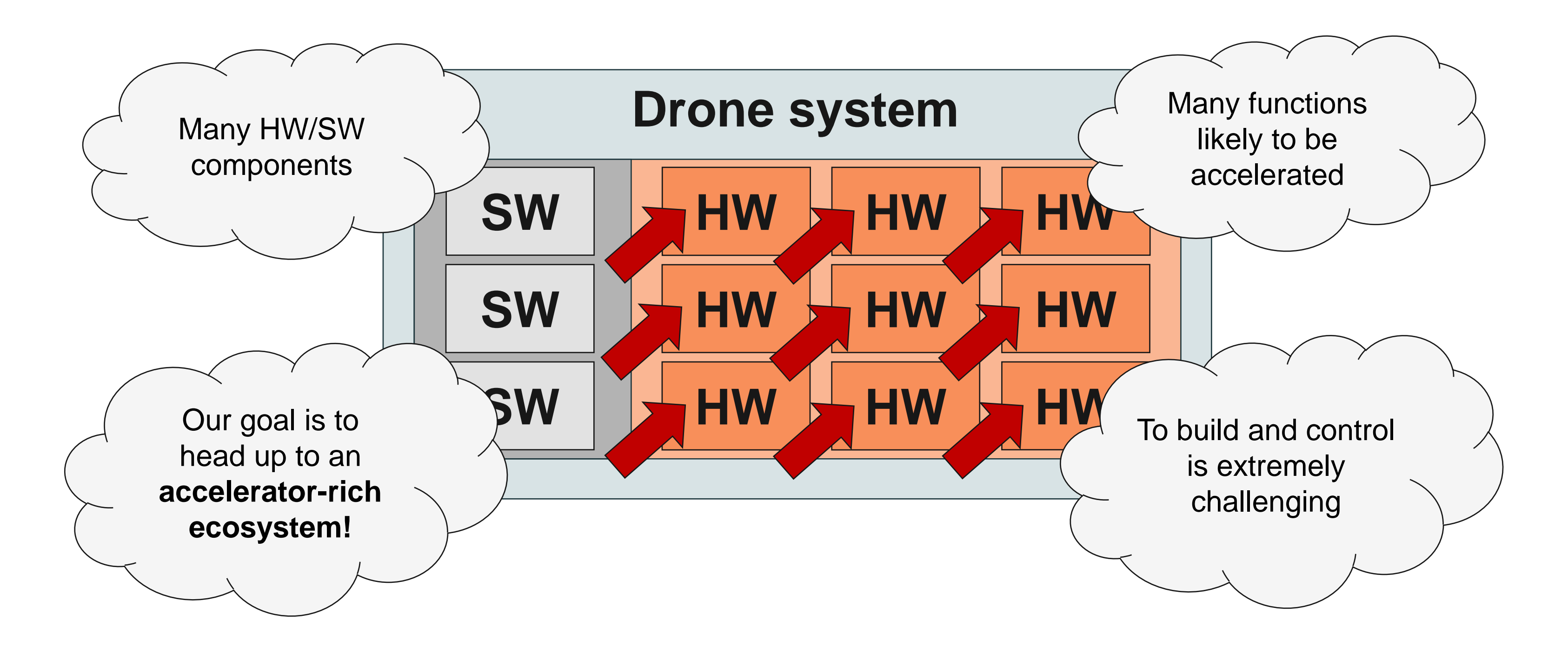

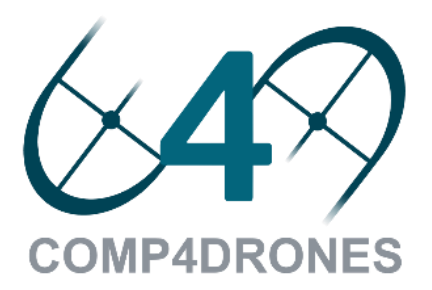

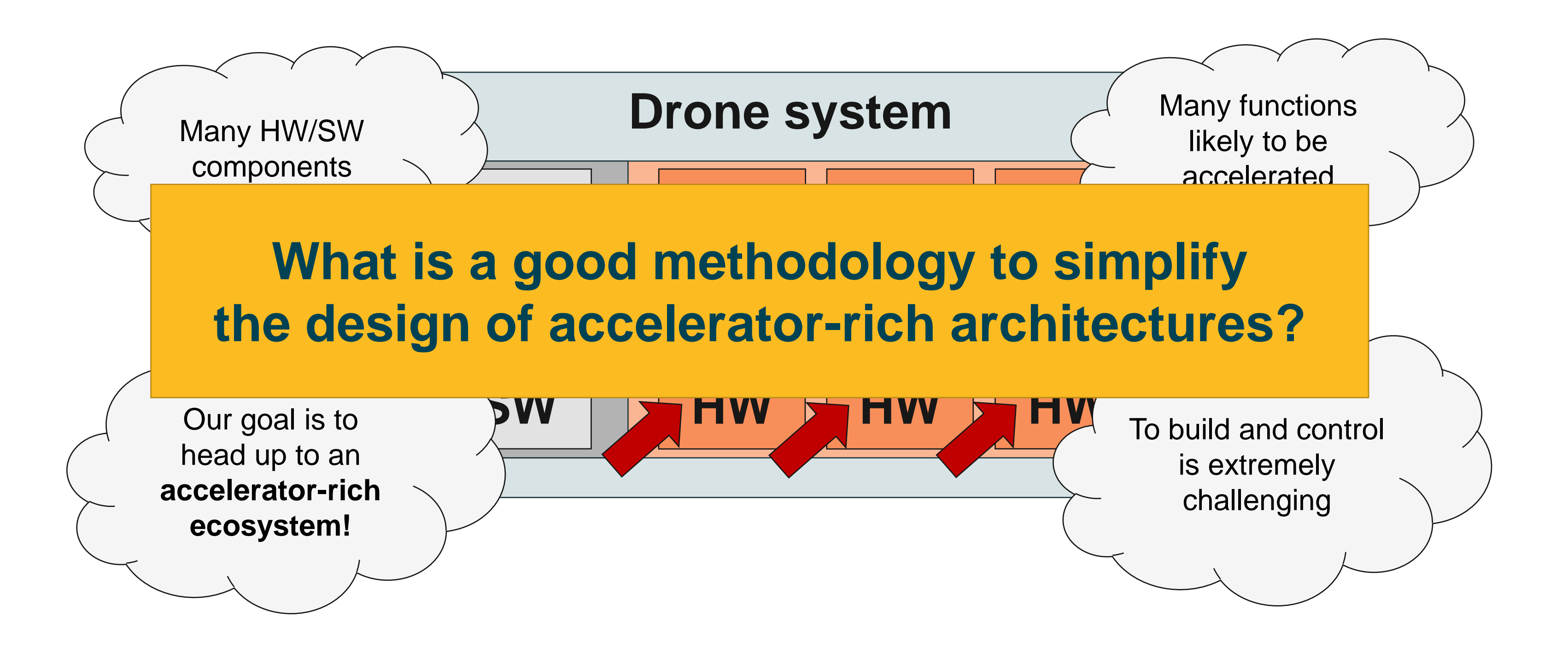

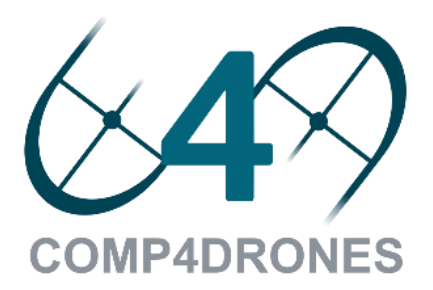

### Introduction Motivation

### **What has to be simplified?**

- ➢ *System-Level Design*
	- o Build and evaluate accelerator-rich systems
		- ❖ Expensive
		- ❖ Time-consuming

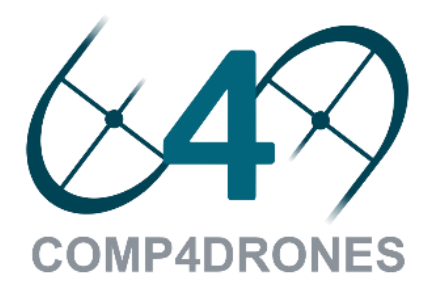

### **What has to be simplified?**

### Introduction Motivation

- ➢ *System-Level Design*
	- o Build and evaluate accelerator-rich systems
		- ❖ Expensive
		- ❖ Time-consuming
- ➢ *Design Space Exploration (DSE)*
	- o Key effects only manifest at system-level
	- o User knobs:
		- ❖ System optimization
		- ❖ Accelerator optimization

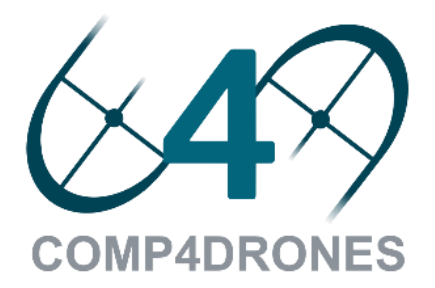

### **What has to be simplified?**

- ➢ *System-Level Design*
	- o Build and evaluate accelerator -rich systems
		- ❖ Expensive
		- ❖ Time-consuming
- ➢ *Design Space Exploration (DSE)*
	- o Key effects only manifest at system -level
	- o User knobs :
		- ❖ System optimization
		- ❖ Accelerator optimization

### Introduction Motivation

➢ *Accelerator Design*

- o Multi-functionality support
- o Multi working-point support

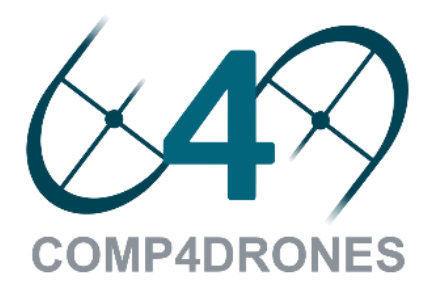

### Structure of the presentation Introduction

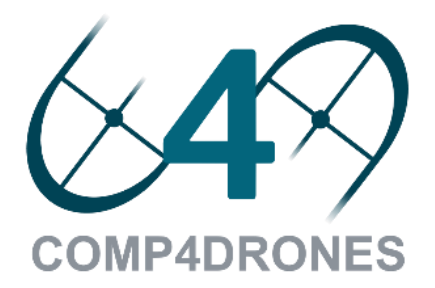

## Structure of the presentation Introduction

Step 1:

Overview of the proposed methodology (How to build a whole FPGA-based system starting from a dataflow specification)

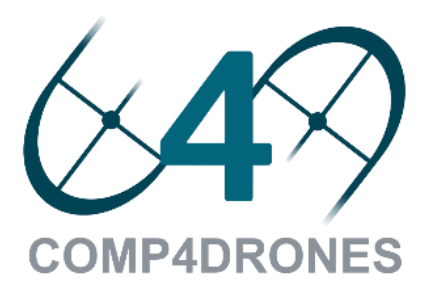

Step 1:

Overview of the proposed methodology (How to build a whole FPGA-based system starting from a dataflow specification)

Step 2:

## Structure of the presentation Introduction

Accelerator definition and generation (MDC workflow)

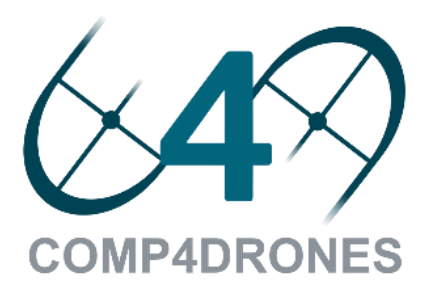

Step 1:

Overview of the proposed methodology (How to build a whole FPGA-based system starting from a dataflow specification)

Step 2:

## Structure of the presentation Introduction

Accelerator definition and generation (MDC workflow)

Step 3:

**COMP4DRONES** 

Overlay connection and usage from SW (OODK workflow)

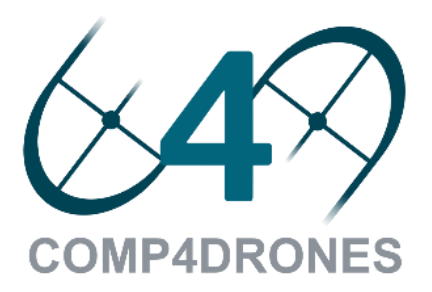

# AGENDA Introduction

- Methodology overview 2
- MDC tool 3
- OODK overlay 4
- COMP4DRONES use case 5
- **Conclusions** 6

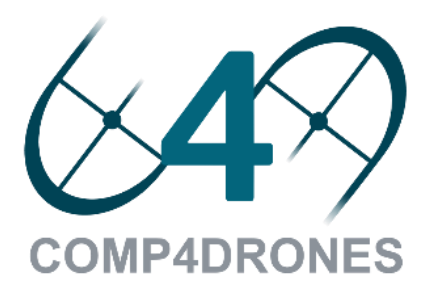

### 1

## High-level outline Methodology overview

1) Dataflow specification 2) Datapath merging and wrapper generation 3) Build the system

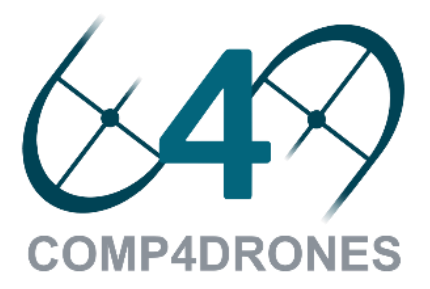

1) Dataflow specification 2) Datapath merging and wrapper generation 3) Build the system

## High-level outline Methodology overview

**Dataflow applications**

**HDL components**

**Communication protocol**

**COMP4DRONES** 

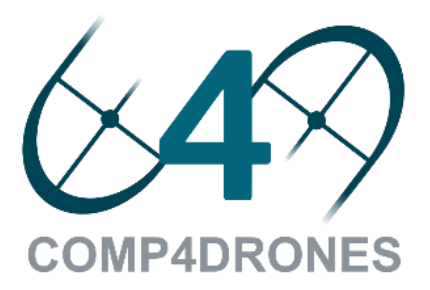

**Prerequisites**

1) Dataflow specification 2) Datapath merging and wrapper generation 3) Build the system

## High-level outline Methodology overview

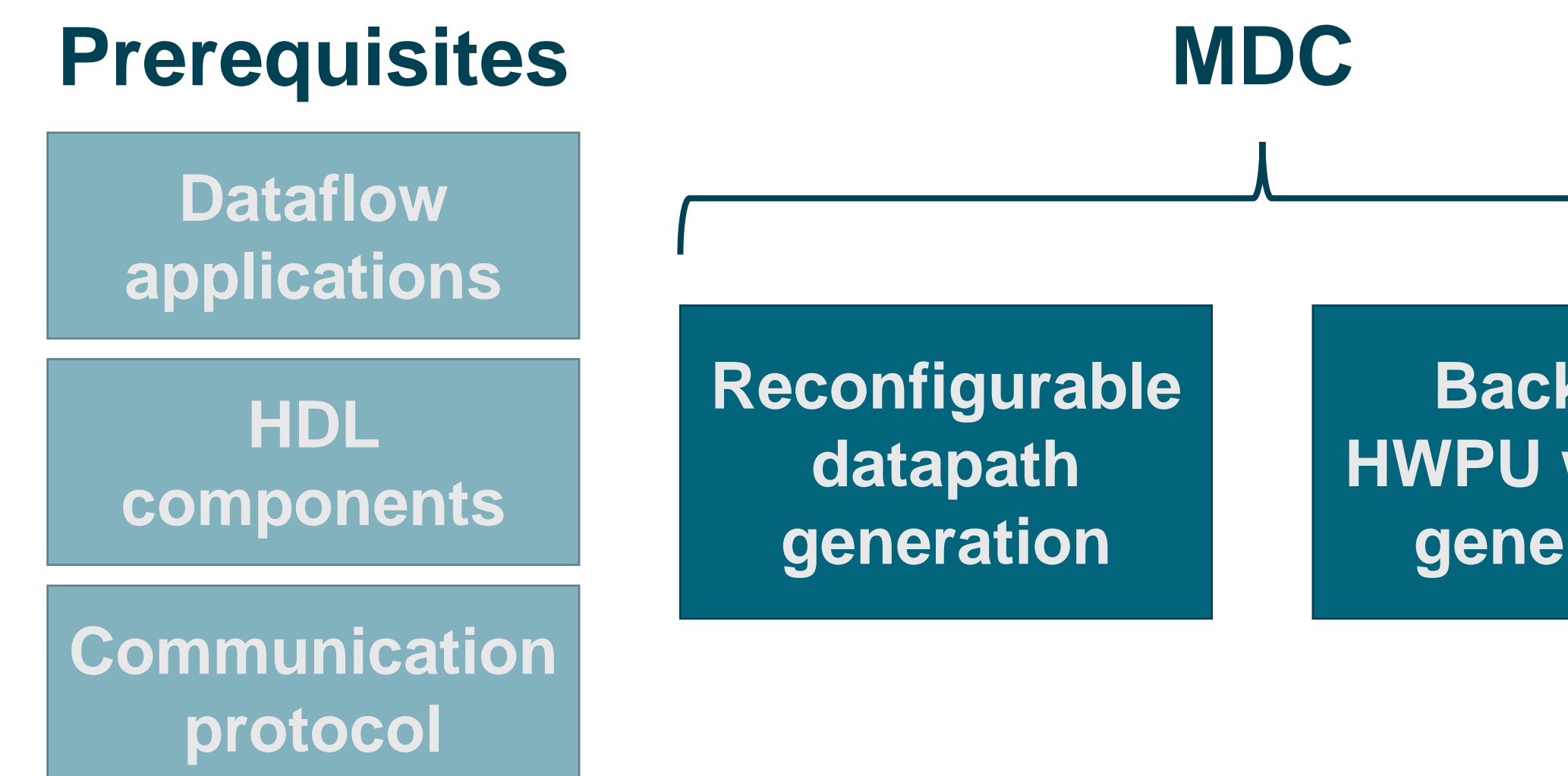

**COMP4DRONES** 

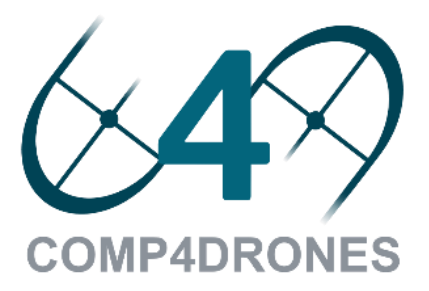

**Backend: HWPU wrapper generation**

1) Dataflow specification 2) Datapath merging and wrapper generation 3) Build the system

## High-level outline Methodology overview

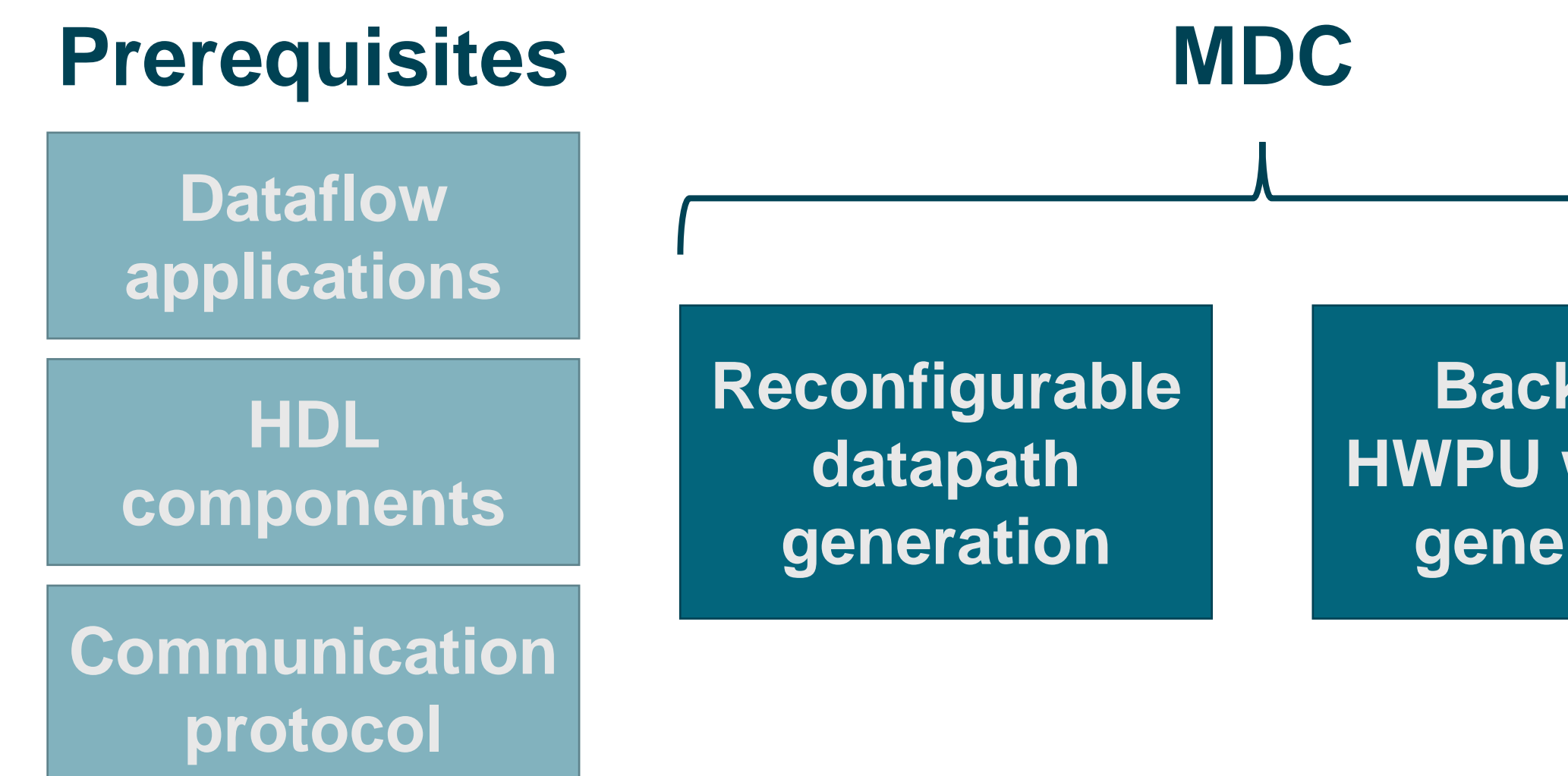

**COMP4DRONES** 

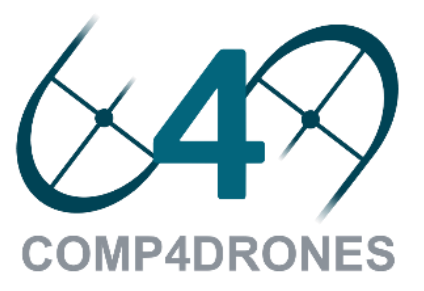

**Backend: HWPU wrapper generation**

**Build the system: Overlay + HWPUs**

### **MDC FPGA overlay**

## FPGA overlay Methodology overview

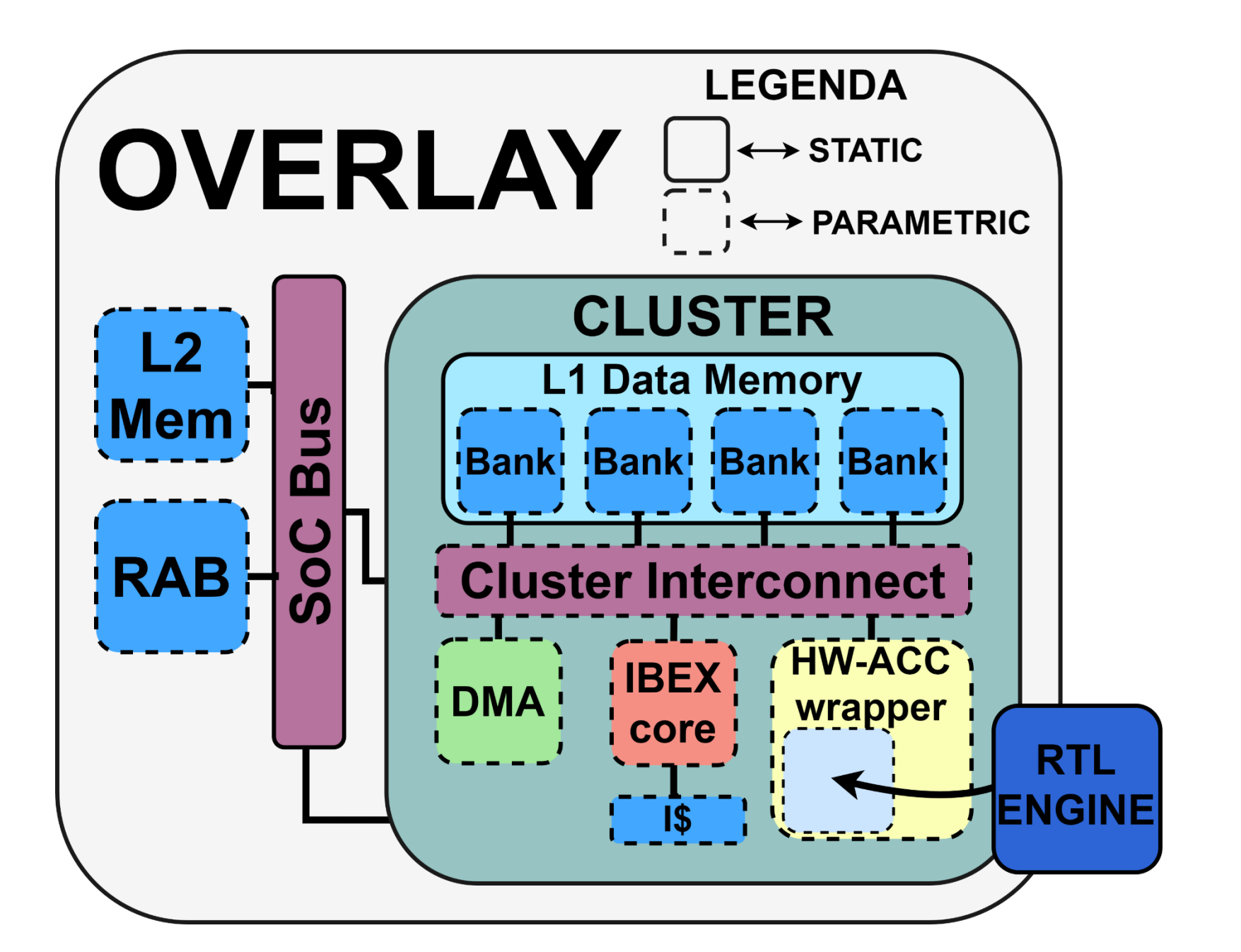

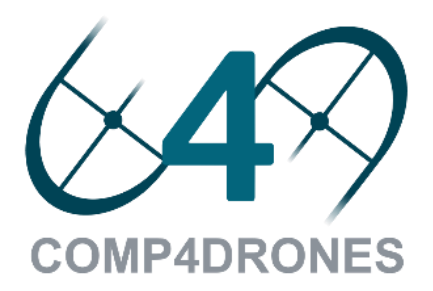

Conti, Francesco, Pasquale Davide Schiavone, and Luca Benini. "XNOR neural engine: A hardware accelerator IP for 21.6-fJ/op binary neural network **inference." IEEE Transactions on Computer-Aided Design of Integrated Circuits and Systems 37.11 (2018)** 

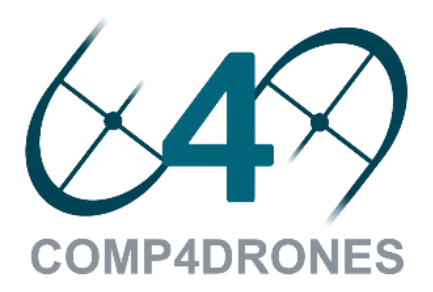

### HWPU accelerator wrapper Methodology overview

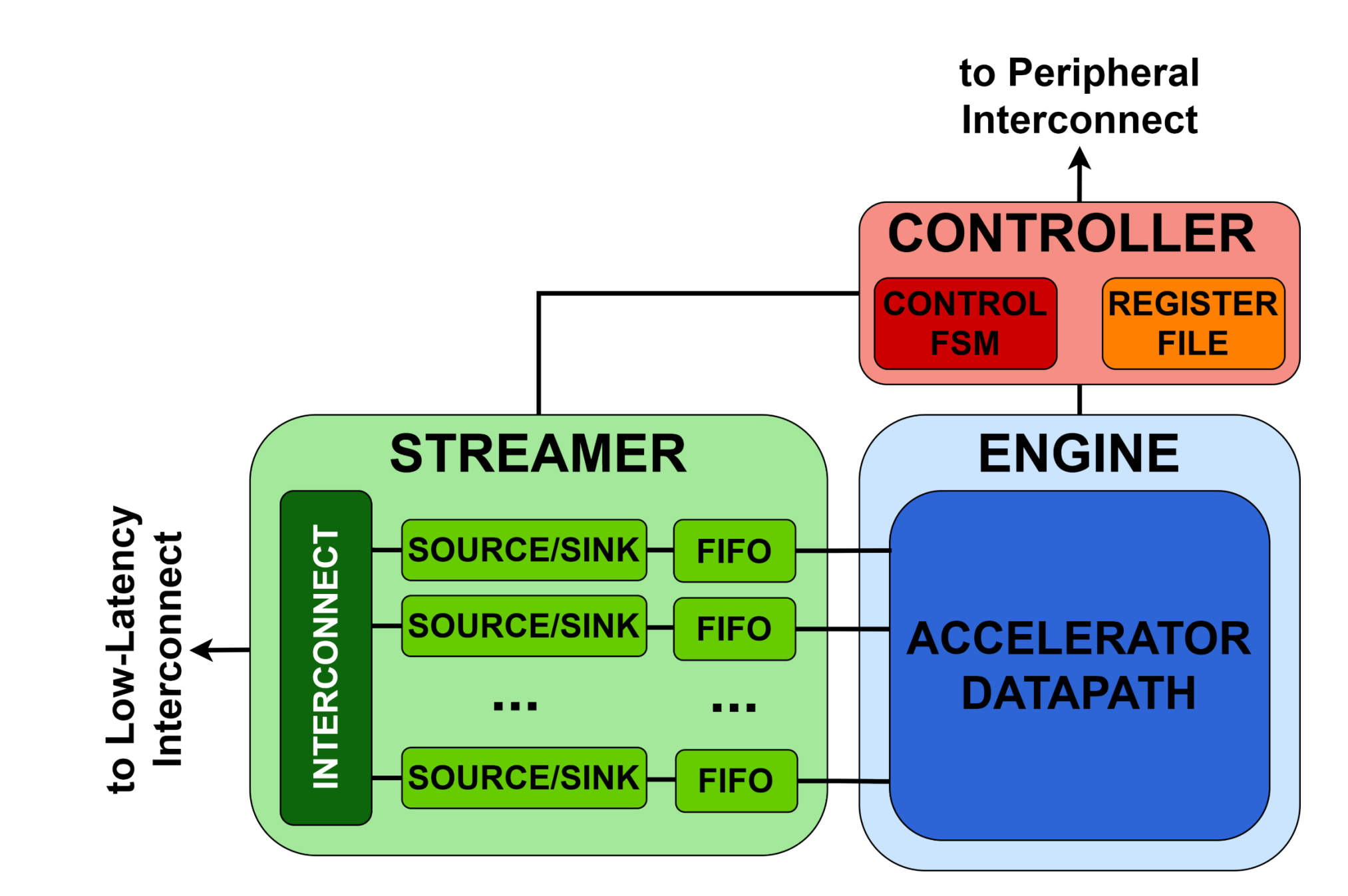

Bellocchi, Gianluca, Alessandro Capotondi, Francesco Conti, and Andrea Marongiu. "A risc-v-based fpga overlay to simplify embedded accelerator deployment." In 2021 24th Euromicro Conference on Digital System Design (DSD), pp. 9-17. IEEE, 2021.

### HWPU accelerator wrapper Methodology overview

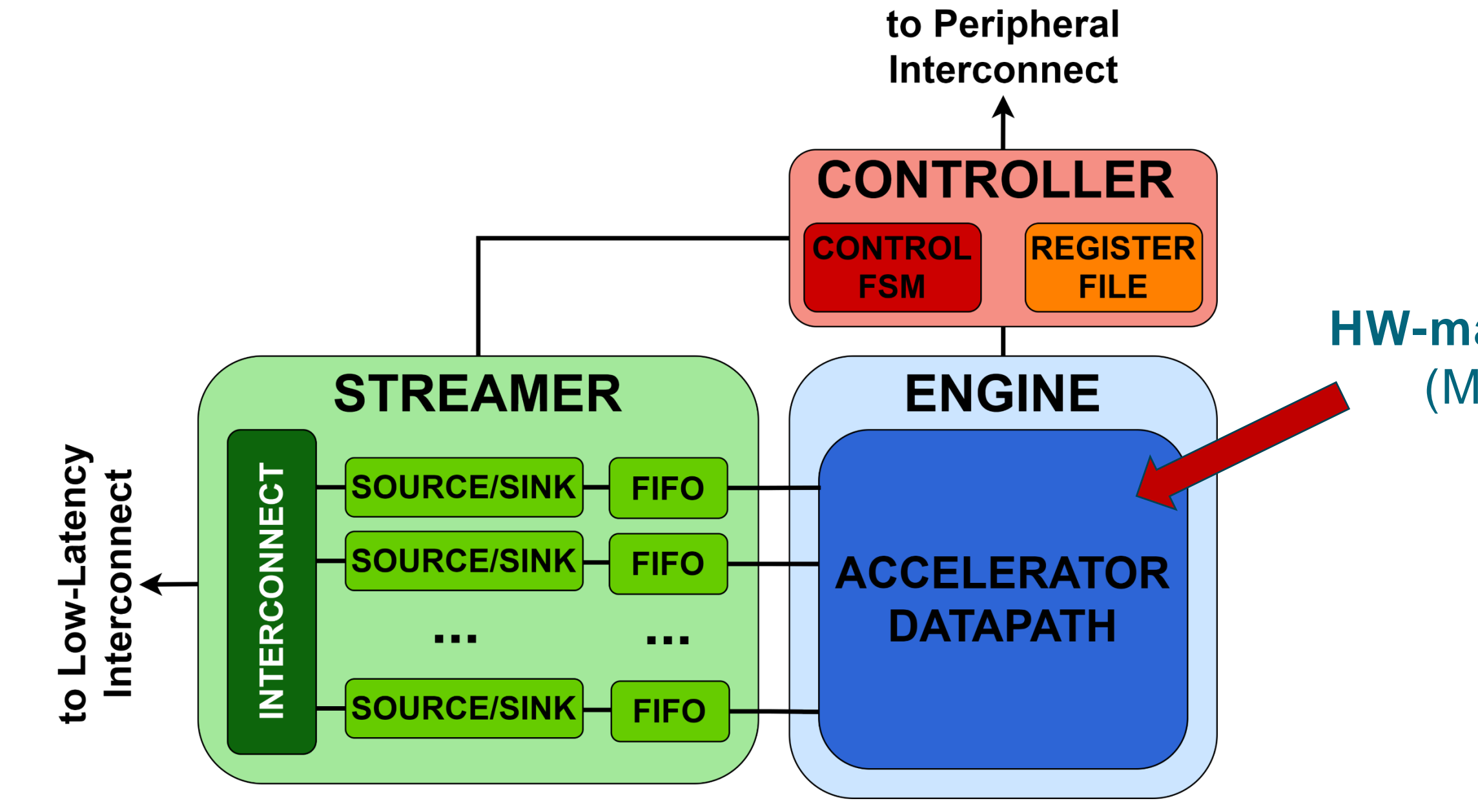

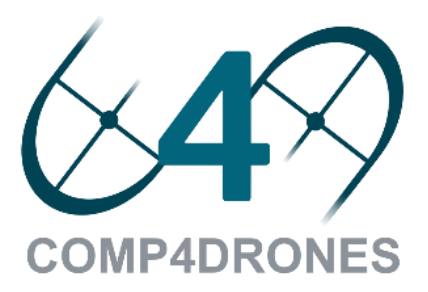

### **HW-mapped application** (MDC, HLS, etc.)

### HWPU accelerator wrapper Methodology overview

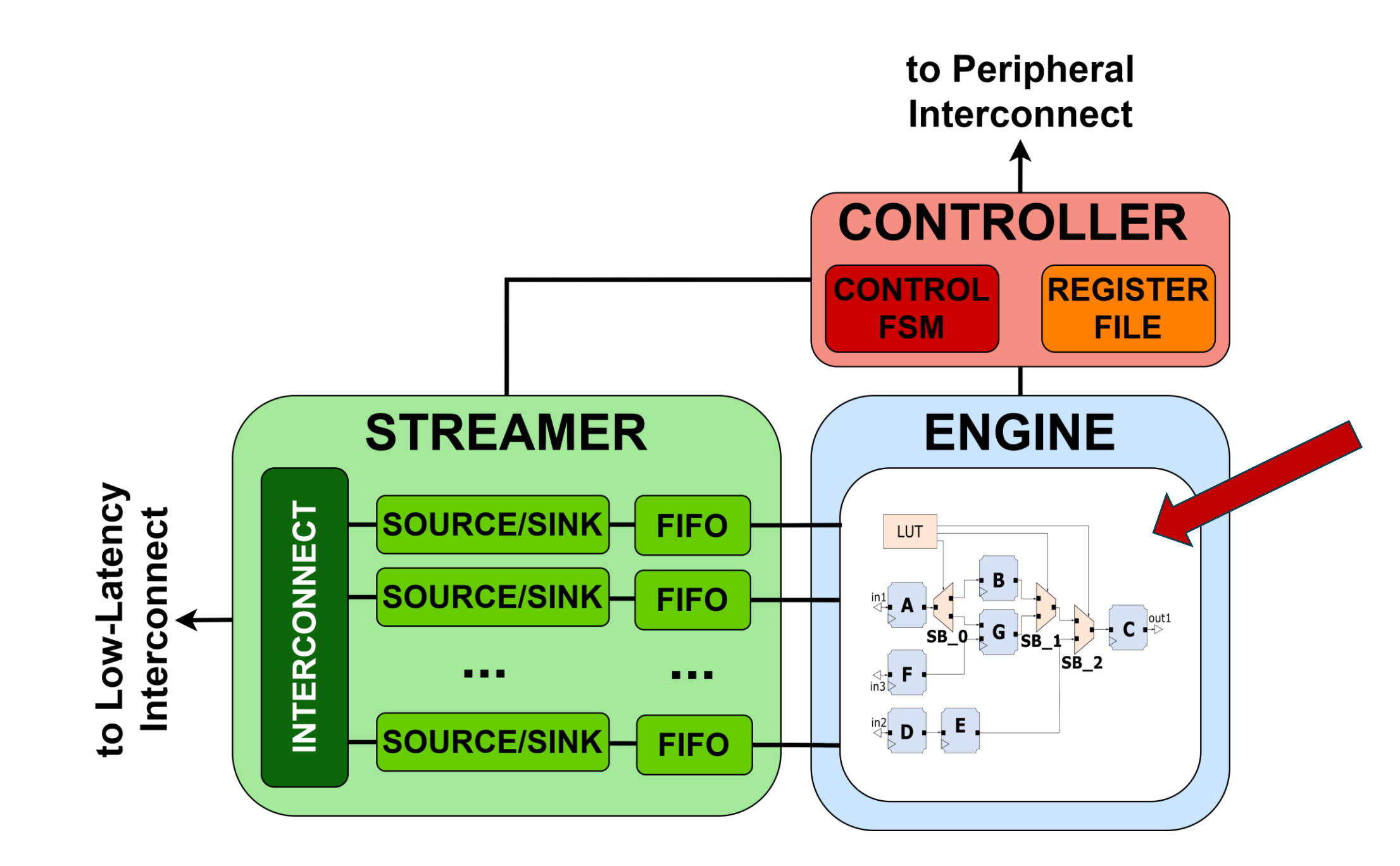

**COMP4DRONES** 

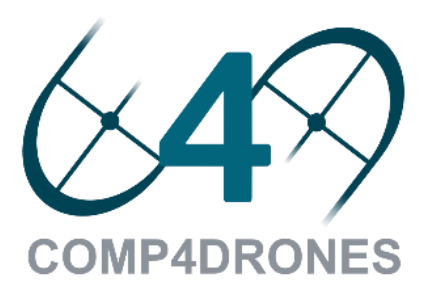

### **MDC-based reconfigurable application**

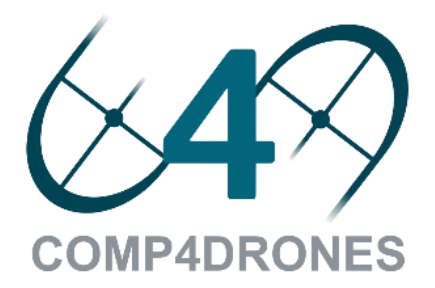

### **Dataflow Models**

### • Directed graph of actors (functional units)

# • Actors exchange tokens (data packets)

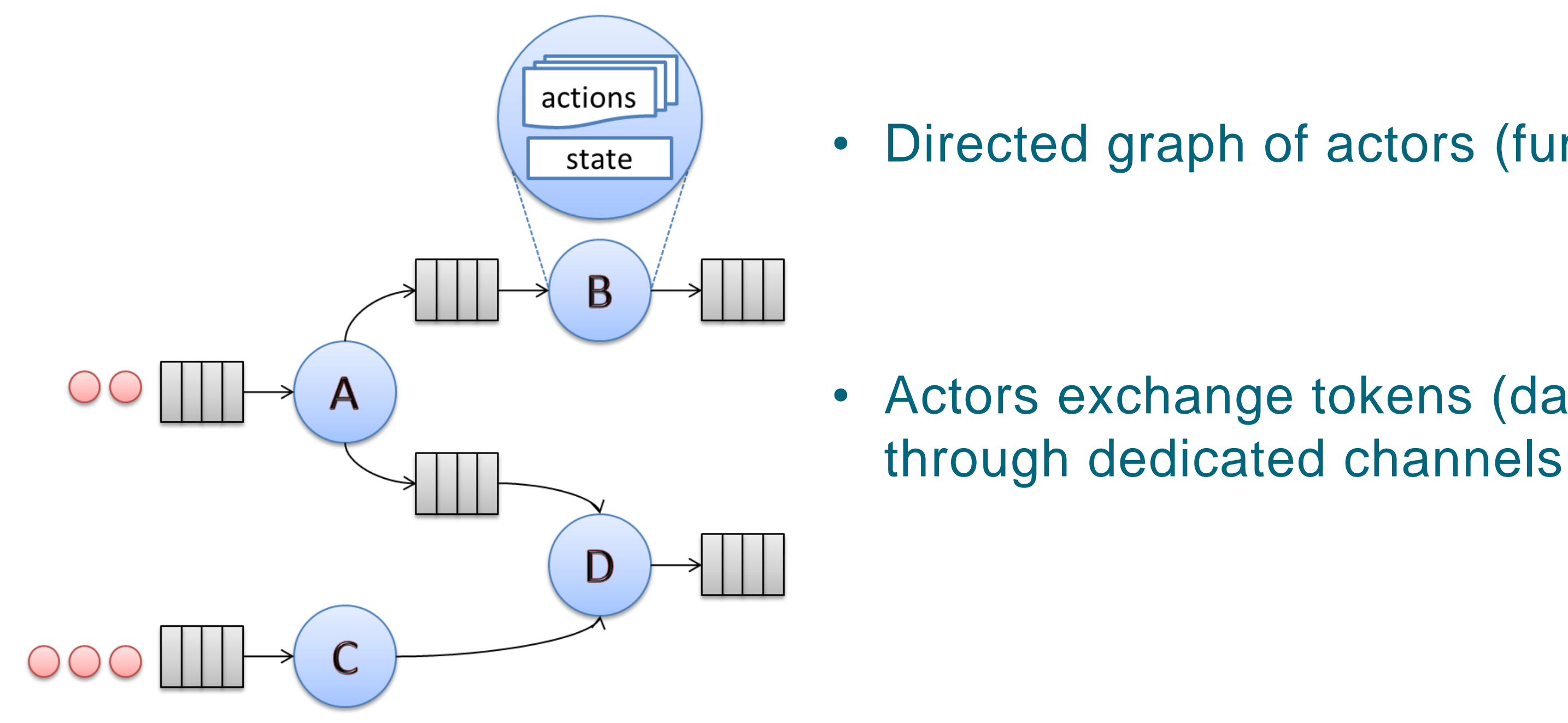

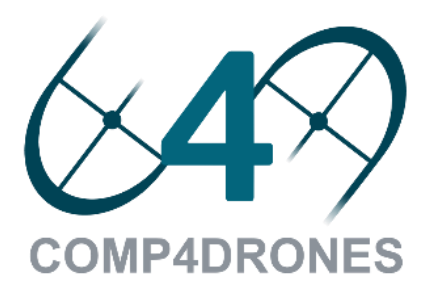

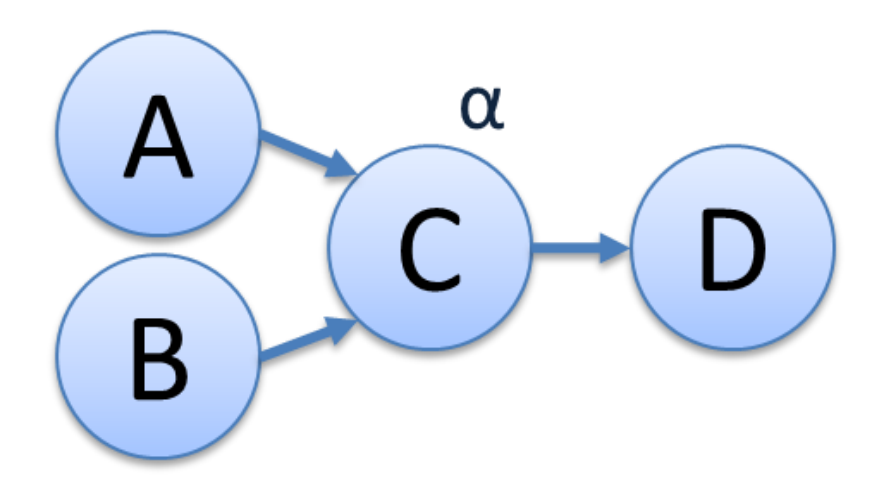

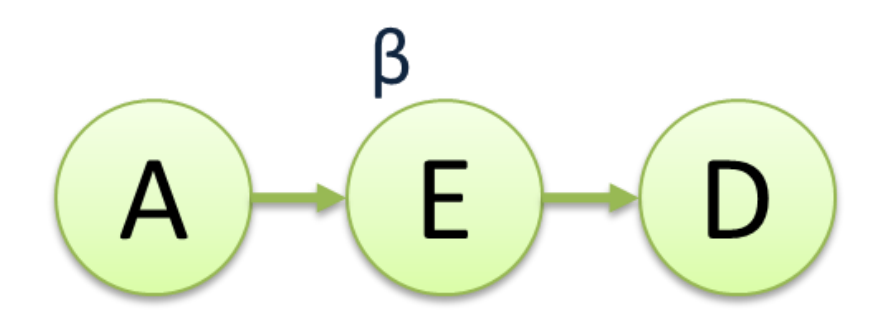

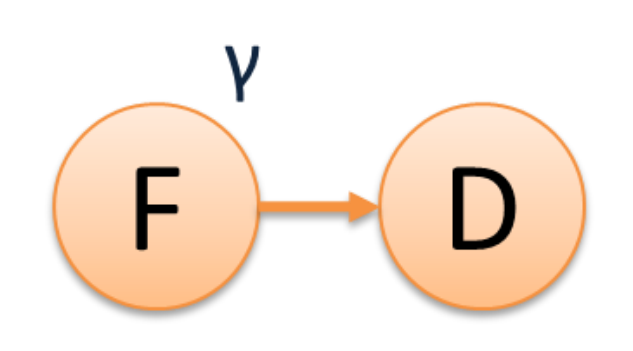

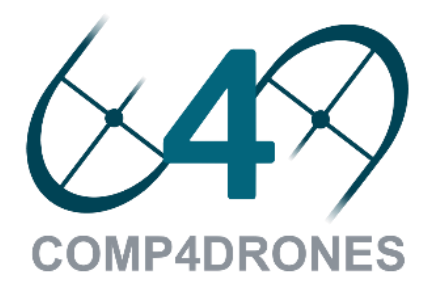

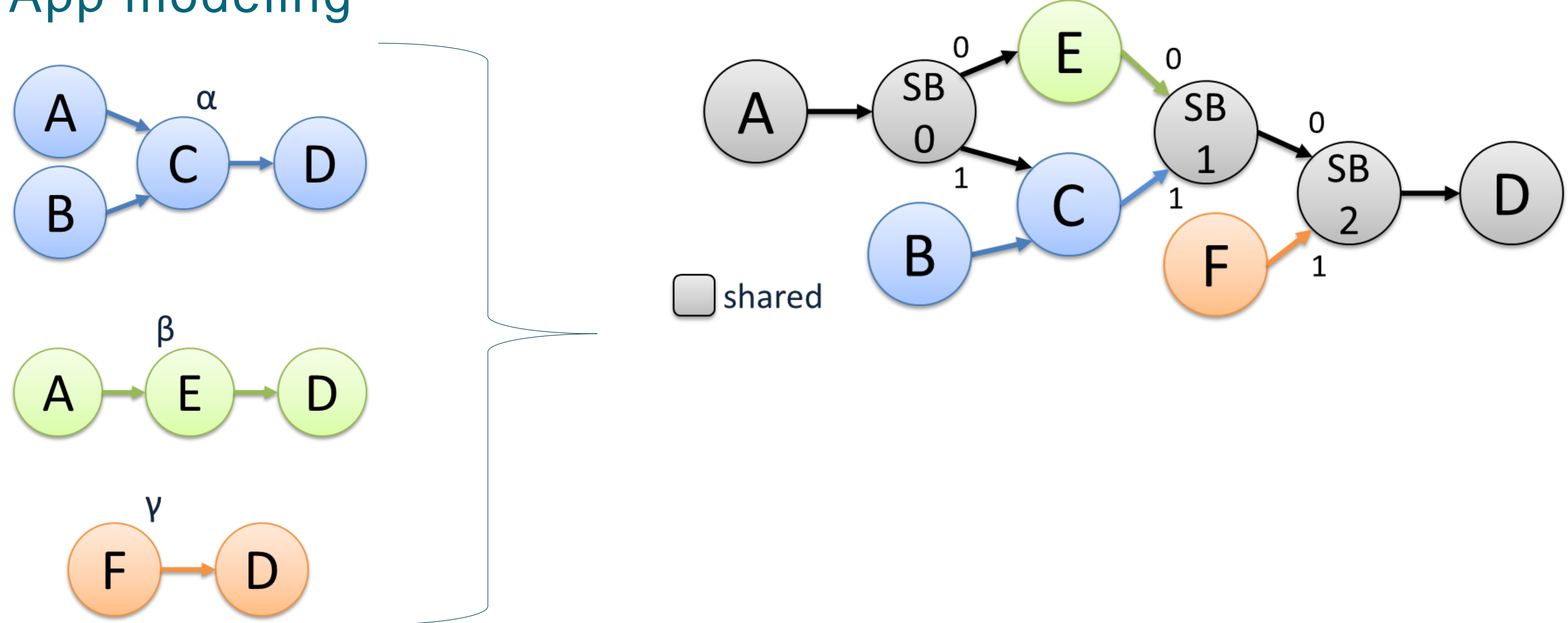

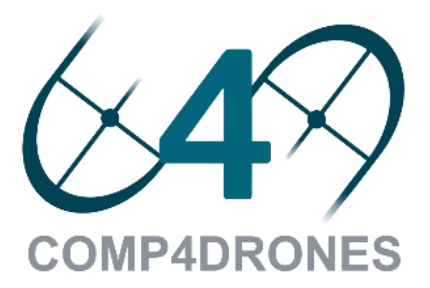

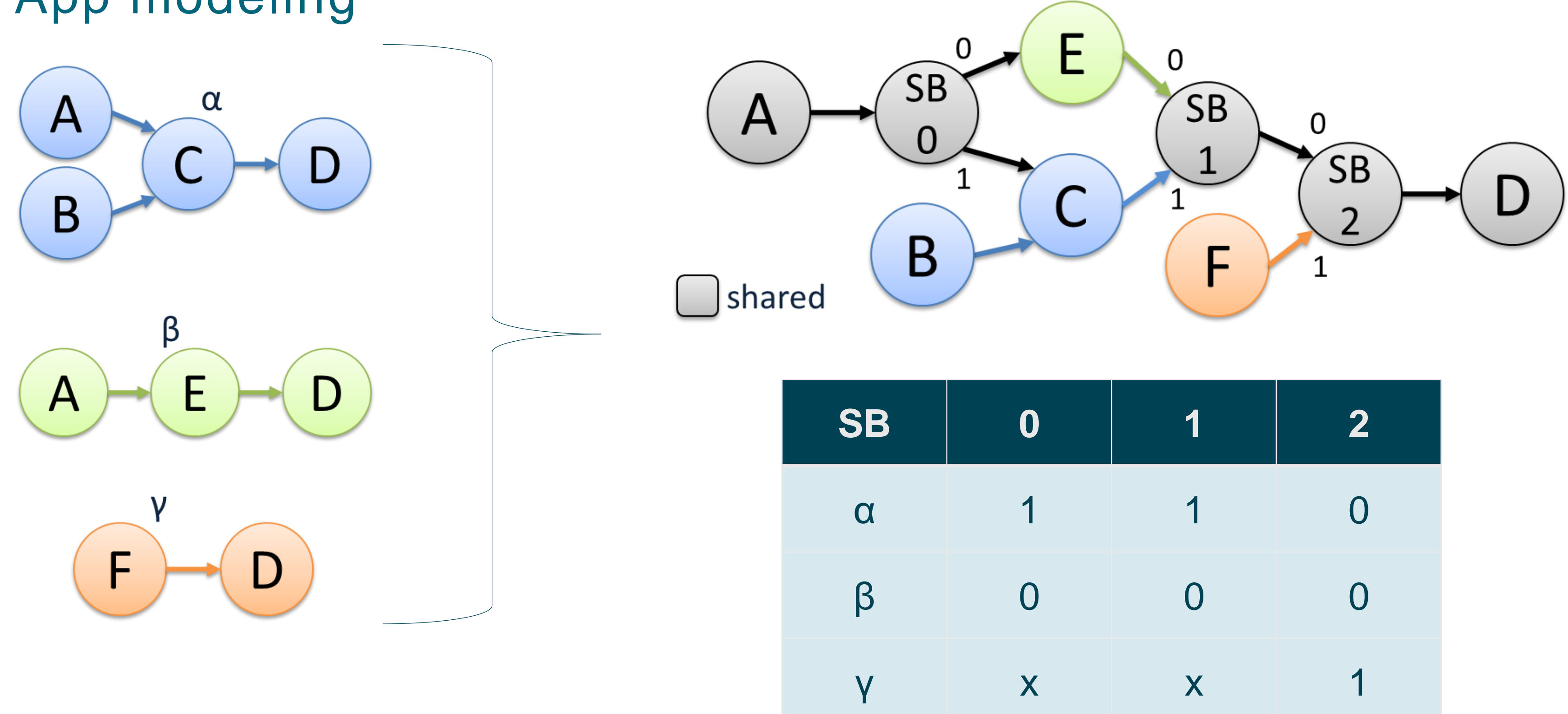

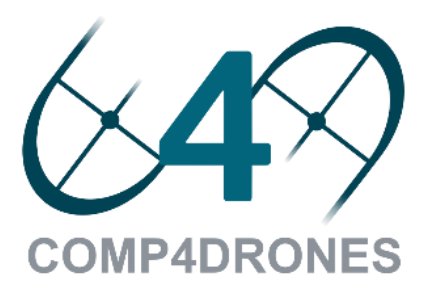

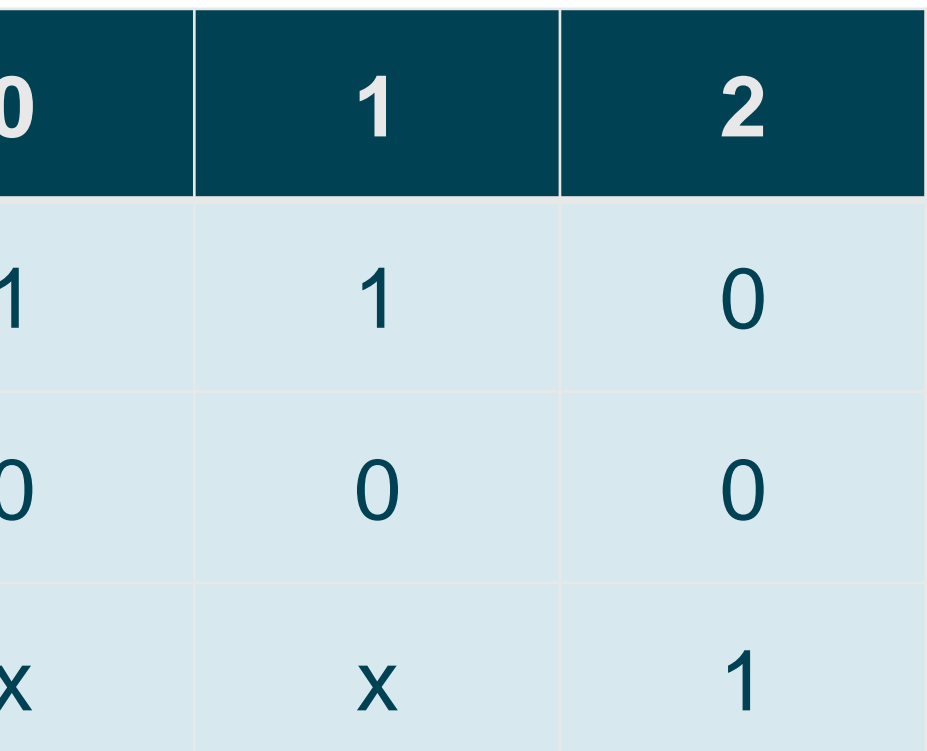

### HW accelerator generation Methodology overview

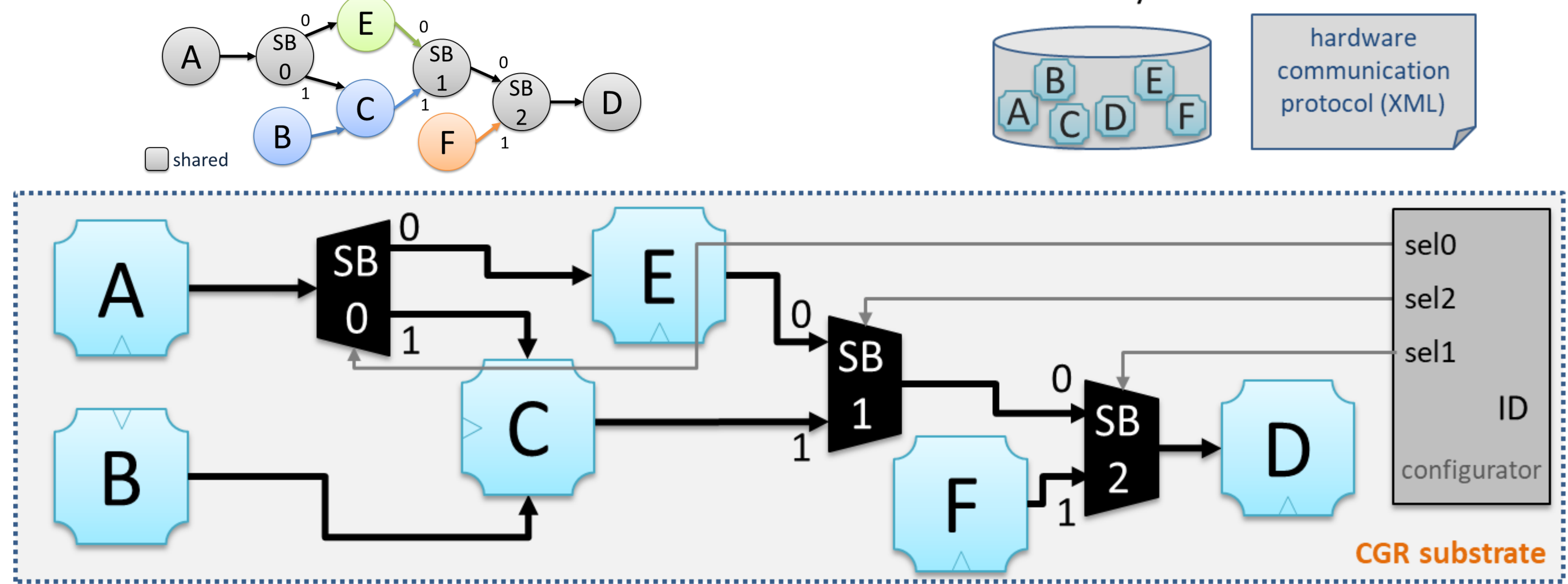

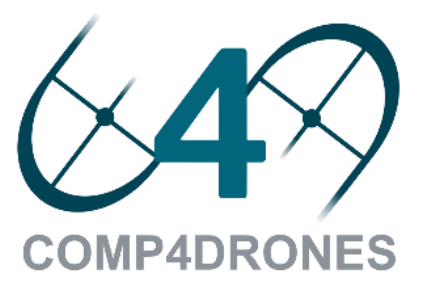

### **HDL** components library

### HW accelerator integration Methodology overview

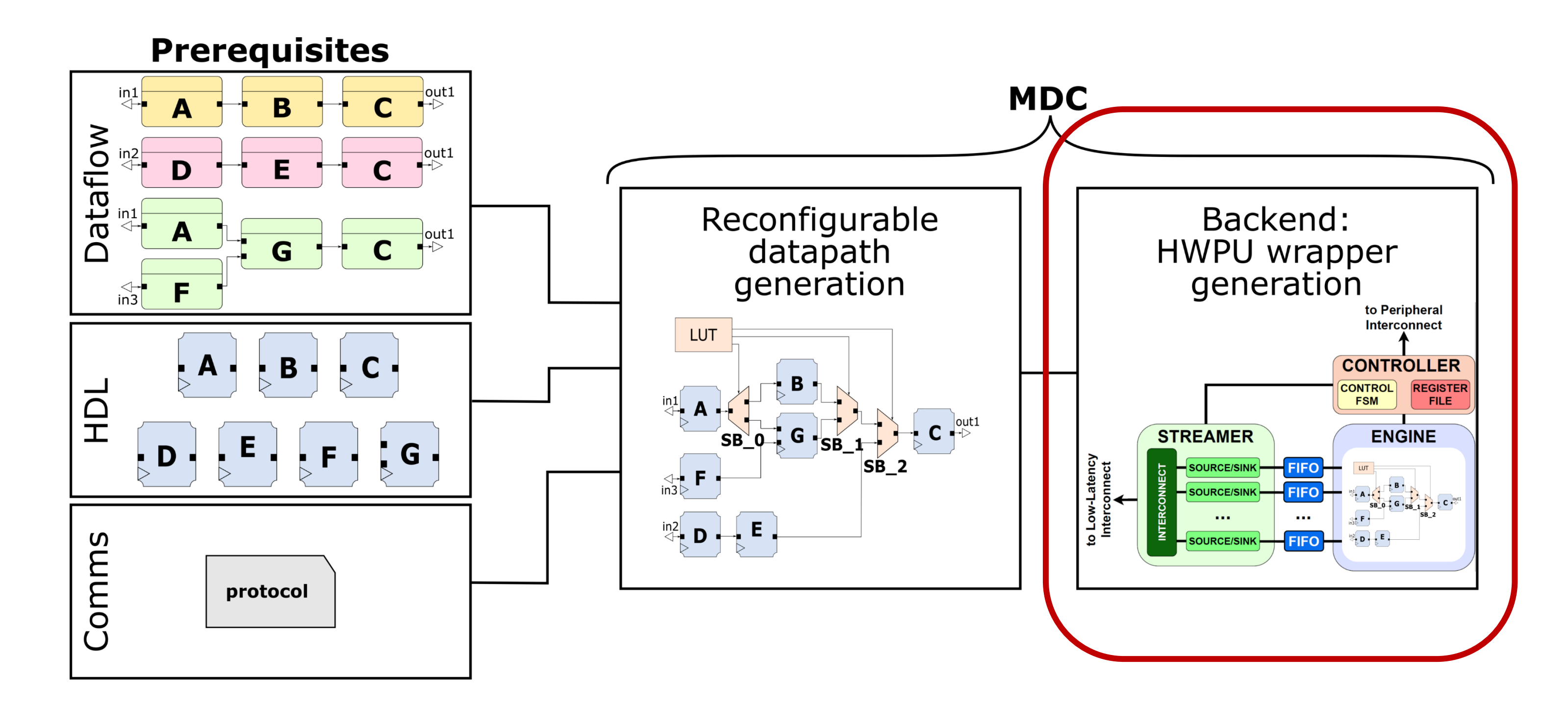

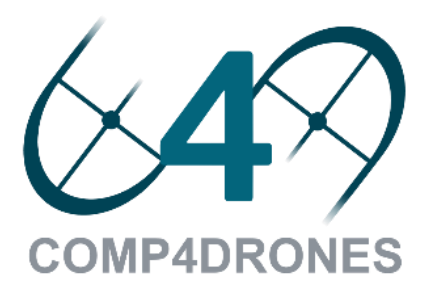

## System generation Methodology overview

### **A subset of the generable accelerator-rich systems**

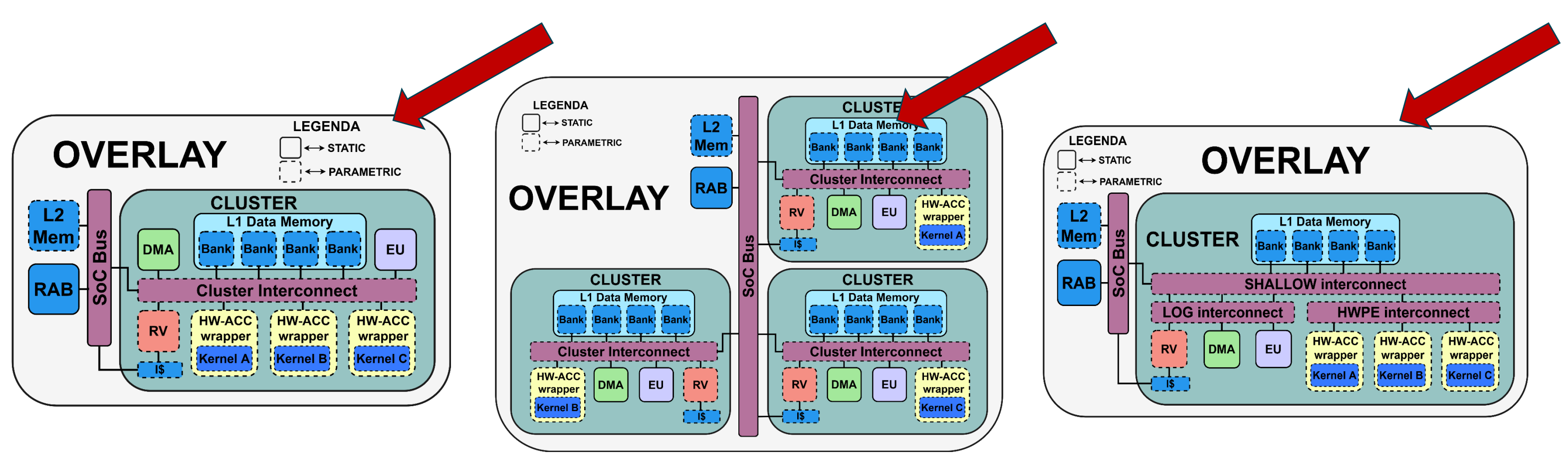

### **Agile system-level design and exploration methodology**

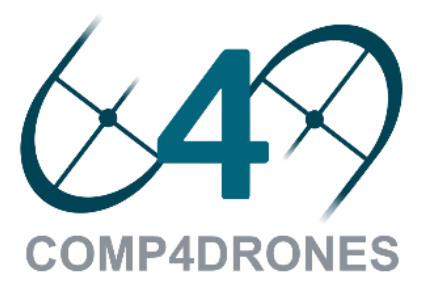

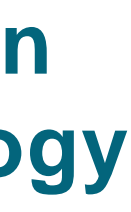
- Methodology overview 2
- MDC tool 3
- OODK overlay 4
- COMP4DRONES use case 5
- **Conclusions** 6

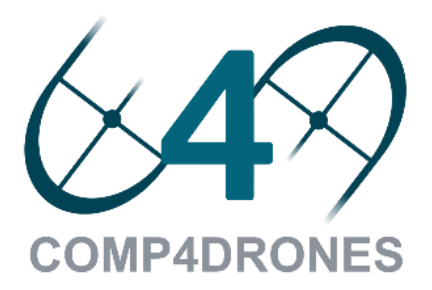

# AGENDA | 1 Introduction

### 1

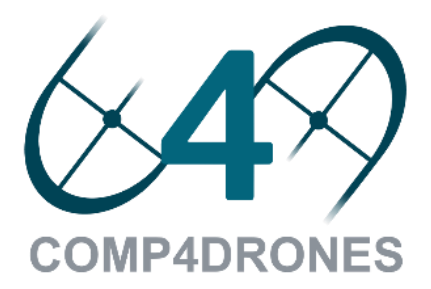

### INPUT IMAGE

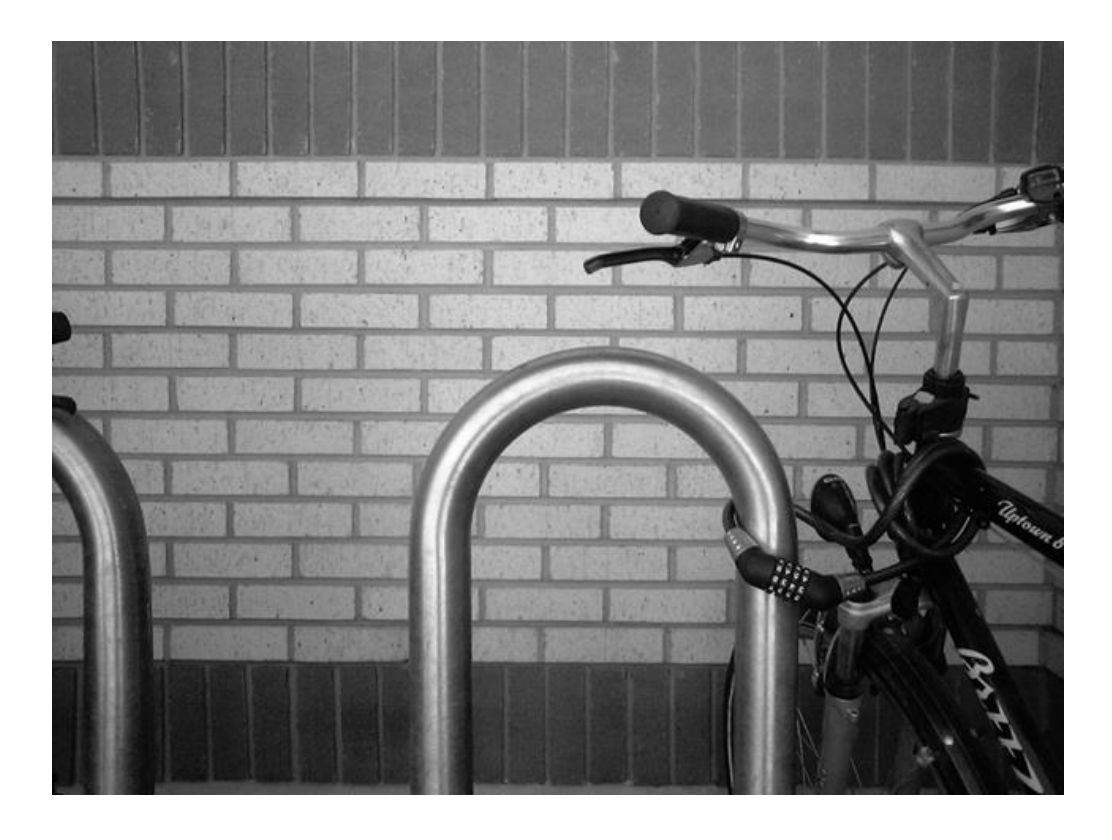

#### **COMP4DRONES**

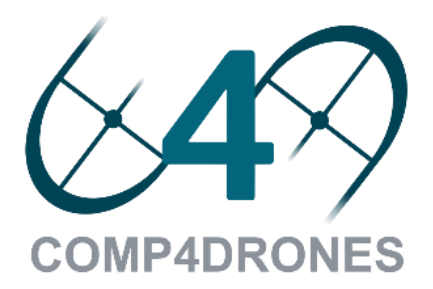

### Edge detection using different kernels

### Edge detection using different kernels

#### INPUT IMAGE SOBEL

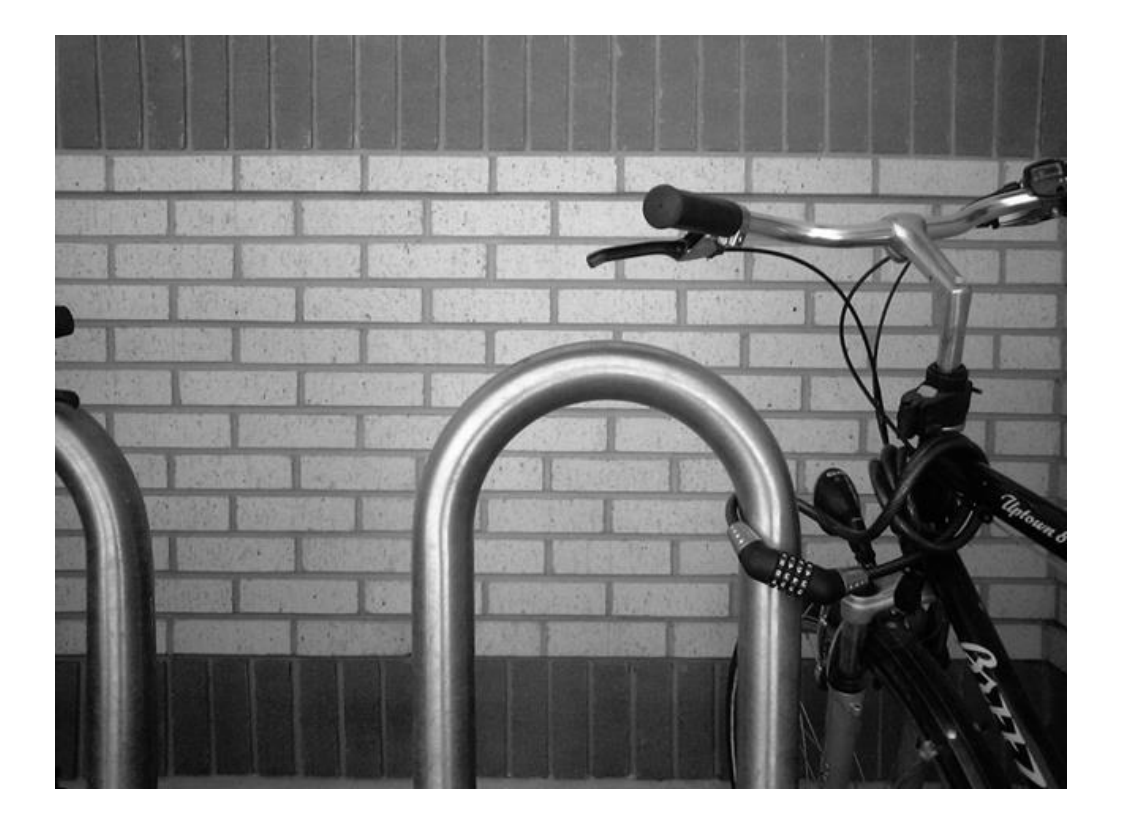

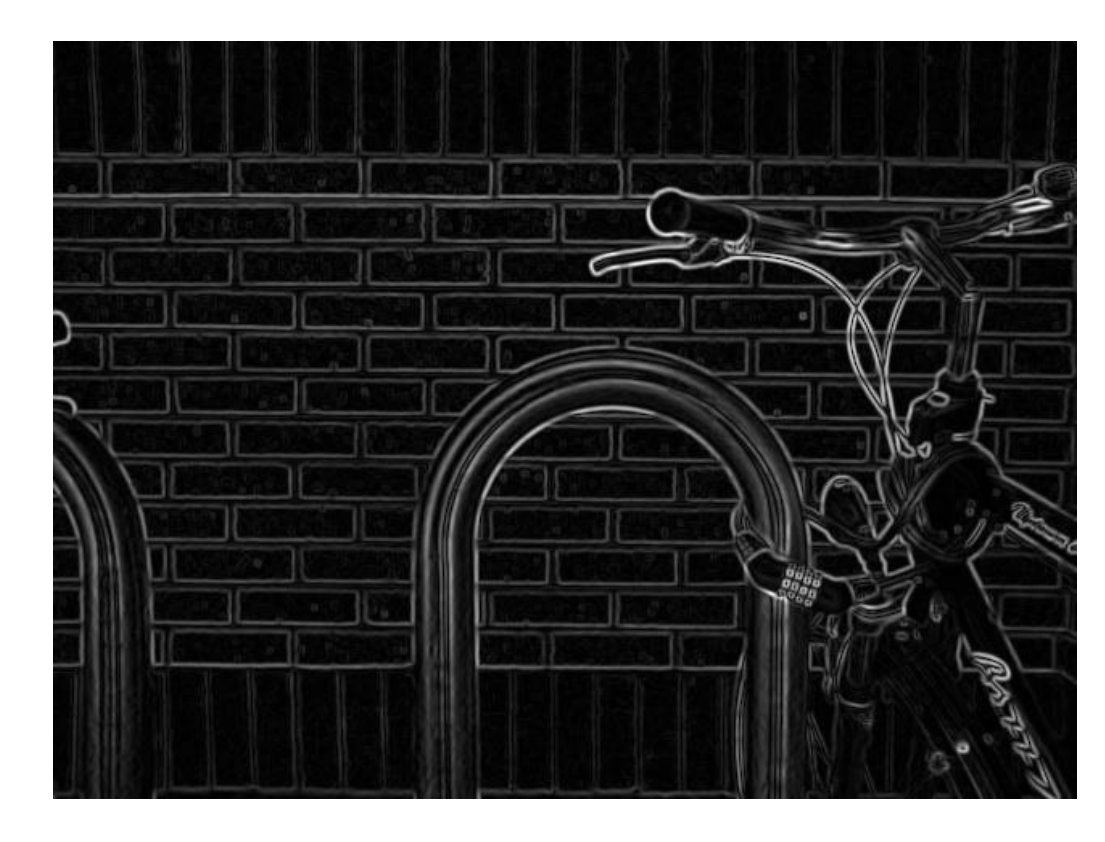

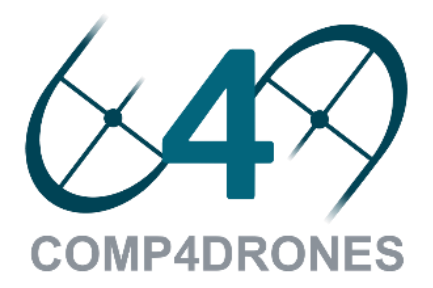

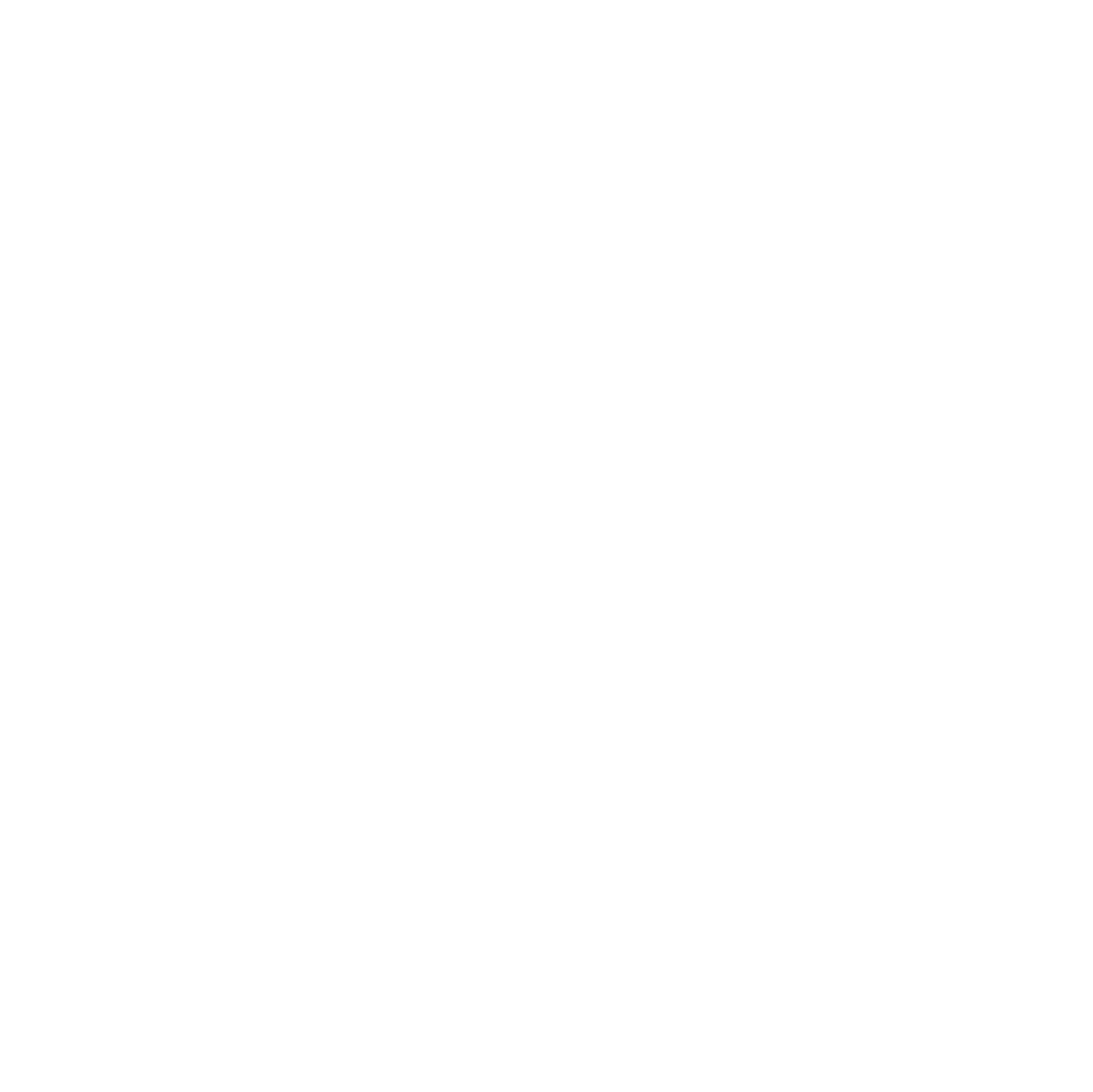

### Edge detection using different kernels

#### INPUT IMAGE SOBEL SOBEL ROBERTS

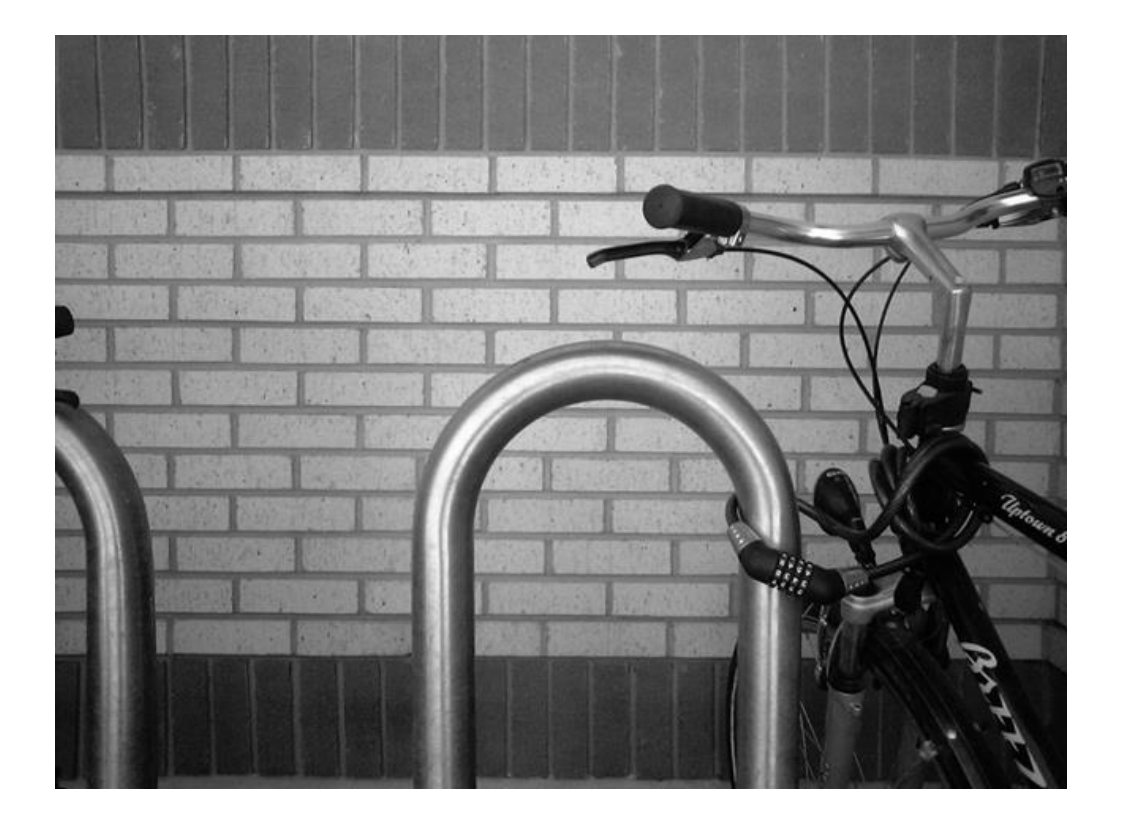

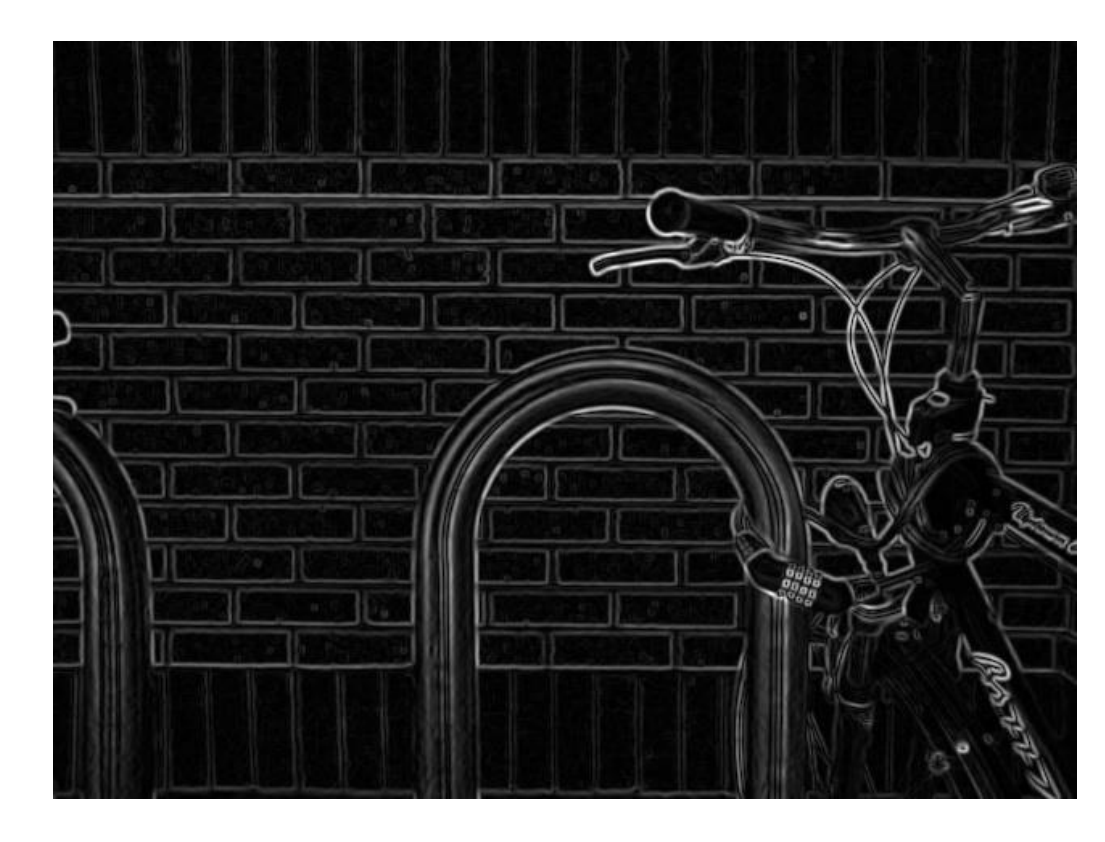

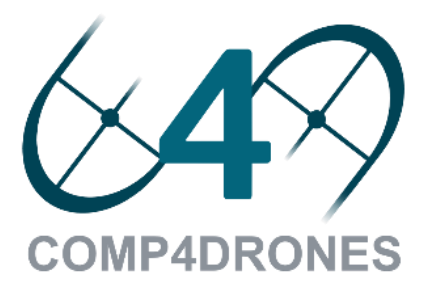

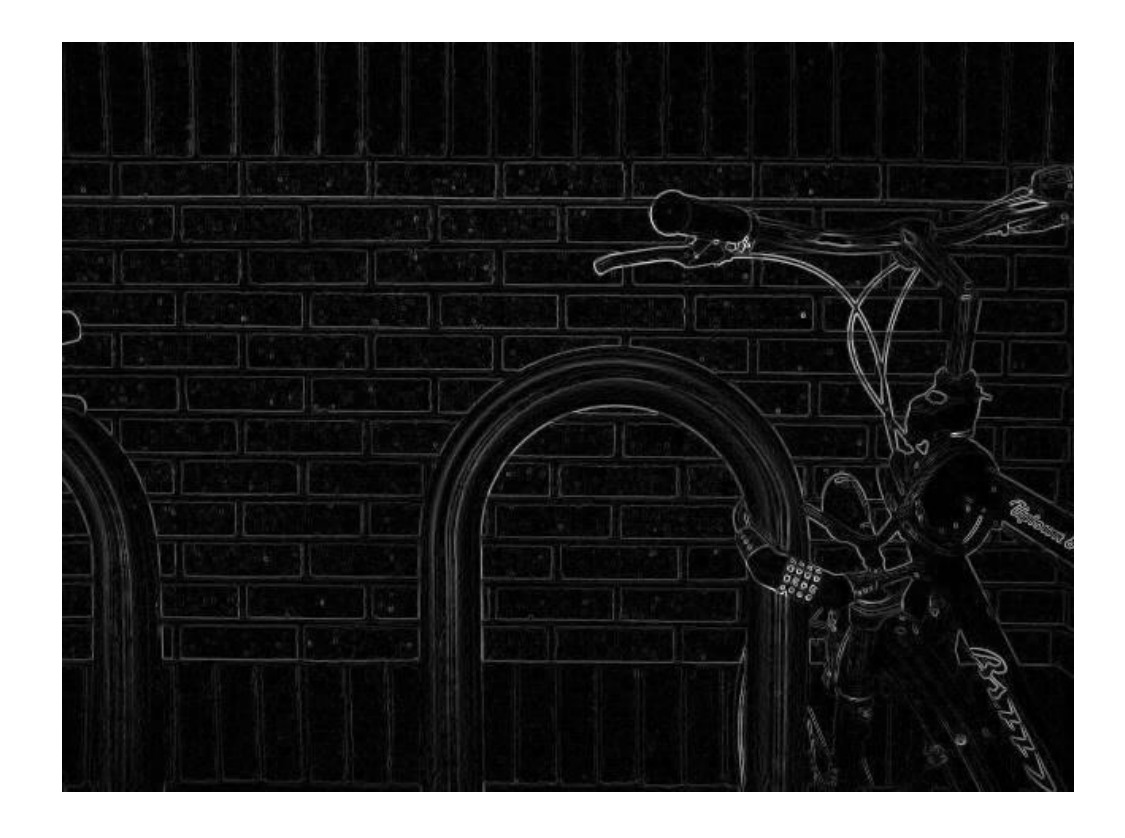

### Multi-Dataflow Composer concepts MDC

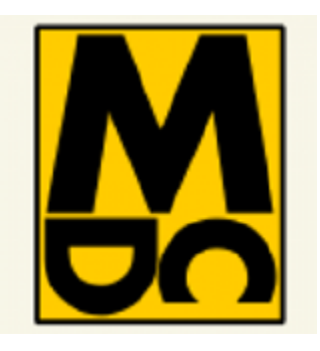

**COMP4DRONES** 

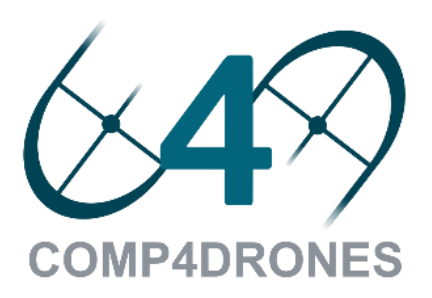

#### PÁG

### Multi-Dataflow Composer concepts MDC

**Baseline MDC Core** Co-Processo Generator **Structural Profiler Power Manager** 

MDC *design suite:* <https://github.com/mdc-suite>

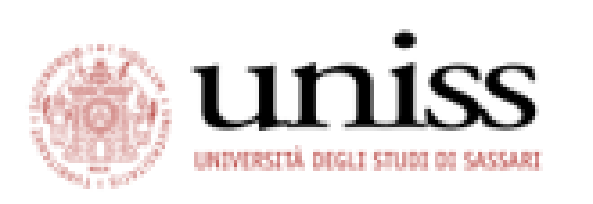

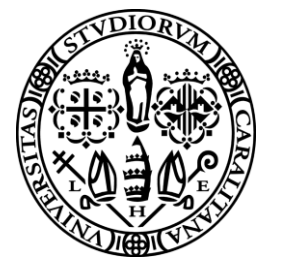

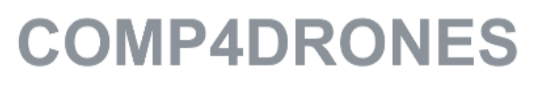

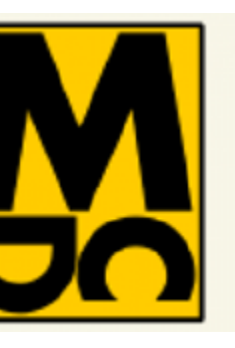

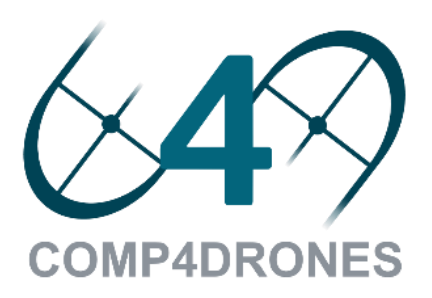

## Multi-Dataflow Composer concepts MDC

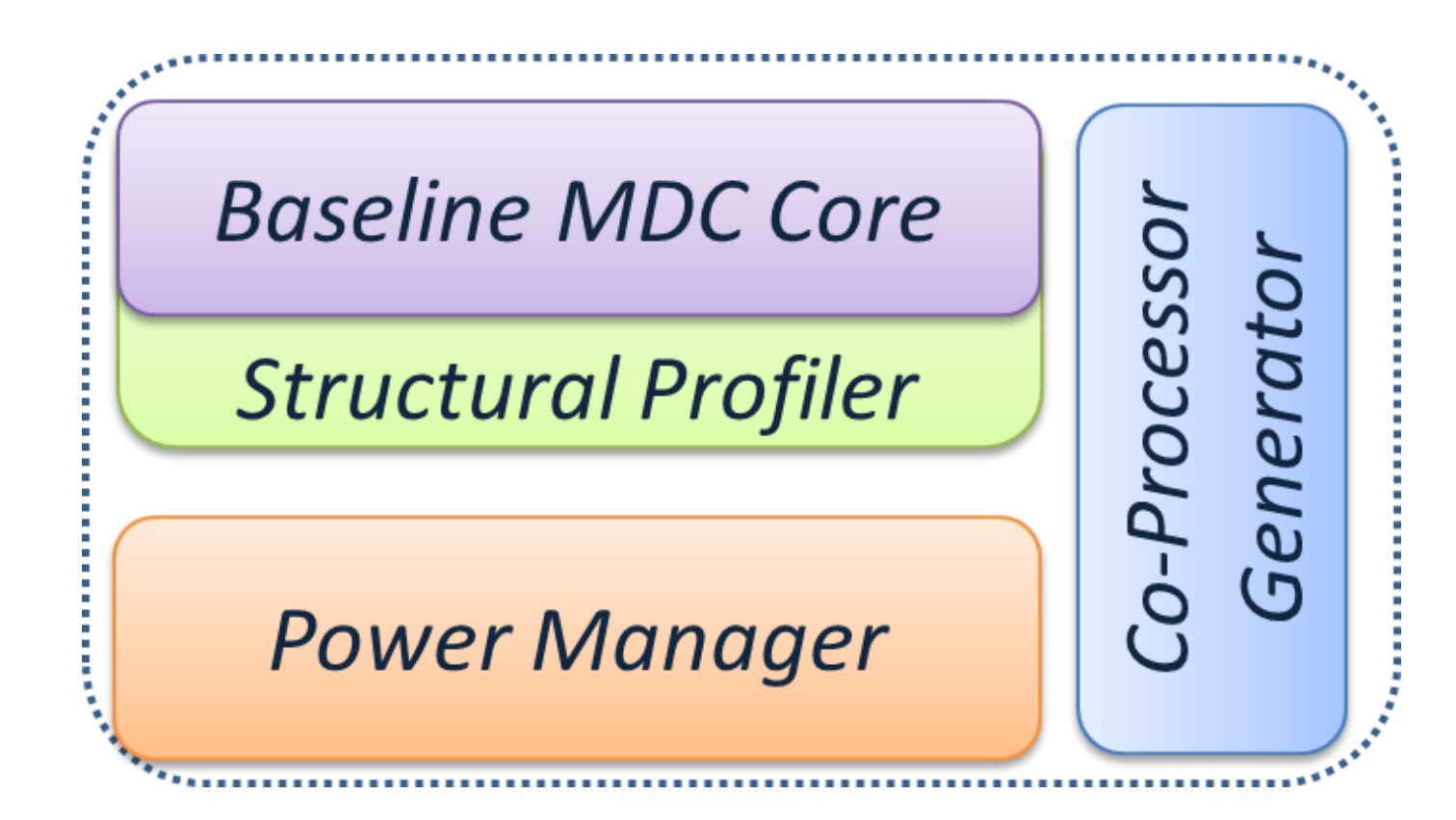

### Baseline MDC Core: Datapath merging and CGR

generation

MDC *design suite:* <https://github.com/mdc-suite>

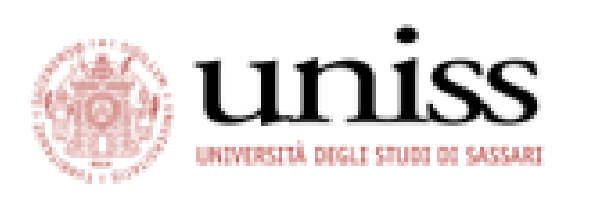

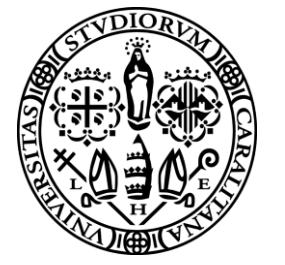

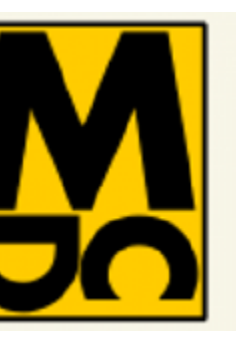

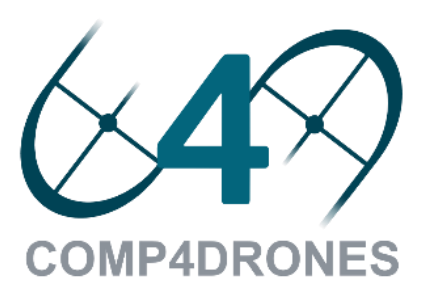

### Baseline MDC Core: Datapath merging and CGR

generation

## Multi-Dataflow Composer concepts MDC

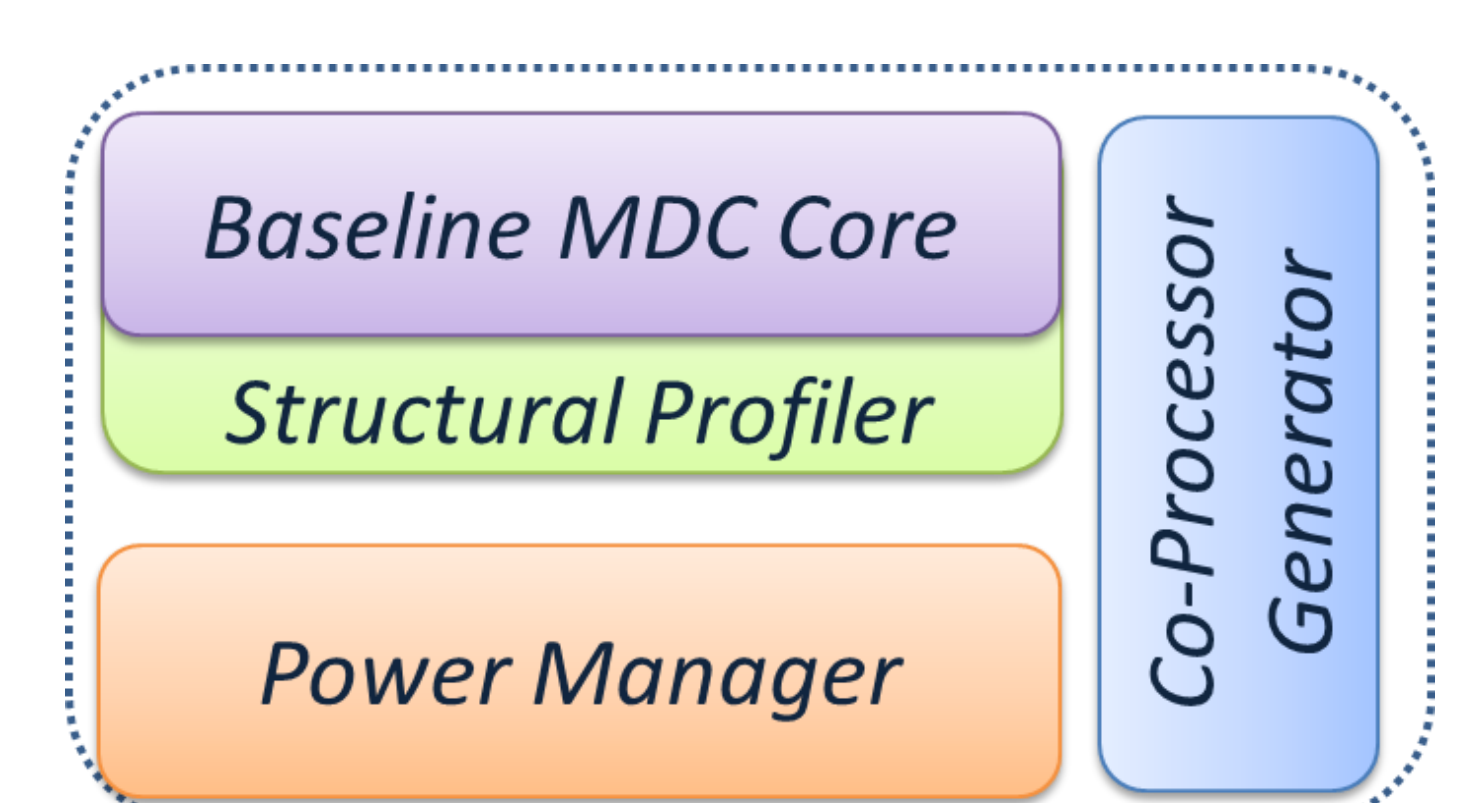

### Structural Profiler: DSE for optimal CGR composition

### Power Manager: Clock and power gating by regions

MDC *design suite:* <https://github.com/mdc-suite>

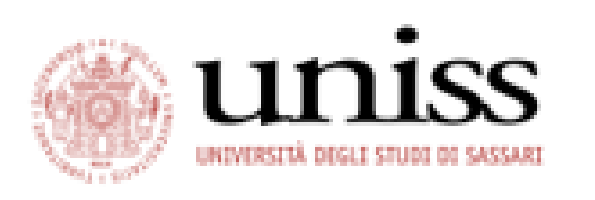

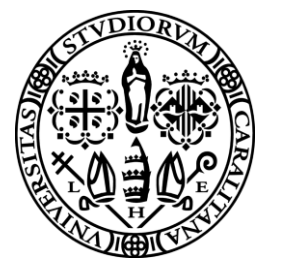

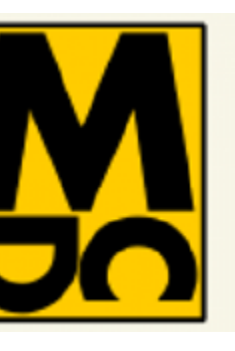

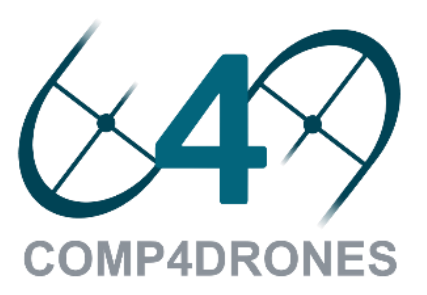

generation

## Multi-Dataflow Composer concepts MDC

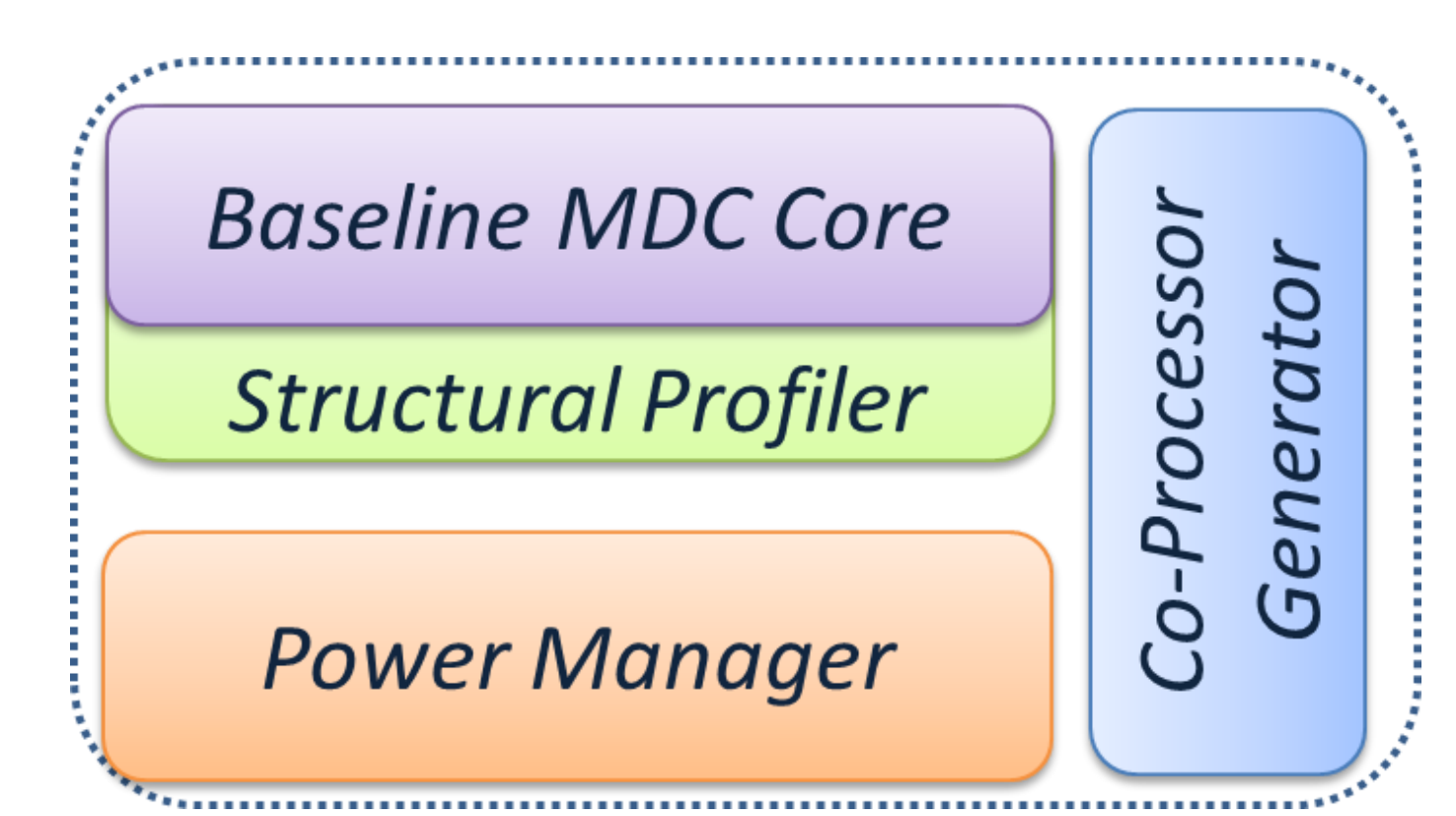

- Baseline MDC Core: Datapath merging and CGR
- Structural Profiler: DSE for optimal CGR composition
- Power Manager: Clock and power gating by regions
- Co-Processor Generator: Wrapper to connect accelerator

and processor

MDC *design suite:* <https://github.com/mdc-suite>

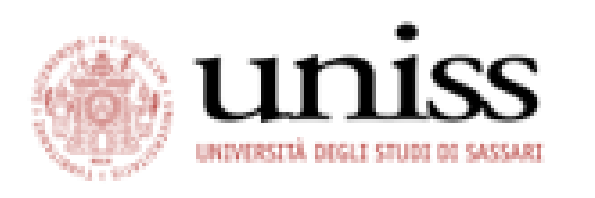

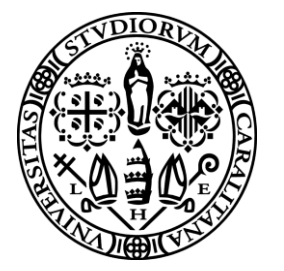

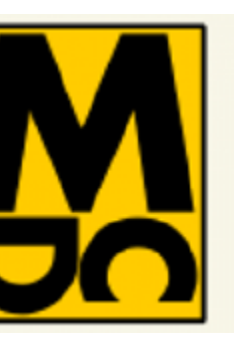

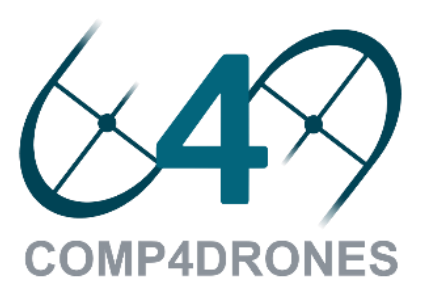

### Baseline MDC Core: Datapath merging and CGR

generation

#### Structural Profiler: DSE for optimal CGR composition

## Multi-Dataflow Composer concepts MDC

Co-Processo

Generator

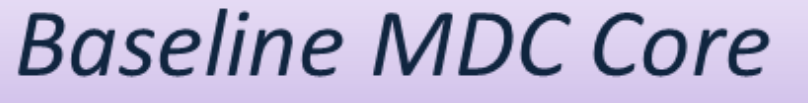

**Structural Profiler** 

**Power Manager** 

#### Power Manager: Clock and power gating by regions

Co-Processor Generator: Wrapper to connect accelerator and processor

MDC *design suite:* <https://github.com/mdc-suite> **Relevant for this** 

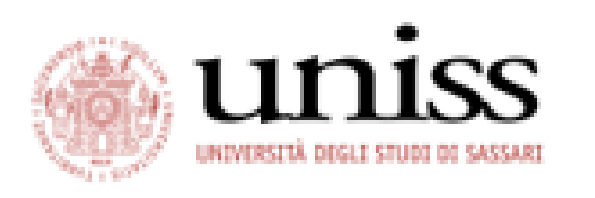

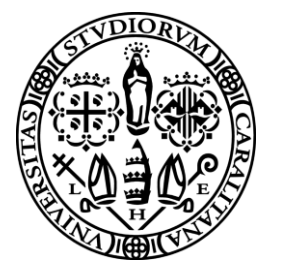

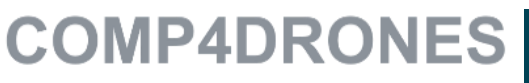

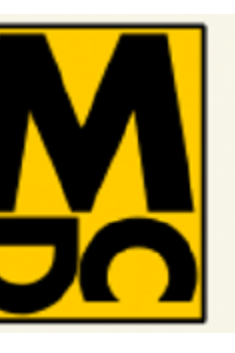

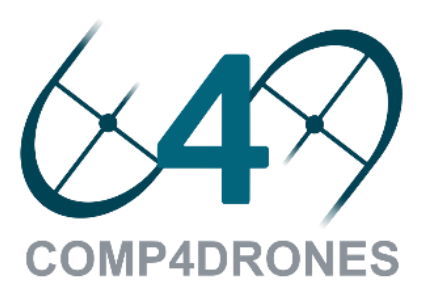

## **tutorial**

### Baseline MDC Core: Datapath merging and CGR

#### **Structural Profiler: DSE for optimal CGR composition**

regions

ct accelerator

## Multi-Dataflow Composer concepts MDC

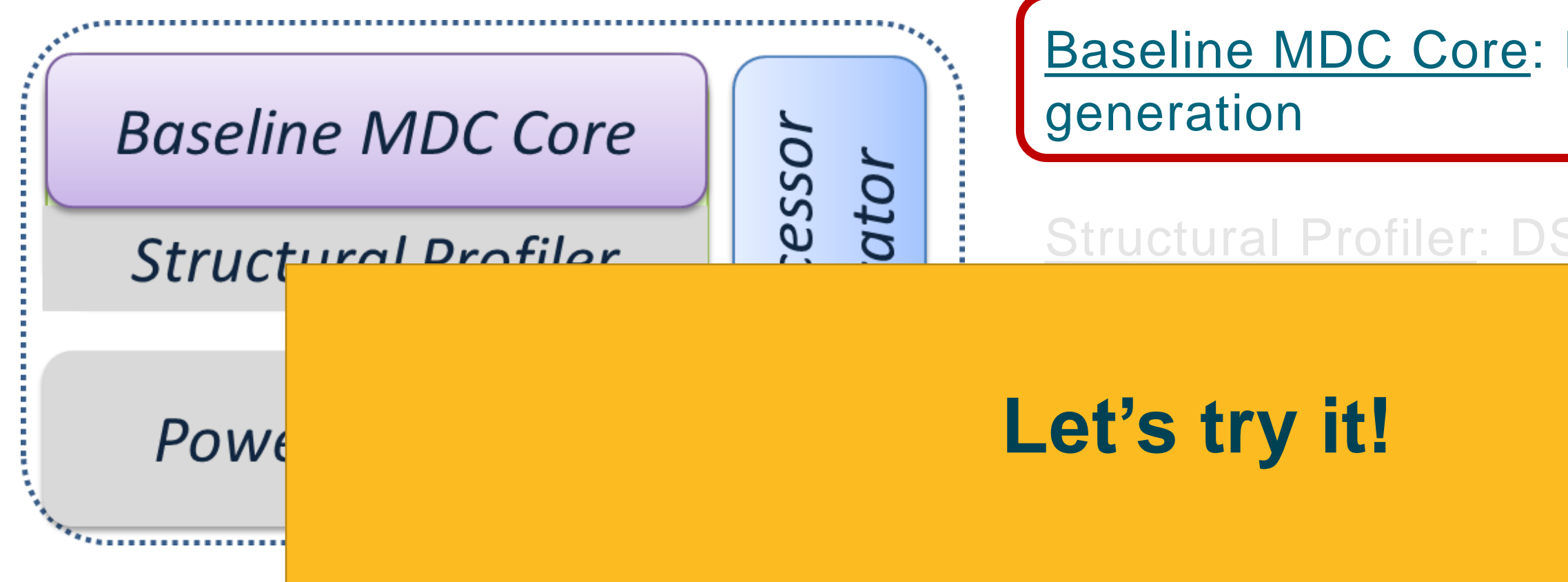

MDC *design suite:* <https://github.com/mdc-suite> **Relevant for this** 

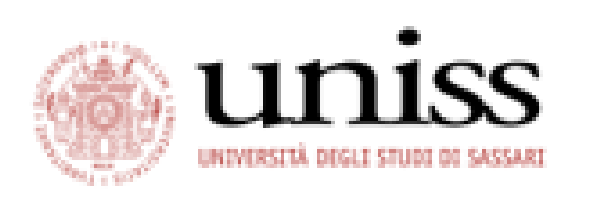

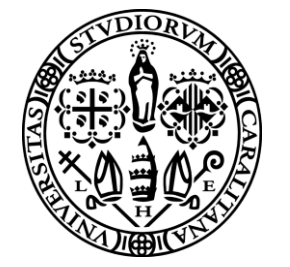

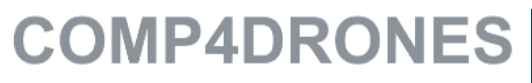

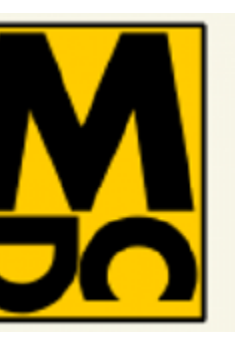

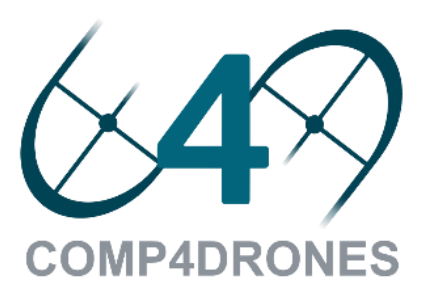

## **tutorial**

### Co-processor generation: HWPU generated by MDC MDC

### **MDC-based reconfigurable application**

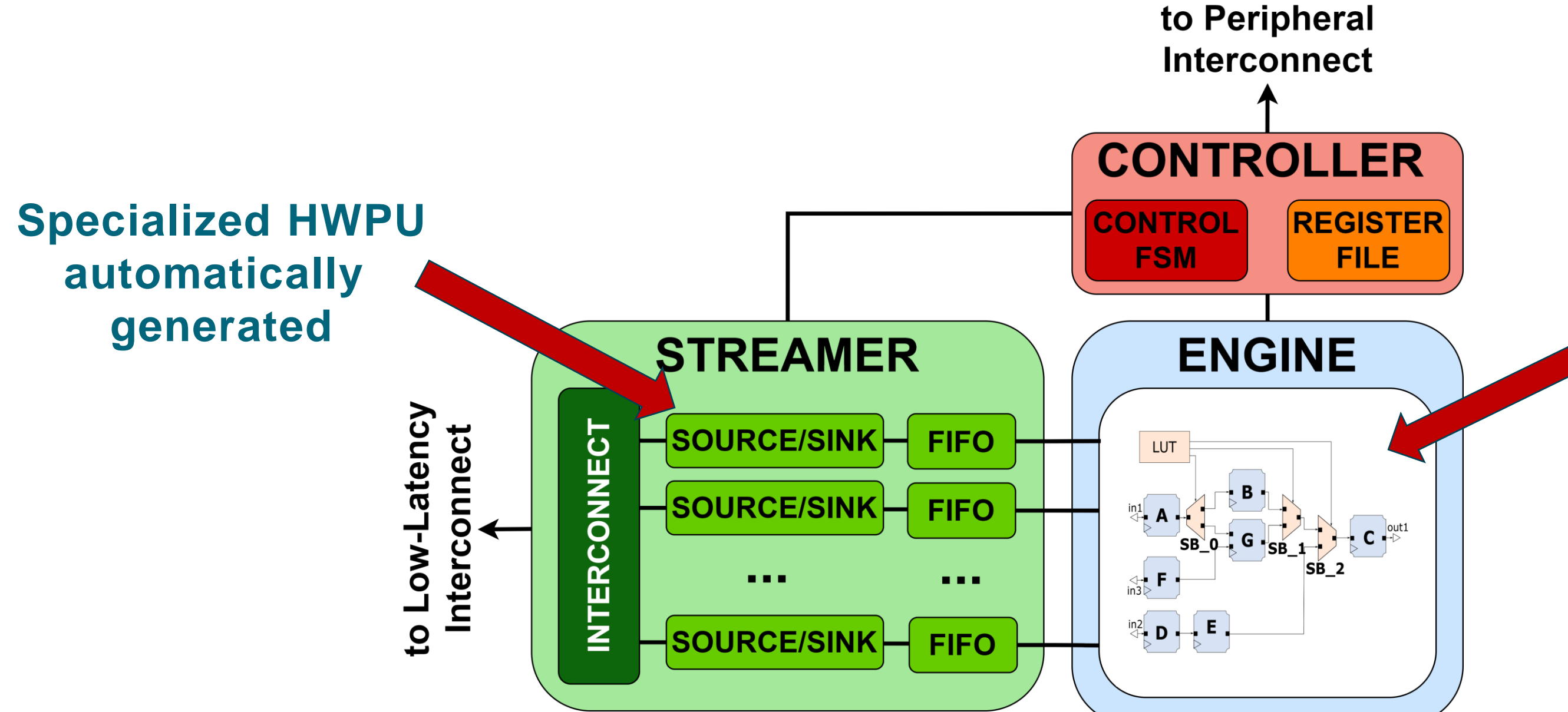

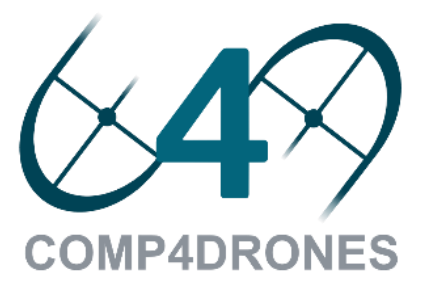

### HWPU accelerator wrapper MDC + OODK

#### **Streamer**

➢ Specialized DMA controller that transforms streams into memory accesses

#### **Controller**

- ➢ Register file to host runtime parameters
- ➢ Control FSM for coarse-grained control/(re-)configuration

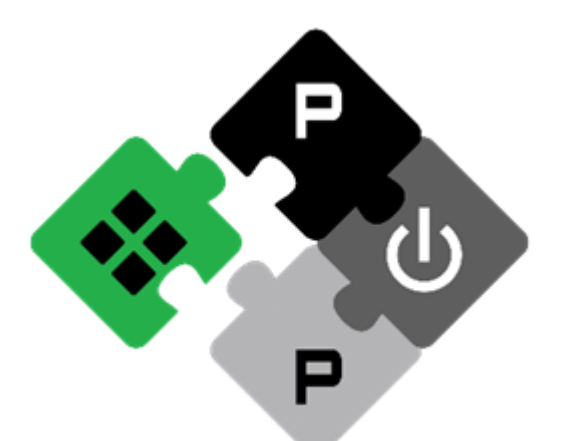

**COMP4DRONES** 

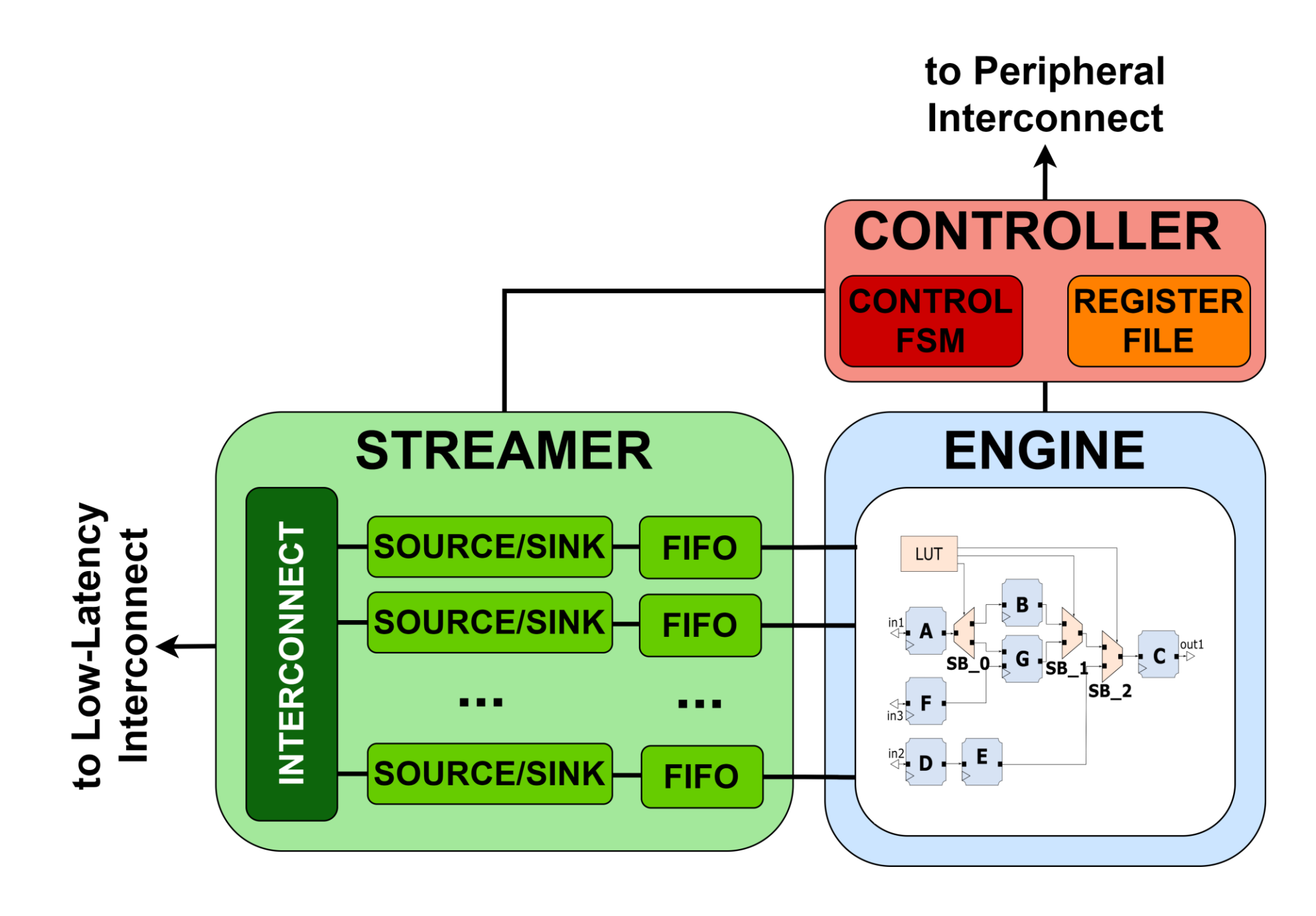

**Hardware Processing Unit**

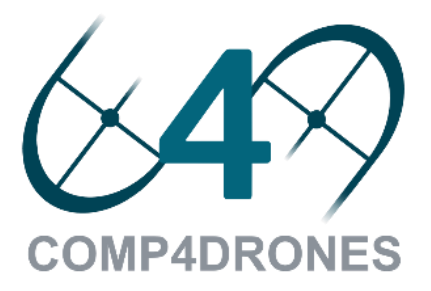

# AGENDA Introduction

- 1
- Methodology overview 2
- MDC tool 3
- Onboard Overlay Development Kit 4
- COMP4DRONES use case 5
- **Conclusions** 6

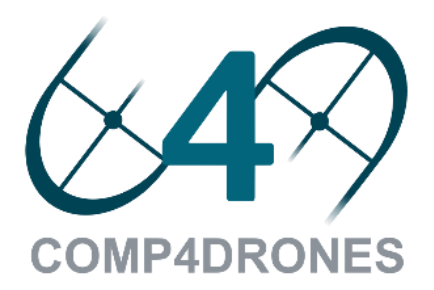

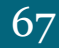

#### **PULP architecture**

**COMP4DRONES** 

## Starting point Overlay Development Kit

- ➢ PULP stands for «Parallel Ultra Low Power»
- ➢ Open and Scalable HW/SW research and development platform
- ➢ Cluster-based architecture
- ➢ RISC-V ISA compliant

#### *Website: pulp-platform.org*

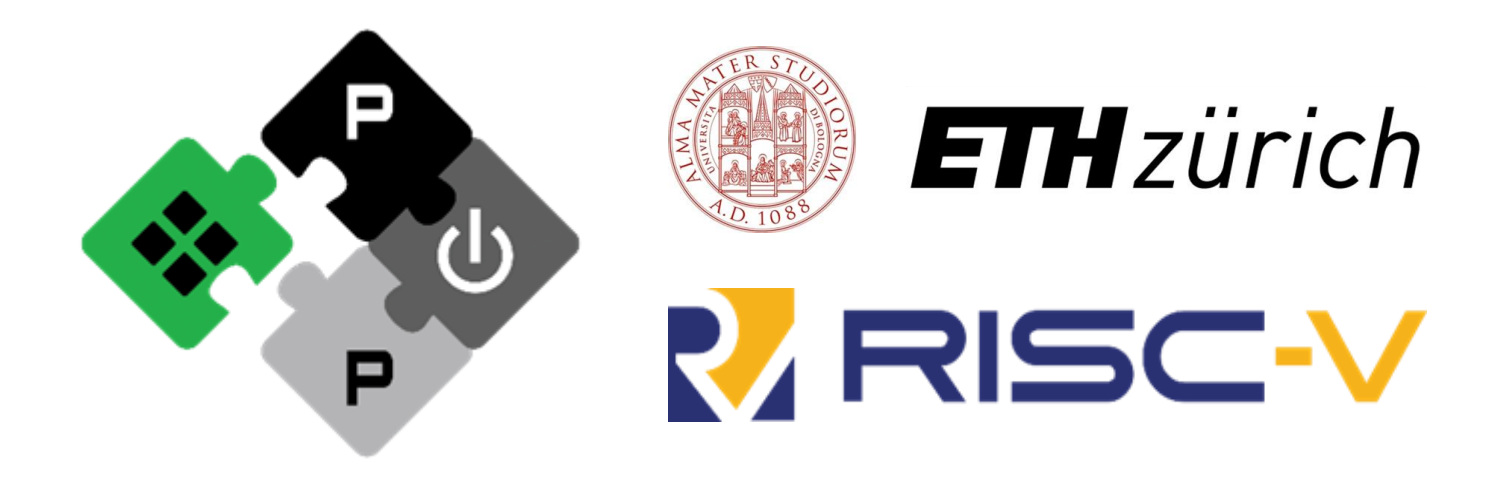

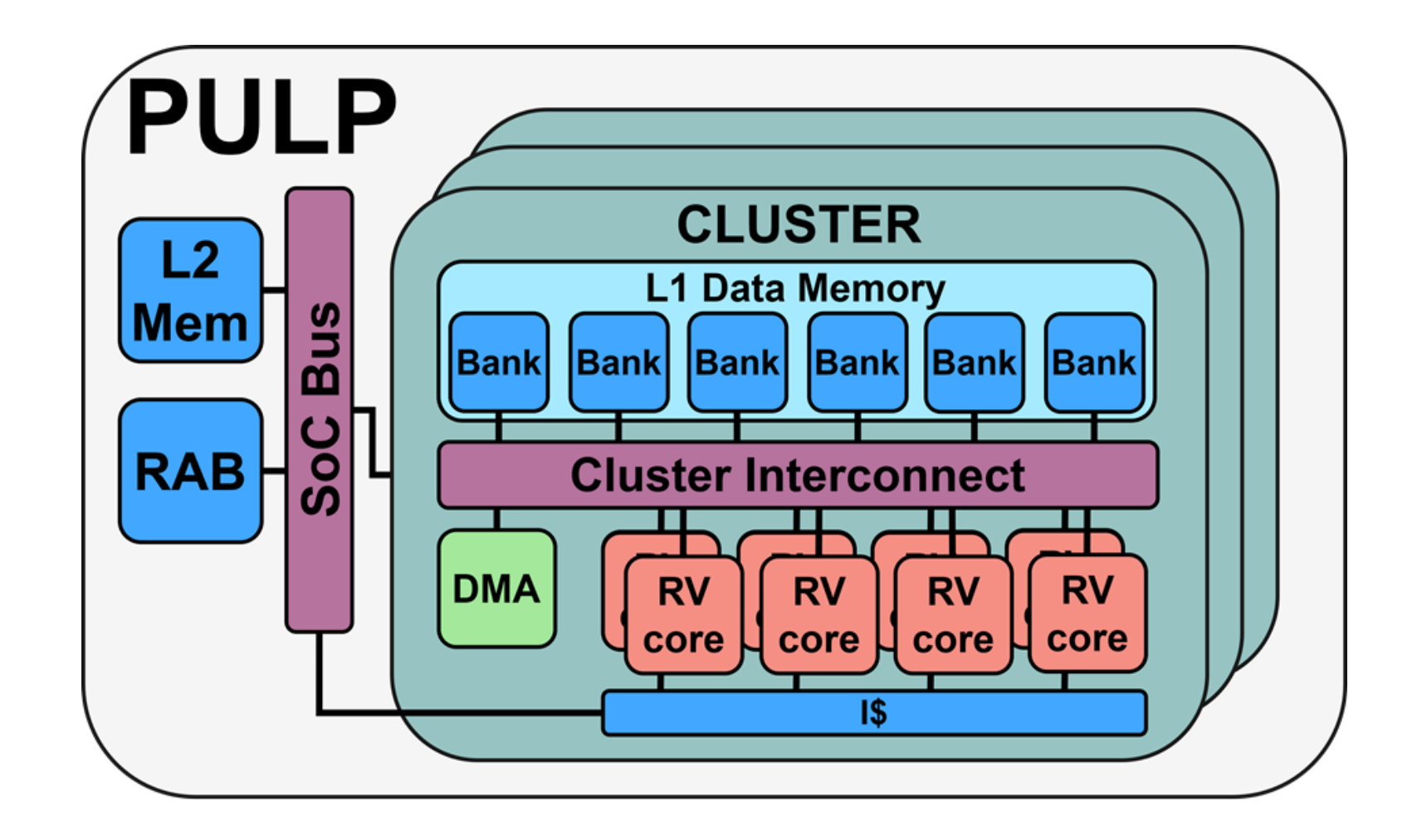

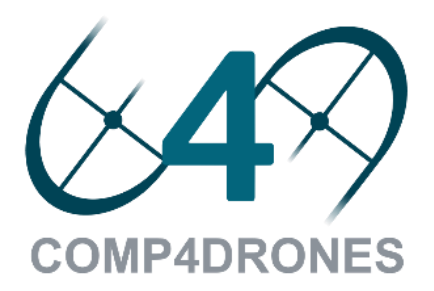

## What does PULP Ecosystem include?

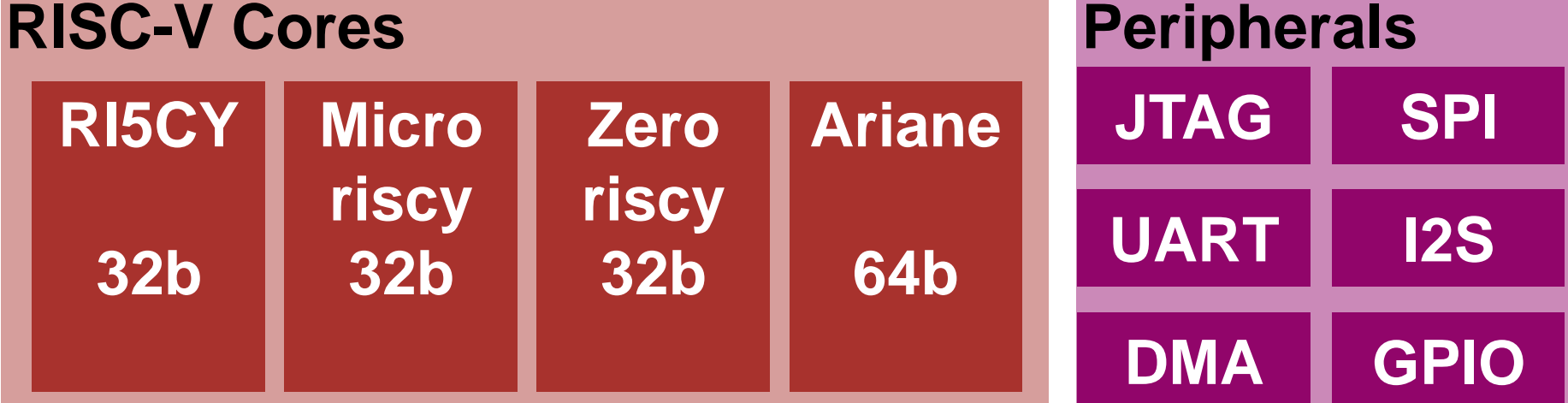

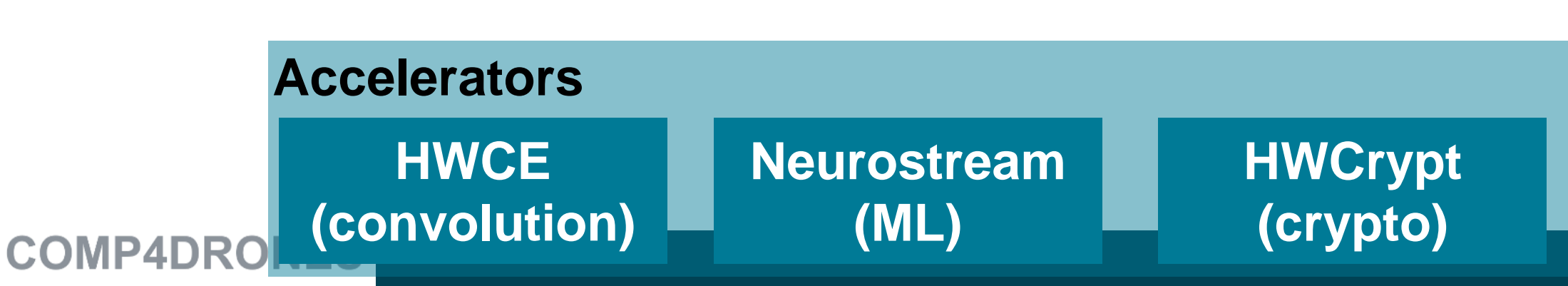

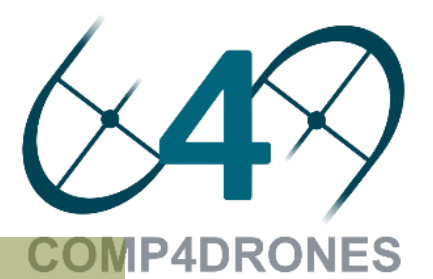

**Interconnect** 

**Logarithmic interconnect** 

**DMA GPIO AXI4 – Interconnect**

**UART I2S APB – Peripheral Bus**

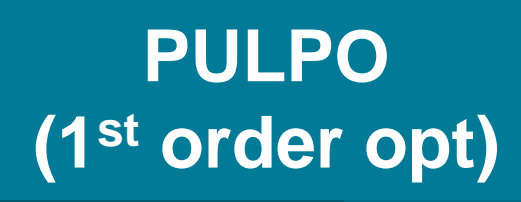

#### **Accelerators HWCE HWCrypt Neurostream (convolution) (ML) (crypto) COMP4DRO**

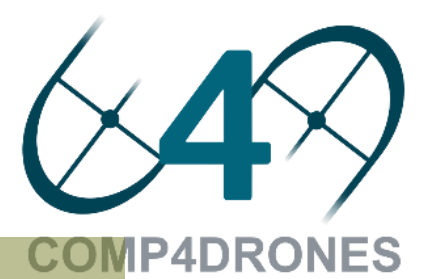

#### **Platforms**

**Interconnect** 

**Logarithmic interconnect** 

# What does PULP Ecosystem include?

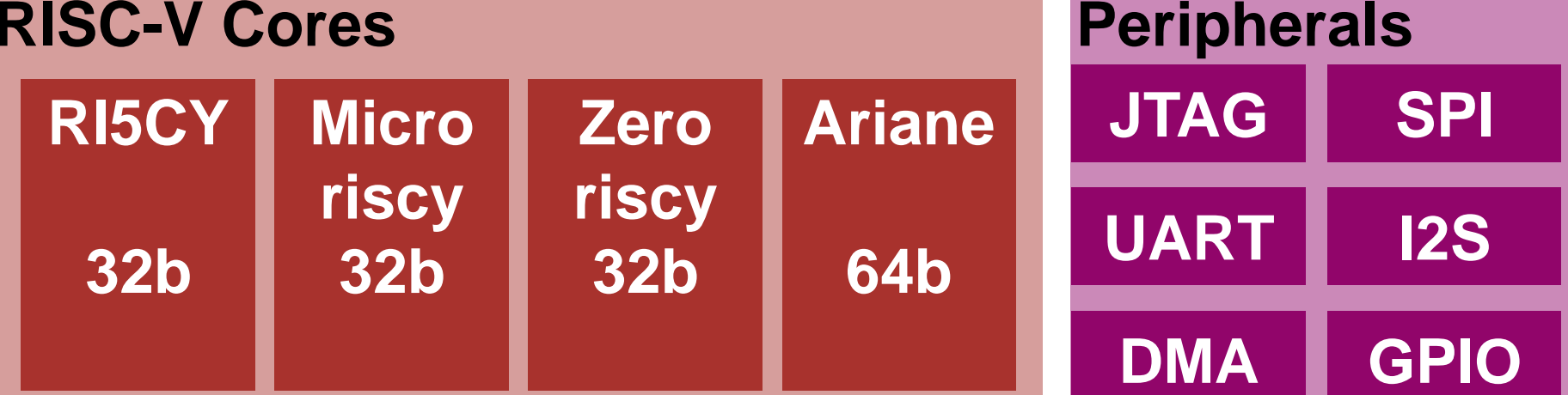

**DMA GPIO AXI4 – Interconnect**

**UART I2S APB – Peripheral Bus**

**M**

**I**

**O**

interconnect

**A R5 R5 R5**

**M M M M**

interconnect

interconnect

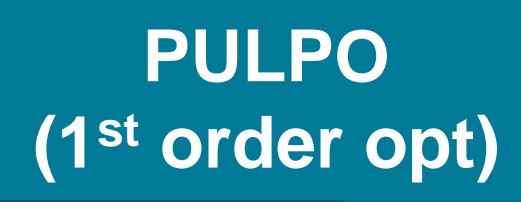

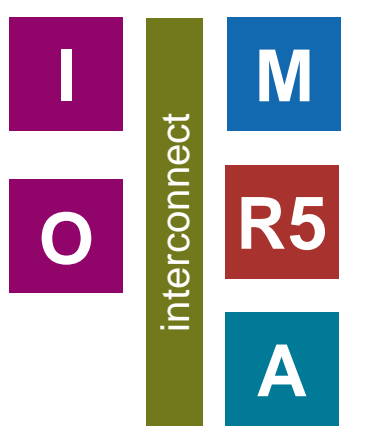

### **Single Core**

- PULPino
- PULPissimo

### **Multi-core**

- Fulmine
- Mr. Wolf

#### **Platforms**

## What does PULP Ecosystem include?

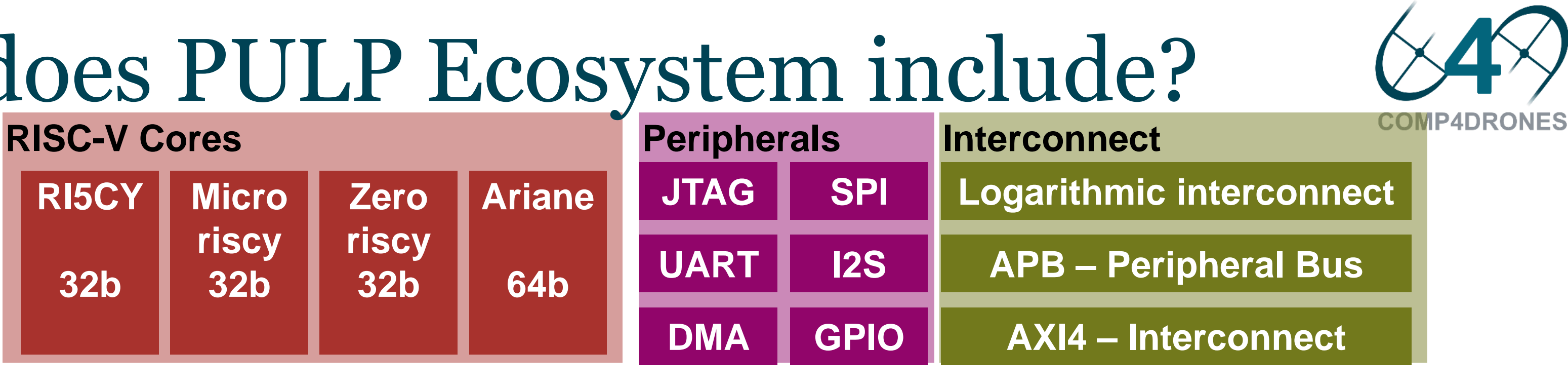

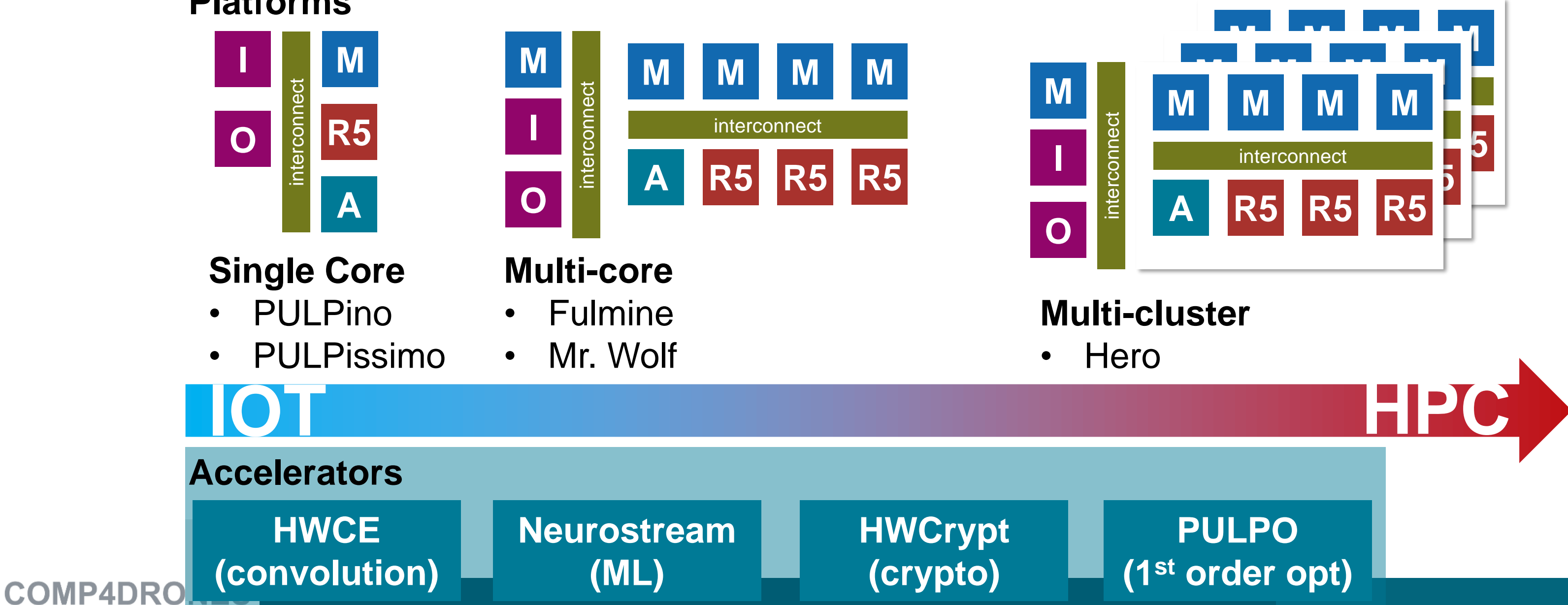

### **HERO**

- ➢ FPGA emulation of heterogeneous and massively parallel PULP systems
- ➢ Instantiable with COTS FPGA-based heterogeneous SoCs

## Starting point 2 Overlay Development Kit

*Website: pulp-platform.org*

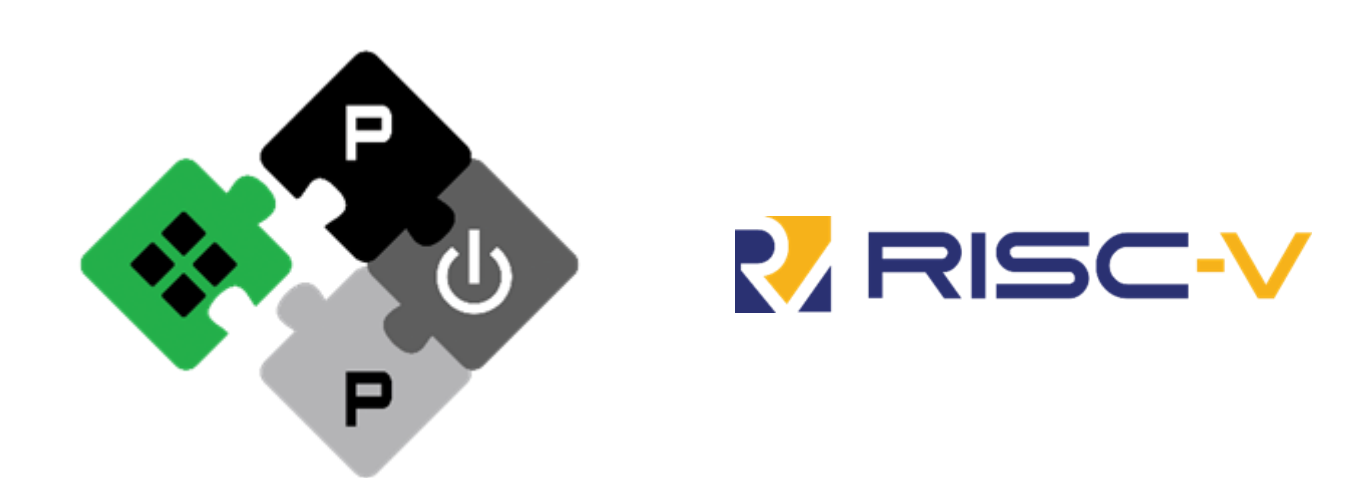

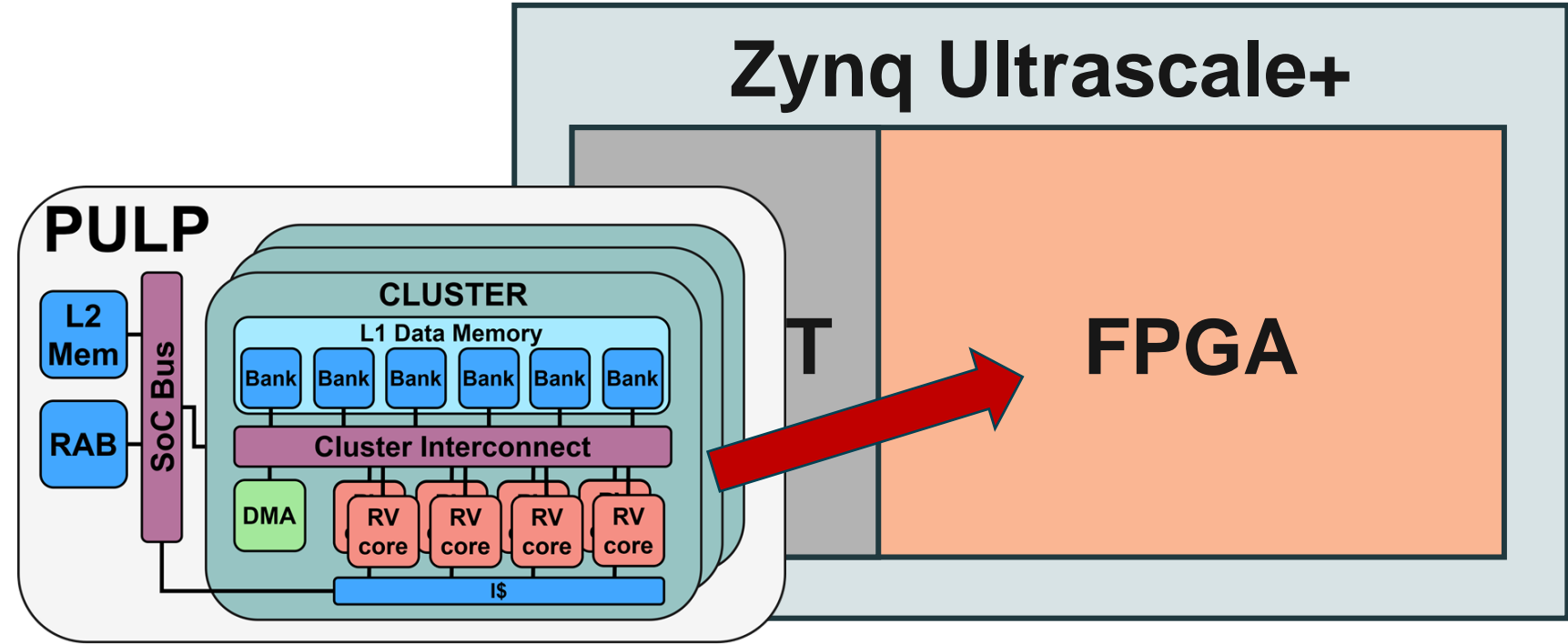

*Kurth, A., Capotondi, A., Vogel, P., Benini, L., & Marongiu, A. (2018) HERO: An open-source research platform for HW/SW exploration of heterogeneous manycore systems.*

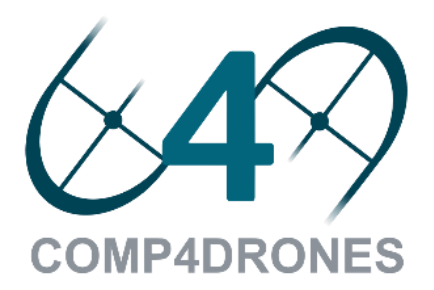

## HERO is not only HW

- **Includes complete SW support**
	- Linux-based OS Distribution
	- Easy to port legacy code!

### • Heterogenous **programming model**

User Level

• Based on OpenMP 5.x

Kernel Level

Hardware

**https://github.com/pulp-platform/hero**

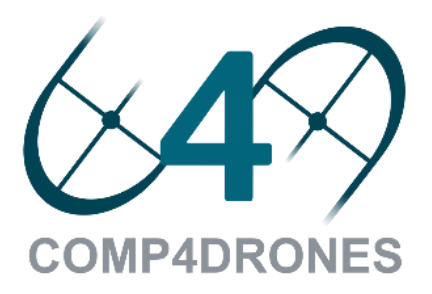

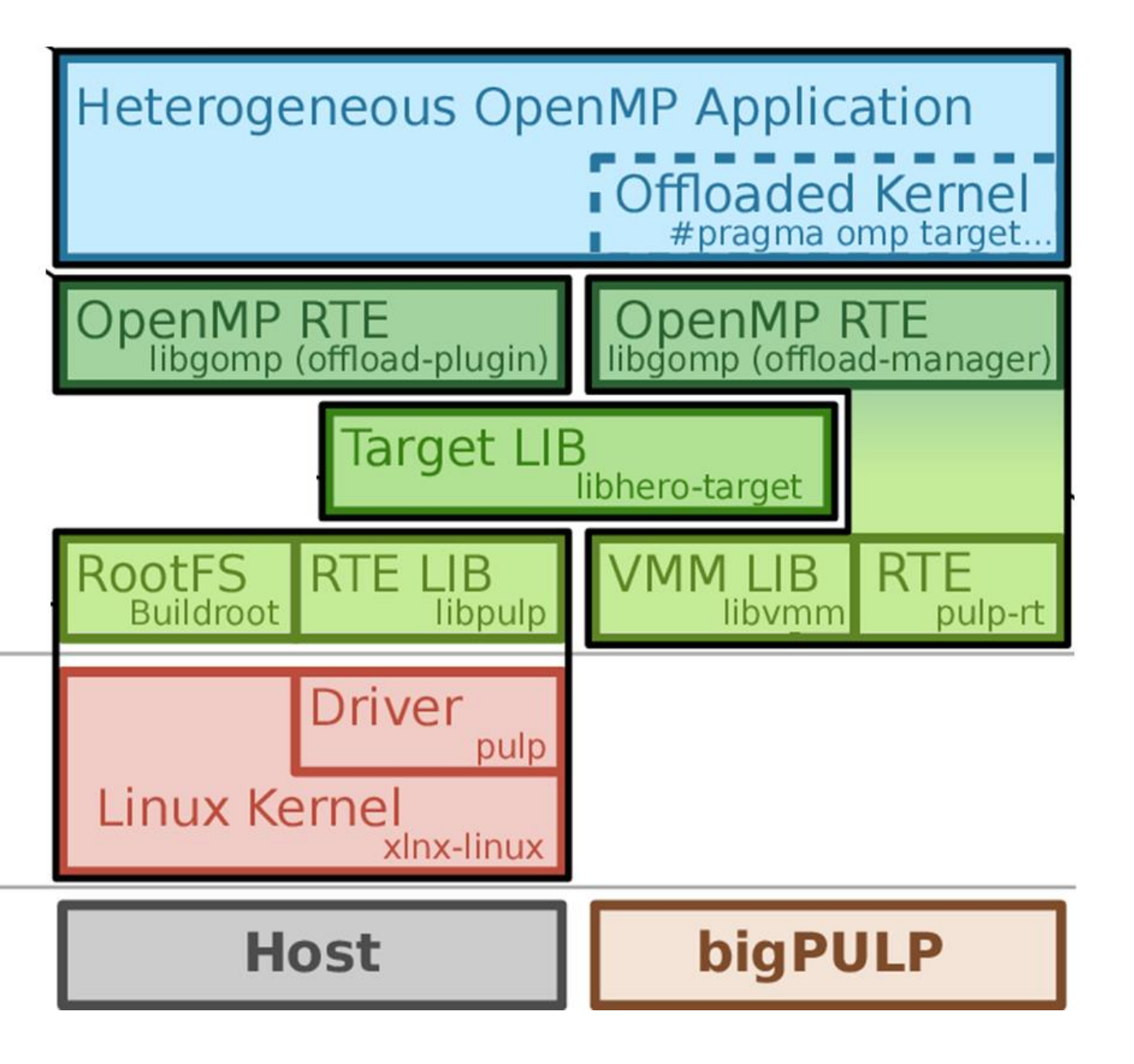

# Programming Model

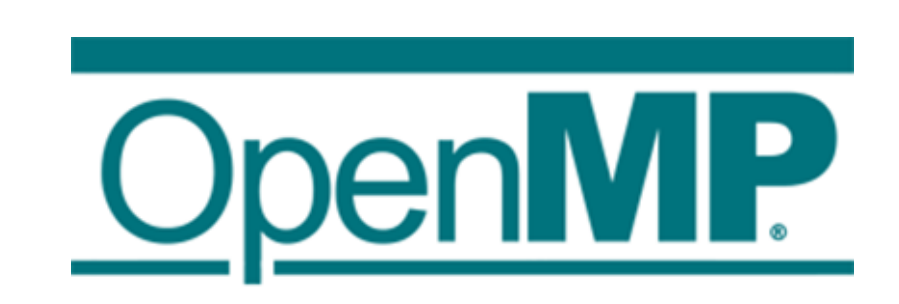

Allows to write programs that start on the host but seamlessly integrate the PMCAs.

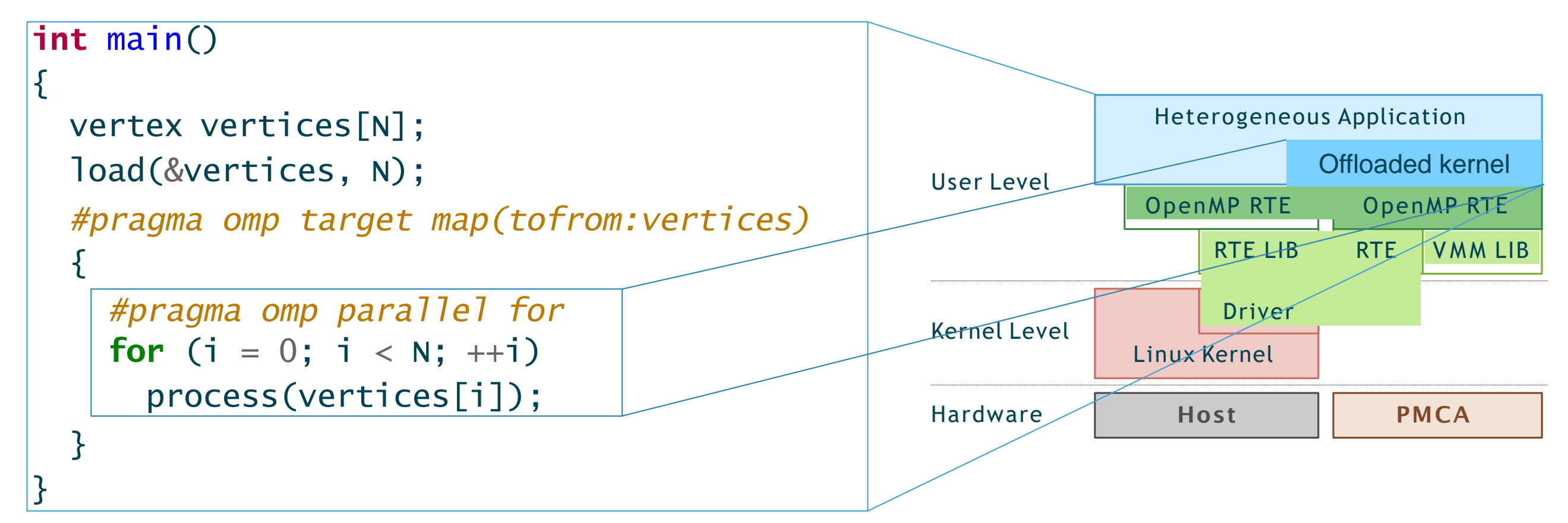

■ Offloads with OpenMP 4.5 target semantics, zero-copy (pointer passing) or copy-based

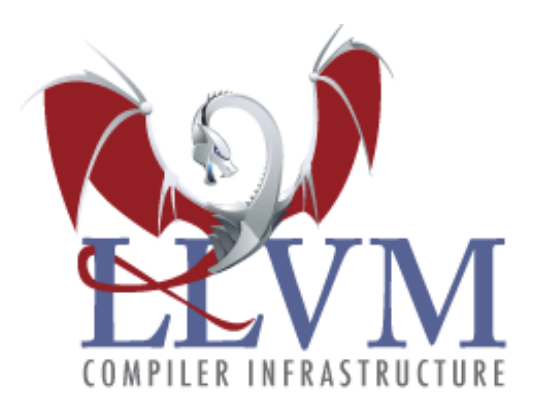

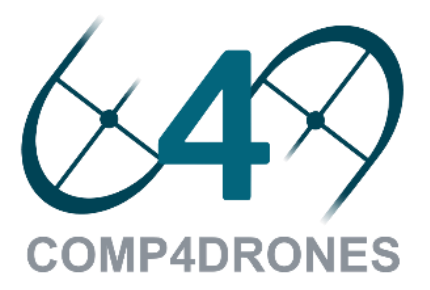

### FPGA overlay OODK

### **What is it?**

- ➢ Hardware abstraction layer
- $\triangleright$  Overlays the original FPGA fabric  $\rightarrow$  Hides hardware details
- ➢ Enable easy customization and integration of new HW Accelerator

#### **Features:**

- $\triangleright$  Parametrized HW  $\rightarrow$  Flexible design of custom architectures
- ➢ Abstracted design flow → Improved design productivity
- ➢ Programmable via standard APIs for heterogeneous compute platforms (e.g. OpenMP)

*Bellocchi, Gianluca, et al. "A risc-v-based fpga overlay to simplify embedded accelerator deployment." 2021 24th Euromicro Conference on Digital System Design (DSD). IEEE, 2021.*

#### **COMP4DRONES**

### HDL-based IP are not easy to be customized using standard HDL language features! (can rely mainly on parametrization….)

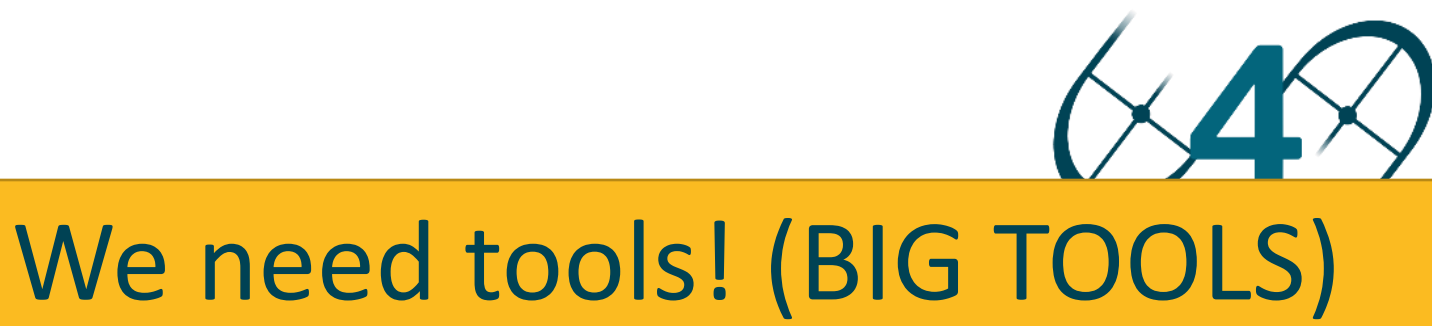

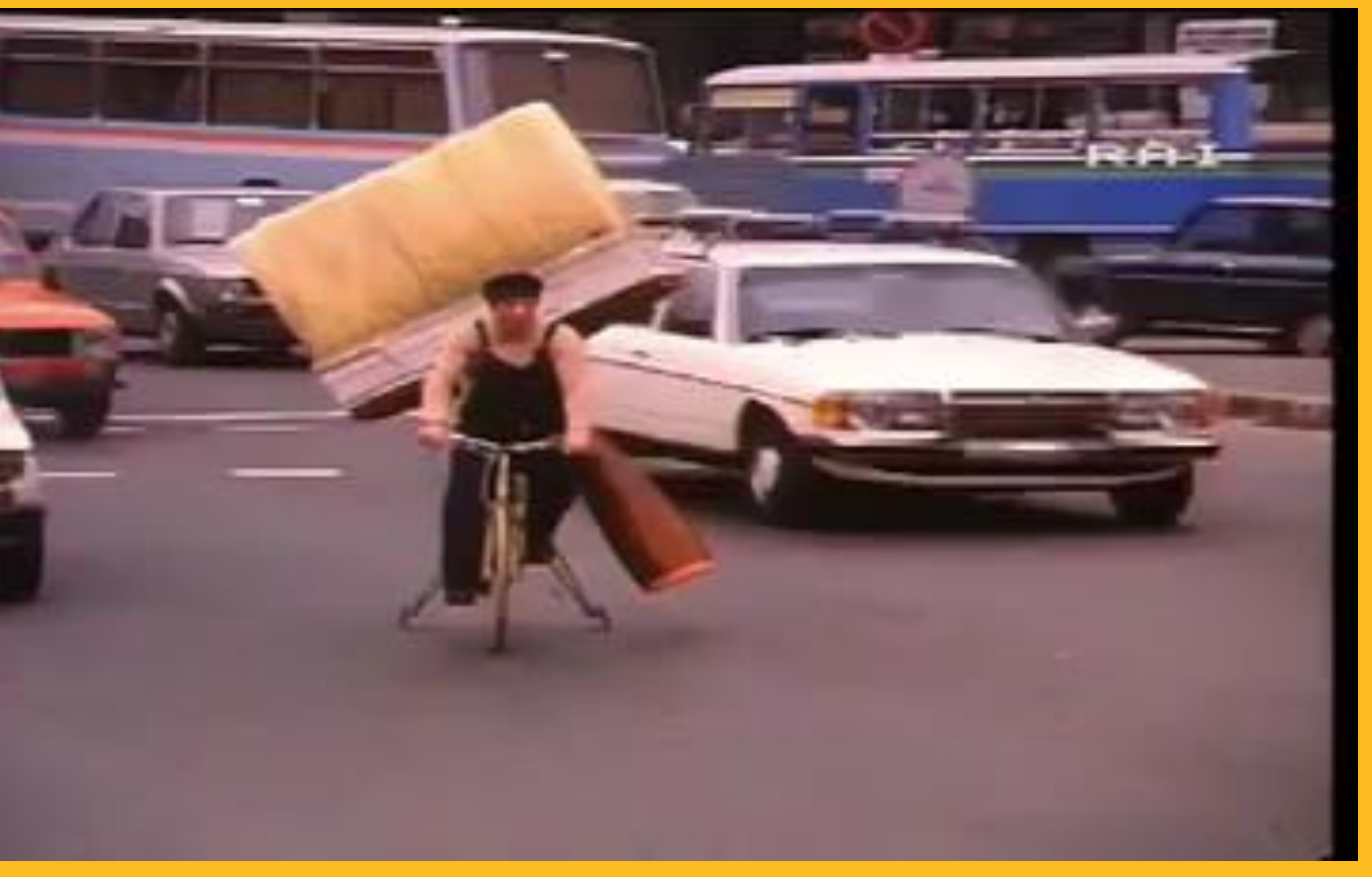

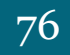

### Architecture OODK

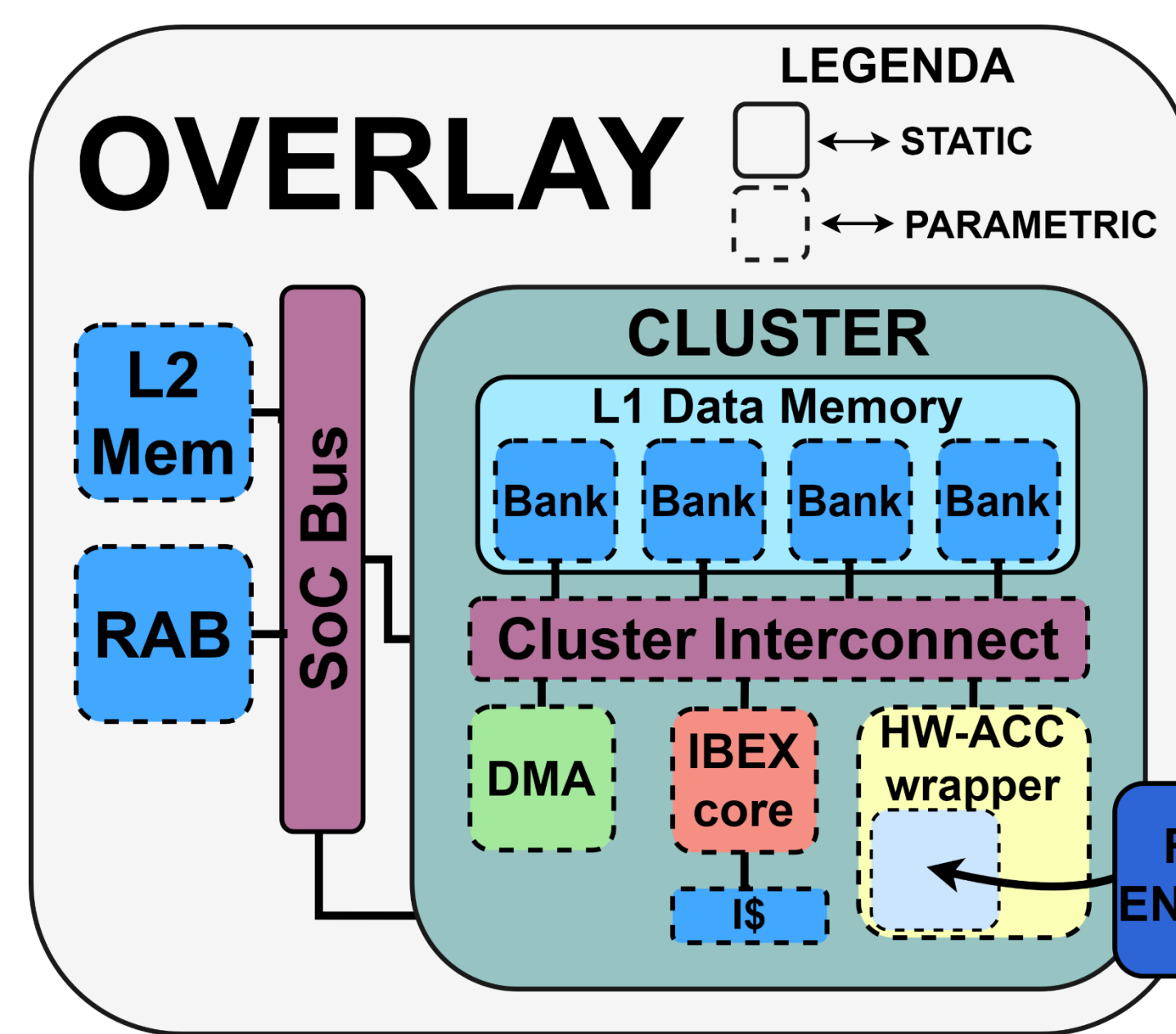

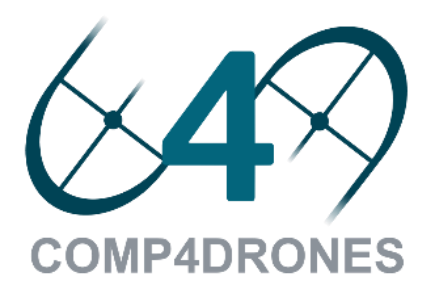

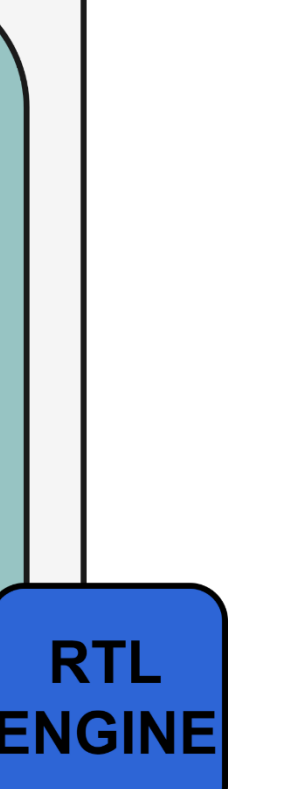

77

### Architecture OODK

### **System Domain**

- ➢ Cluster
	- ❖ Multi and single-cluster architectures
	- ❖ Agile integration of different accelerators
- ➢ L2 memory
	- ❖ Data and instruction memory
- ➢ Remapping address block (RAB)
	- ❖ An IO-MMU for translation of virtual addresses
- ➢ SoC bus
	- ❖ Highly-scalable interconnect

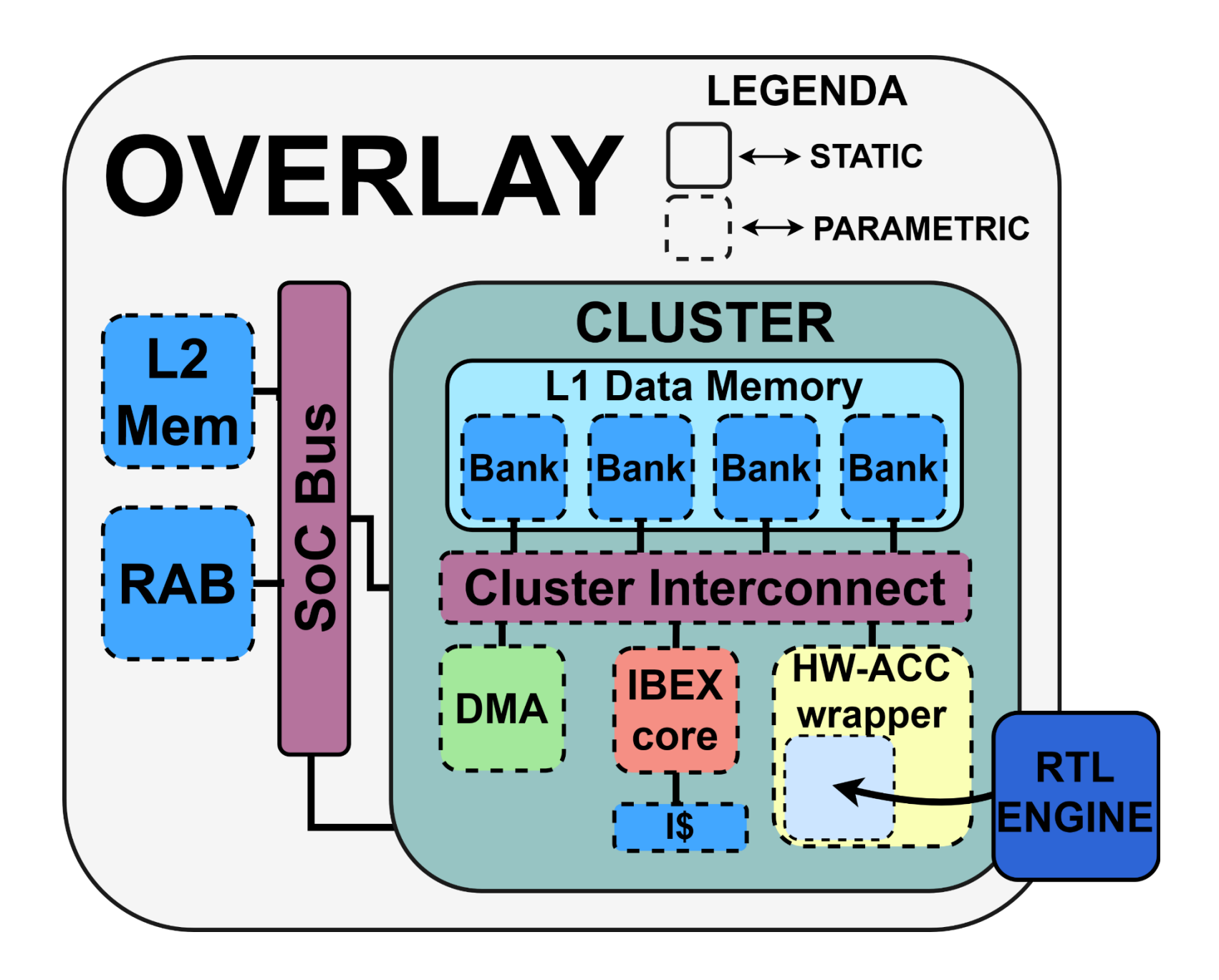

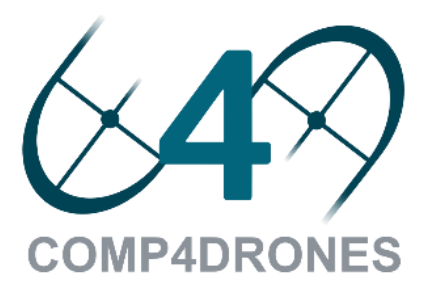

### Architecture OODK

### **Cluster Domain**

- ➢ HW accelerators
	- ❖ MDC-based HWPU
- ➢ RISC-V core
	- ❖ Tightly-coupled SW control Accelerator routines, data management policies, etc.
	- ❖ L1 Instruction cache
- ➢ DMA
	- ❖ Specialized core for efficient L2 ↔ L1 data transfers
	- ❖ Support for 2D and 1D data transfers
- ➢ L1 data memory

- ❖ Multi-banked scratchpad data memory (not a cache!)
- ➢ Cluster interconnect
	- ❖ Highly-scalable logarithmic interconnect + Peripheral bus

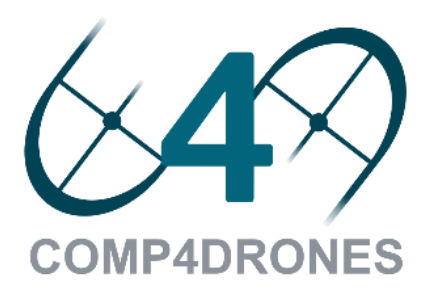

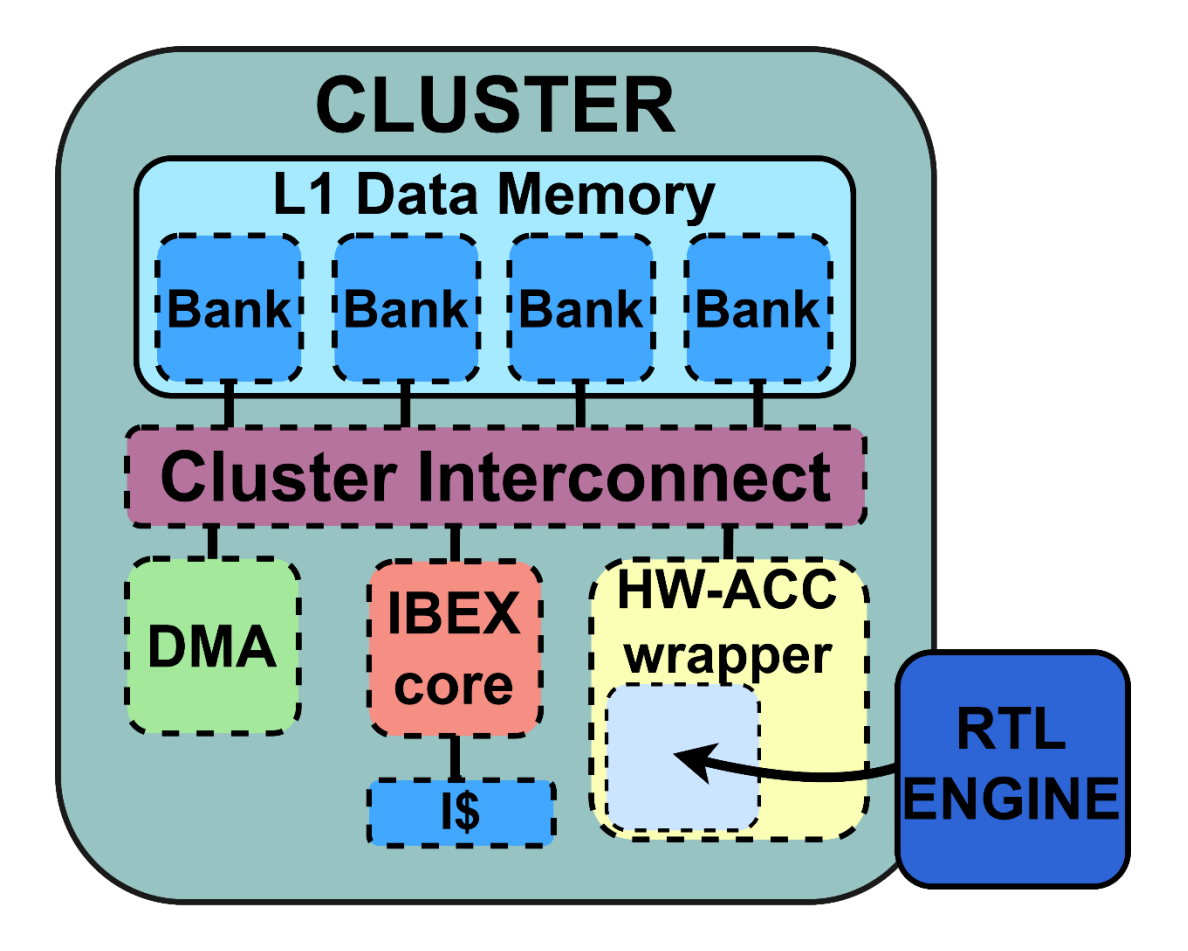

## HW/SW co-design and verification tool OODK

**test application**

### **Run HW/SW validation test**

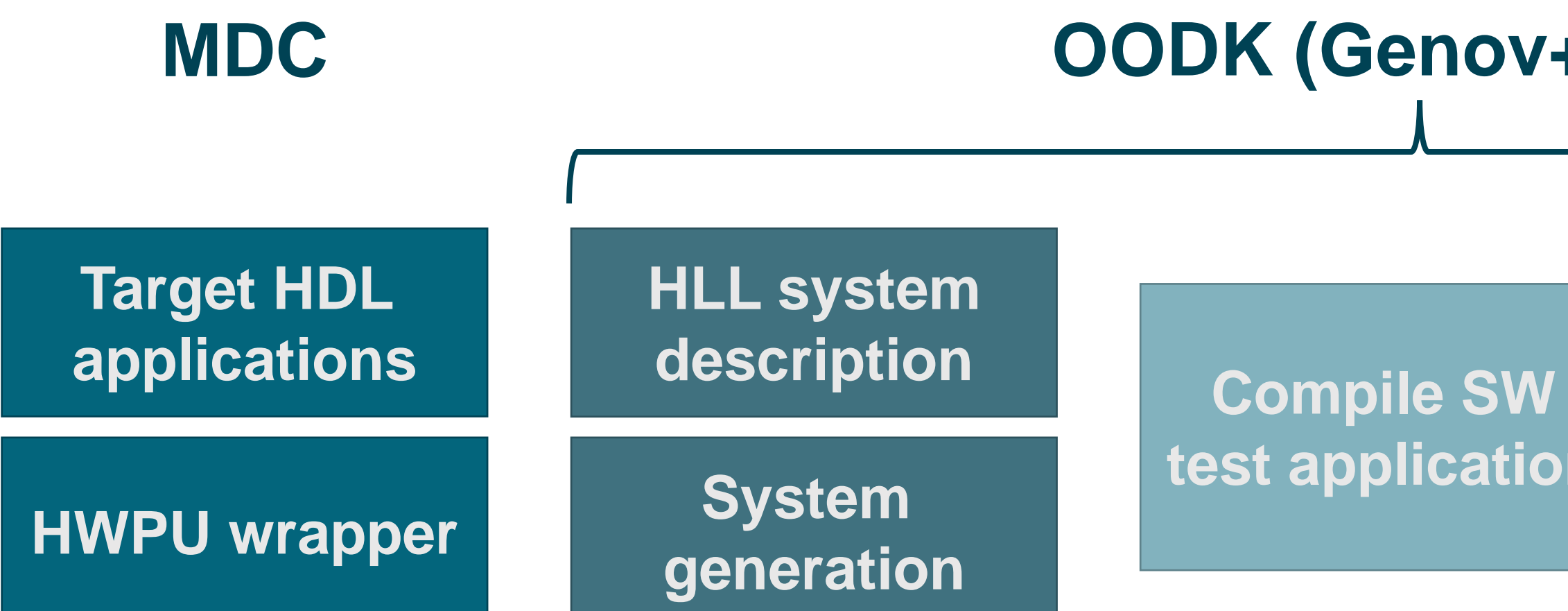

**COMP4DRONES** 

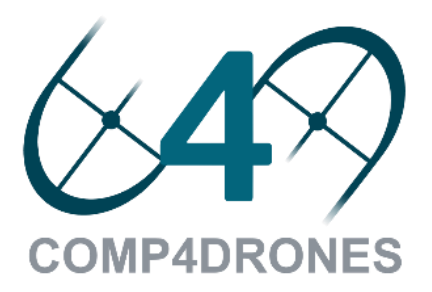

## **OODK (Genov+Arov)**

## HW accelerator generation and integration OODK

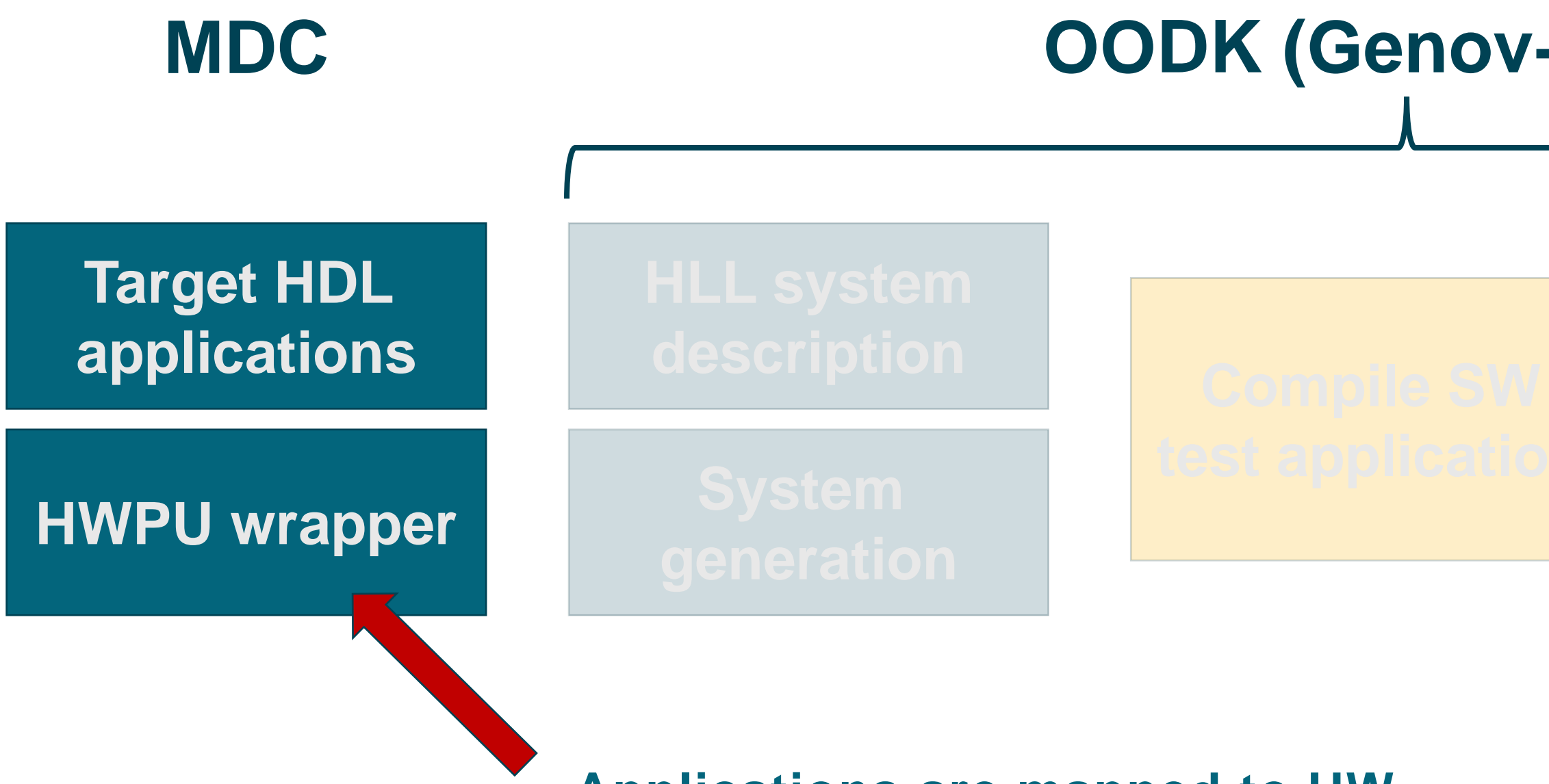

## **OODK (Genov+Arov)**

**Applications are mapped to HW and a HWPU wrapper is generated**

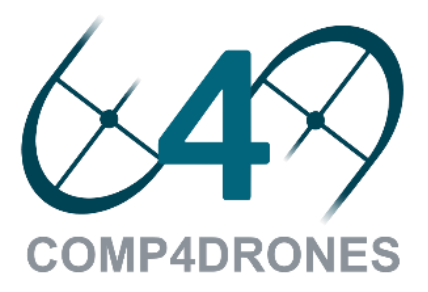

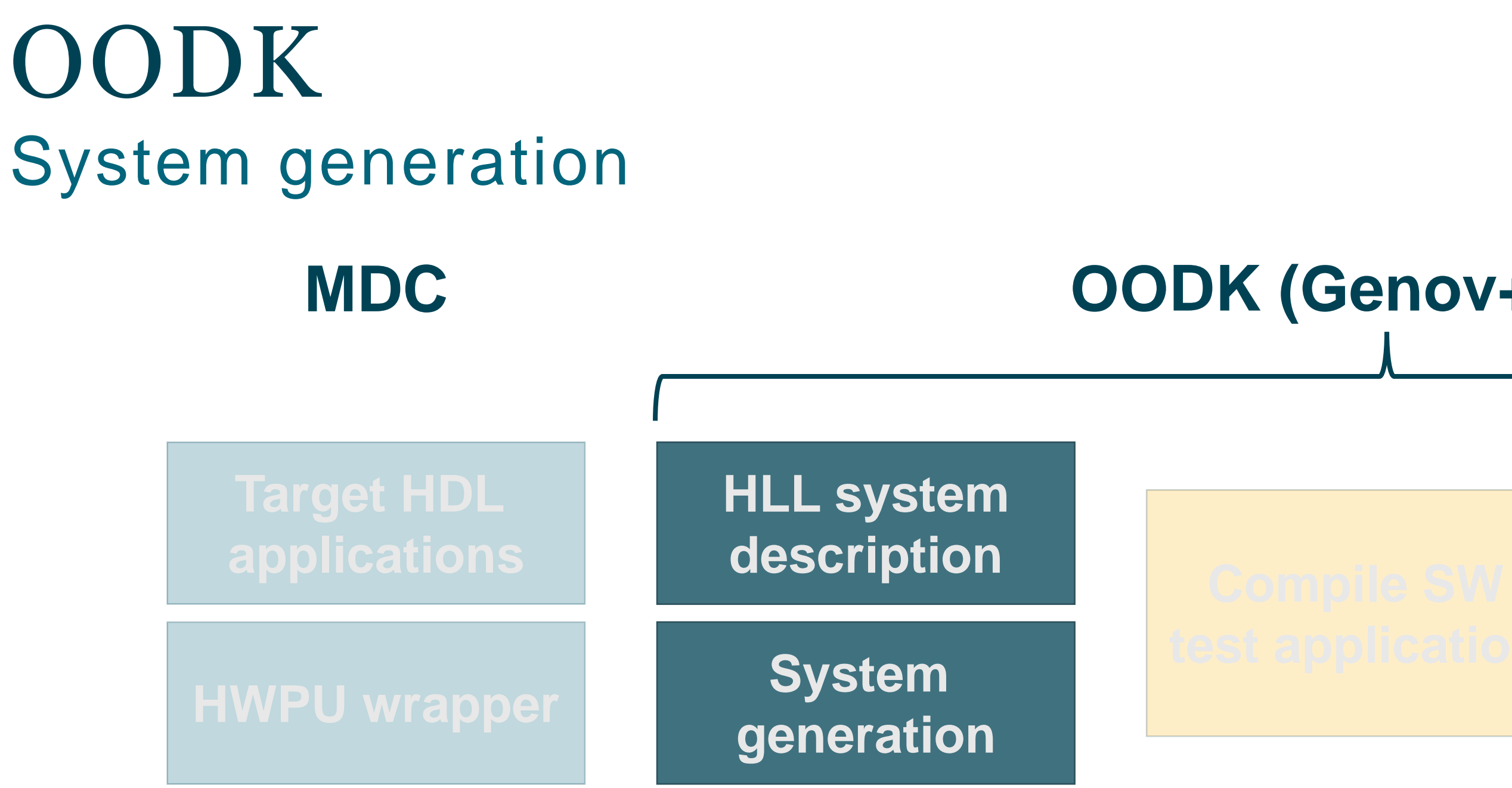

**COMP4DRONES** 

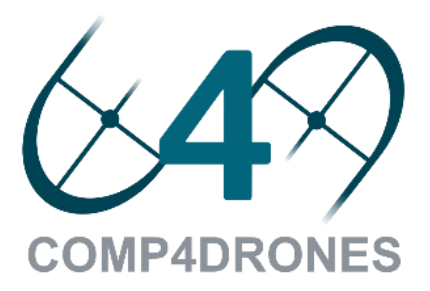

### **OODK (Genov+Arov)**

## AROv (Accelerator-Rich Overlay) GenOv (Generator Overlay)

**Download on Github:**

### **https://github.com/gbellocchi/arov**

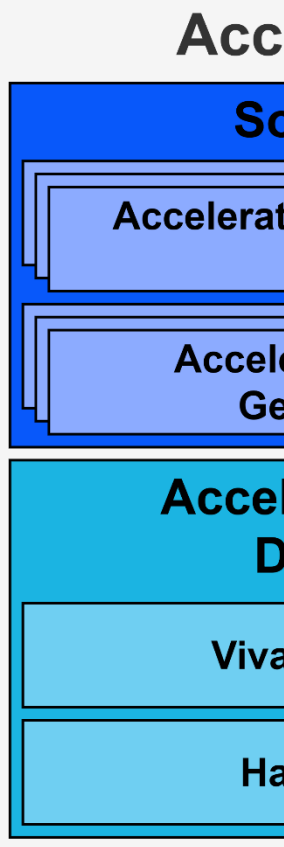

**COMP4DRONES** 

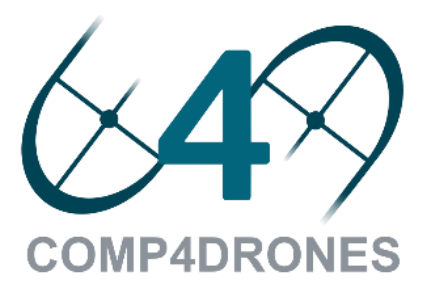

#### **Accelerator-Rich Overlay Generator (GenOv) Python Generation Environment Source library Runtime Device Specification Accelerator Wrapper Generation Source GenOv Py-Lib Accelerator-Rich Overlay Generation Source Templates Acceleration Kernel Design Flow Output Environment Generated Accelerator-Rich Overlay Vivado HLS Support Standalone Accelerator Handcrafted HDL Verification Testbench**

#### **Choose how to interconnecting accelerators is a primary requirement**

- ➢ Which type of interconnect topology better fits our needs?
- ➢ What about the clustering level?
- ➢ How do accelerators mutually work?
	- o Accelerators can either work in parallel or sequentially

#### **Generation principles**

- ➢ User knobs:
	- *System optimization*
		- ✓ Memory hierarchy, control cores, DMA, etc.
		- ✓ Accelerator interconnections (generic vs. application-specific interconnects)
		- ✓ Accelerator scheduling (concurrent, serial or mixed scheduling)

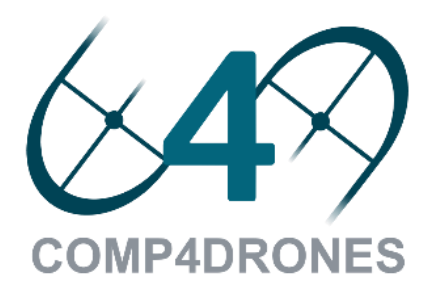

## System generation OODK

- 1. System information
- 2. Cluster information
- 3. HW accelerators interconnection
	- ❖ Logarithmic interconnect
	- ❖ Heterogeneous interconnect

## System generation (spec.py) OODK

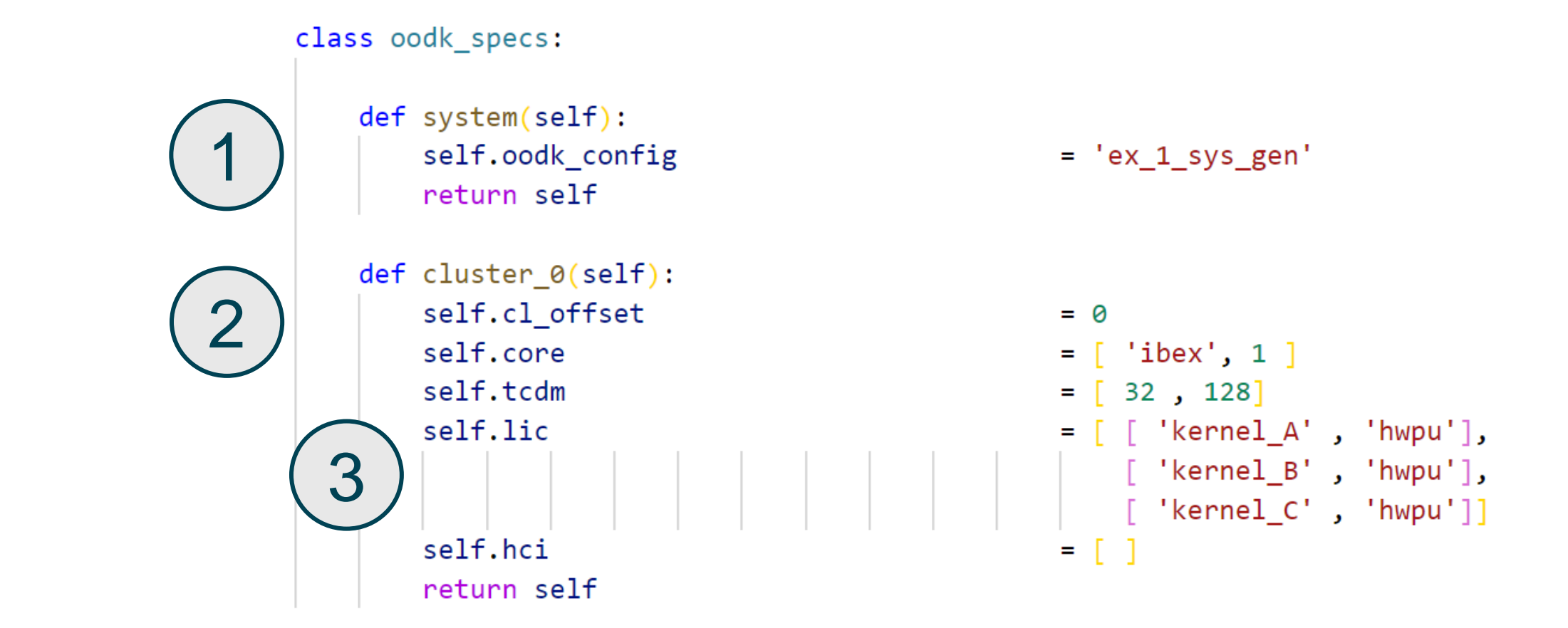

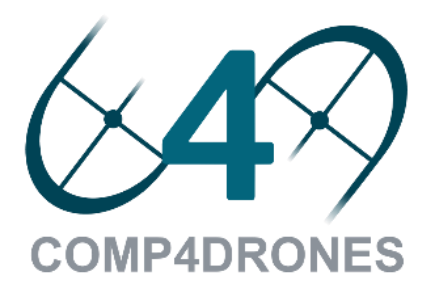

### Example #1 – Connection to Cluster Interconnect OODK

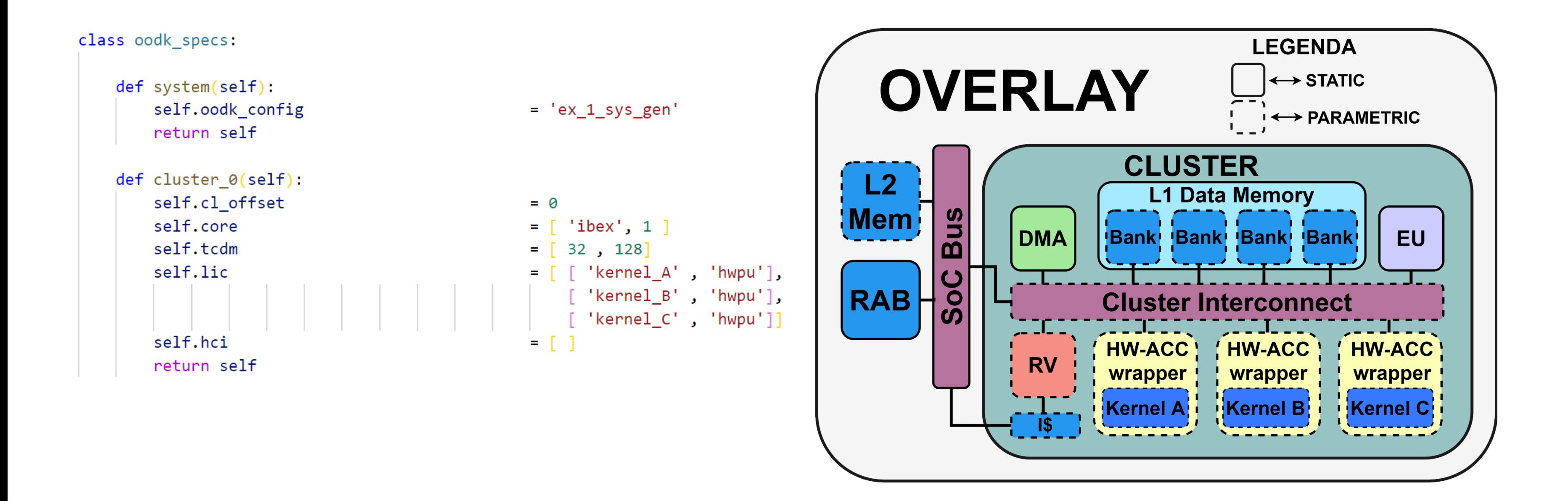

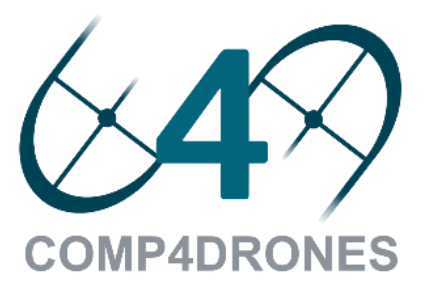

### Example #2 – Multi-Cluster Interconnection OODK

class oodk specs:

```
def system(self):
    self.oodk config
    return self
def cluster 0(self):self.cl offset
    self.core
    self.tcdm
    self.lic
    self.hci
    return self
def cluster 1(self):self.cl offset
```

```
self.core
self.tcdm
self.lic
self.hci
return self
```
def cluster 2(self): self.cl\_offset self.core self.tcdm self.lic self.hci return self

```
= 'ex 2 sys gen'
```

```
= 0= [ 'iber', 1 ]
= [32, 128]= [ [ 'kernel_A', 'hwpu'] ]= 11
```

```
= 0= [ 'iber', 1 ]
= [32, 128]= [ [ 'kernel_B', 'hwpu'] ]= [ ]
```

```
= 0= [ 'ibex', 1 ]
= [32, 128]= [ [ 'kernel C', 'hwpu'] ]= [ ]
```
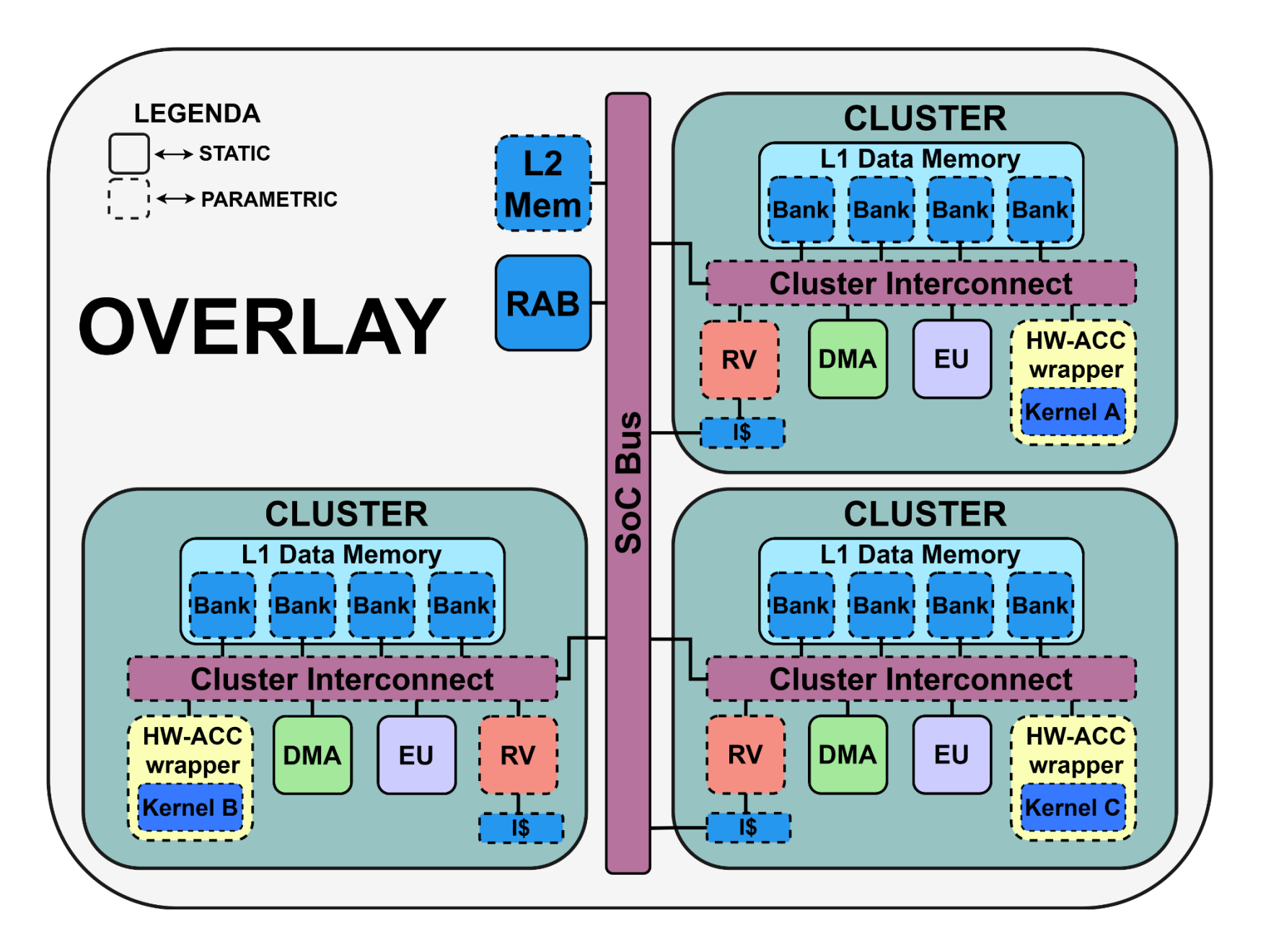

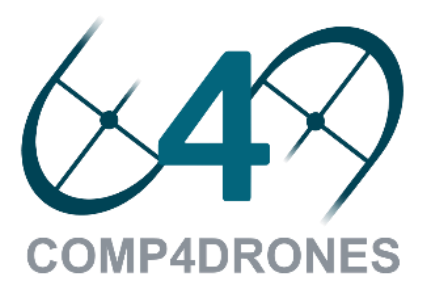

### Example #3 – Heterogeneous Interconnection OODK

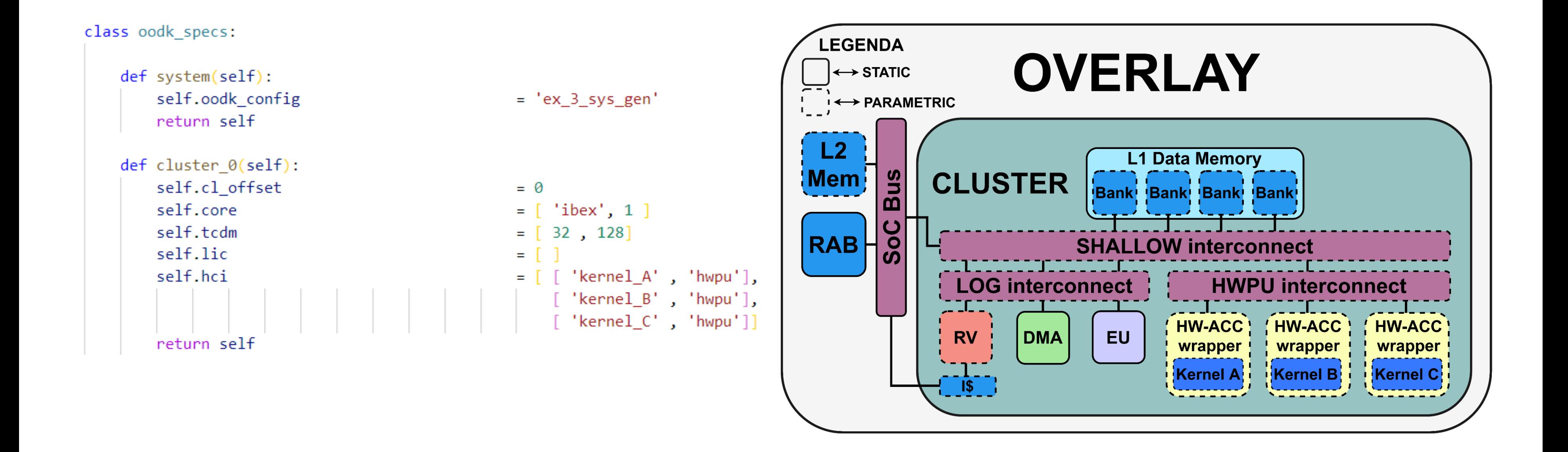

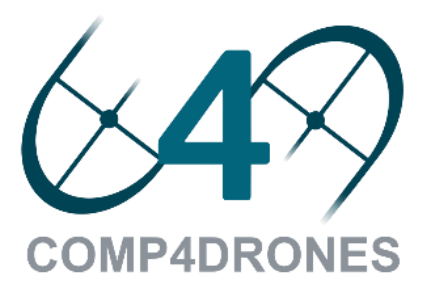

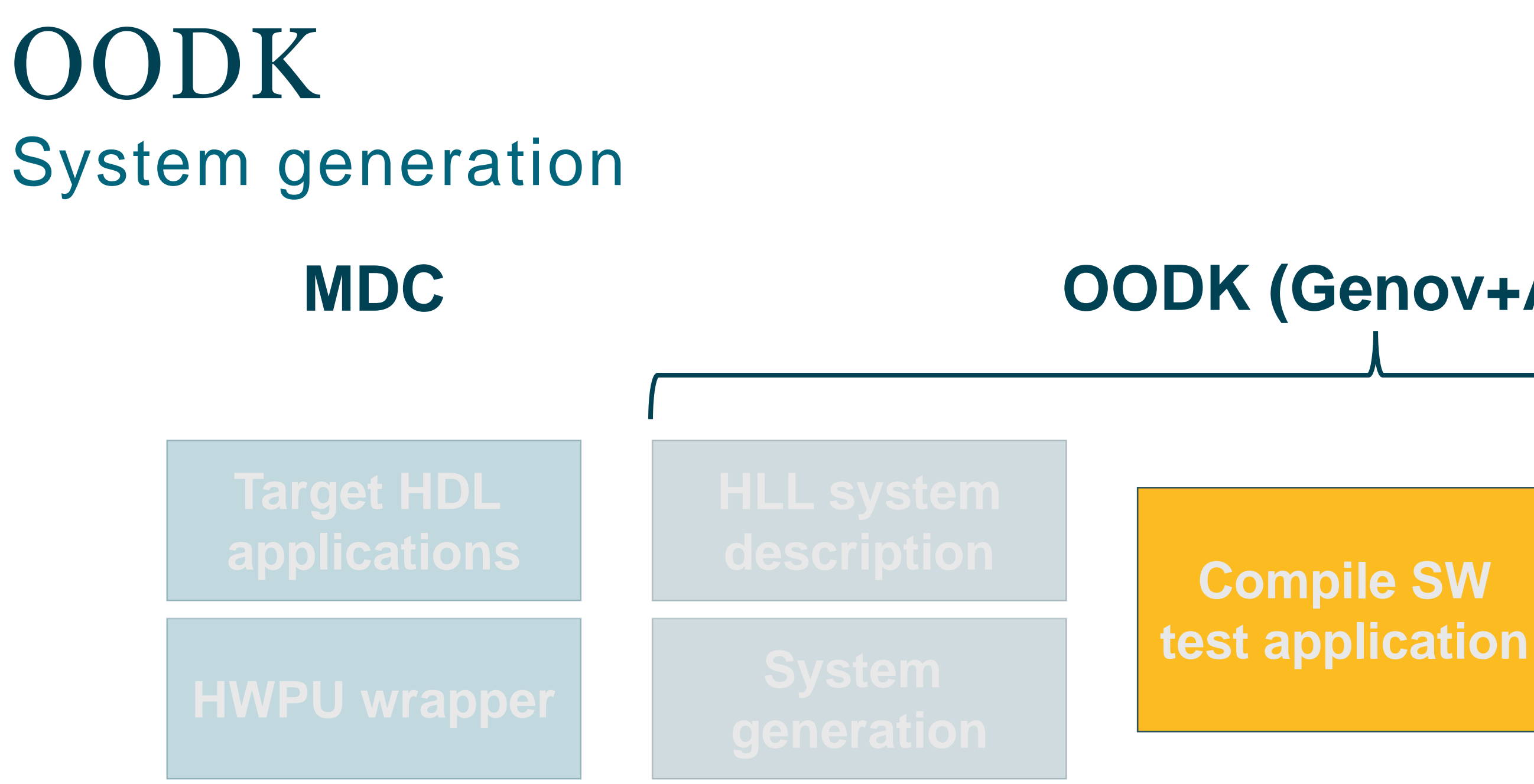

**COMP4DRONES** 

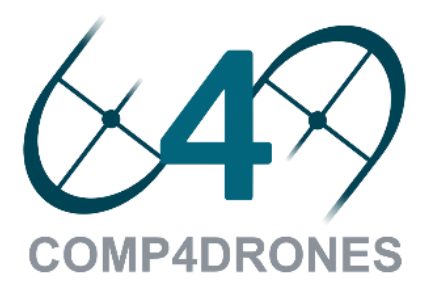

**Run HW/SW validation test**

## **OODK (Genov+Arov)**
#### **Test application**

- ➢ Baremetal software test
- ➢ Compiled for the OODK system
- ➢ A template version is generated together with the system itself

#### **Accelerator Driver Generation**

### **HW/SW validation test**

- $\triangleright$  RTL simulation
	- ➢ Before to head up to the FPGA set-up, the generated designs are tested in QuestaSim testbench
	- ➢ The real behavior of the baremetal application is tested
		- ❖ The RISC-V core executes the test application
		- ❖ The accelerators functionality is validated with synthetic stimuli

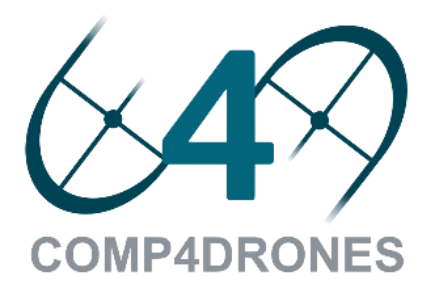

## System generation OODK

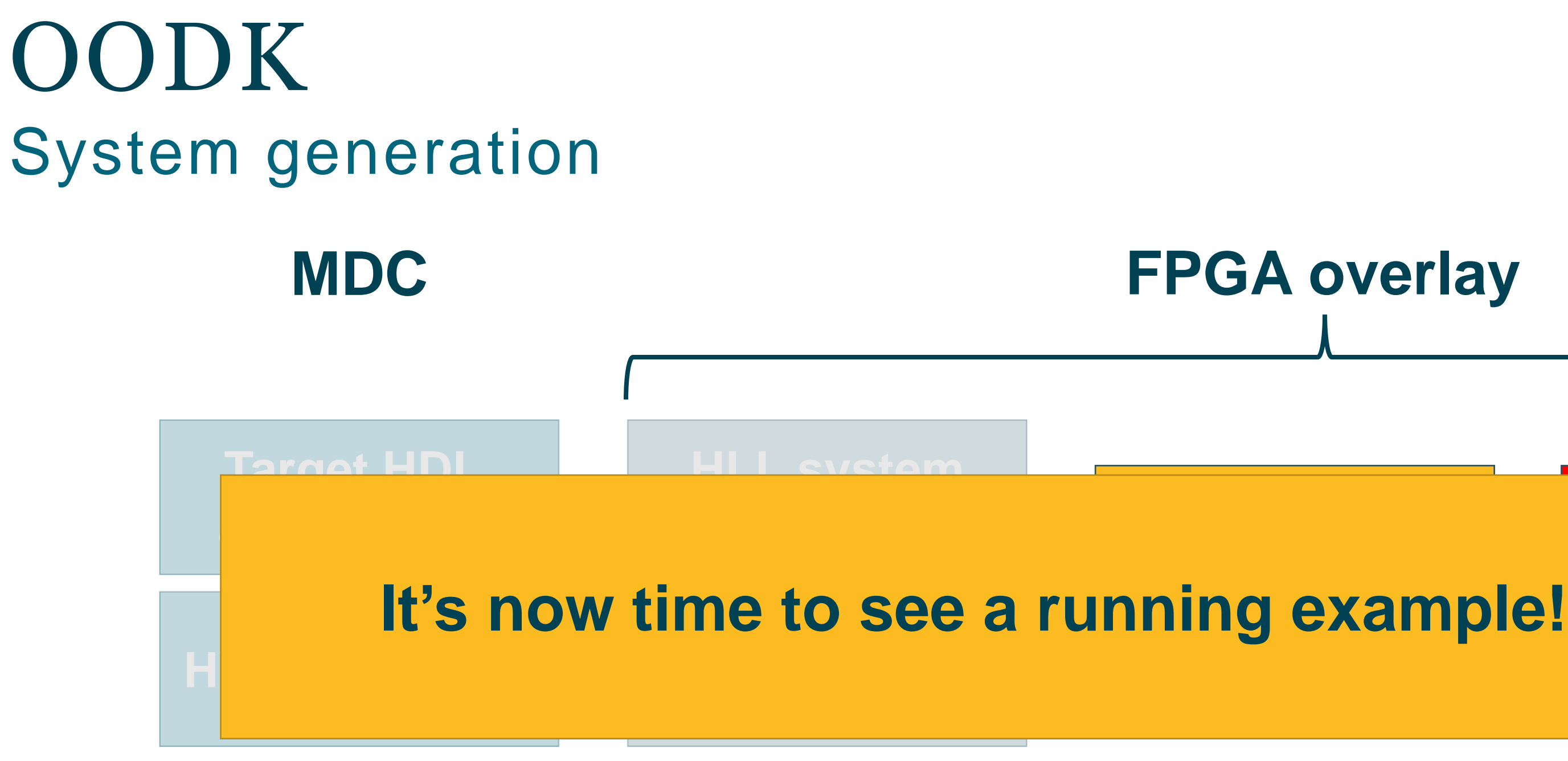

**COMP4DRONES** 

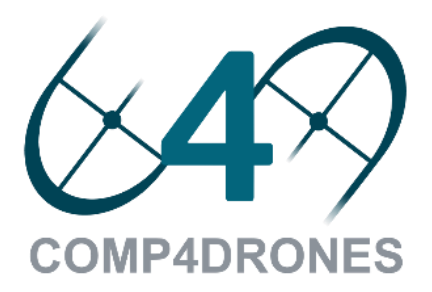

# **FPGA overlay**

### **ning examp**

### **Run HW/SW dation test**

### **Download Arov+Genov Repository**

### **(optional) SW Development kit HERO Repository**

- ➢ **Github:**
	- ➢ **https://github.com/pulp-platform/hero**

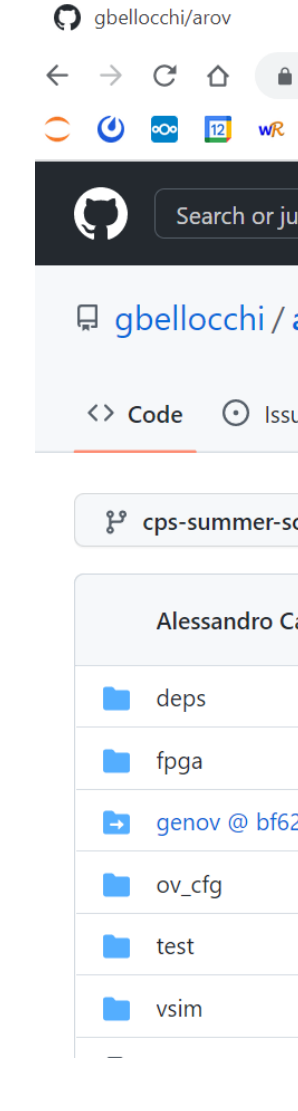

Download Sources and Installation

- ➢ **Github:**
	- ➢ **<https://github.com/gbellocchi/arov>**
- Open terminal
- ➢ mkdir oodk; cd oodk
- ➢ git clone<https://github.com/gbellocchi/arov>
- cd arov; source setup.sh
- ➢ git submodule update --init –recursive

# OODK Tutorial

- ➢ Open terminal
	-
- 

**COMP4DRONES** 

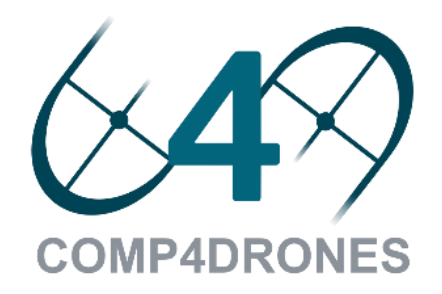

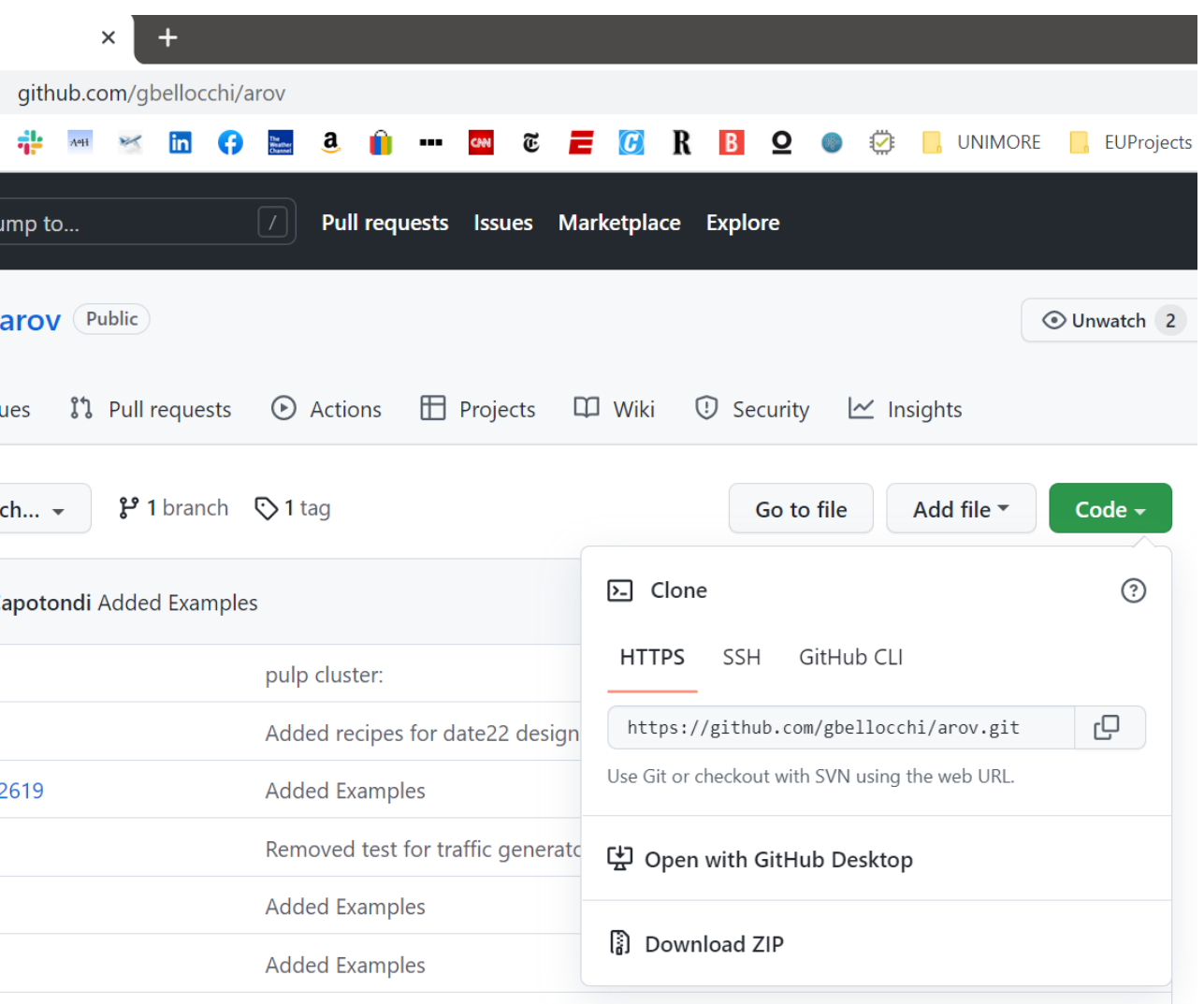

## $\triangleright$  git clone https://github.com/pulp-platform/hero  $\triangleright$  git checkout cps-school

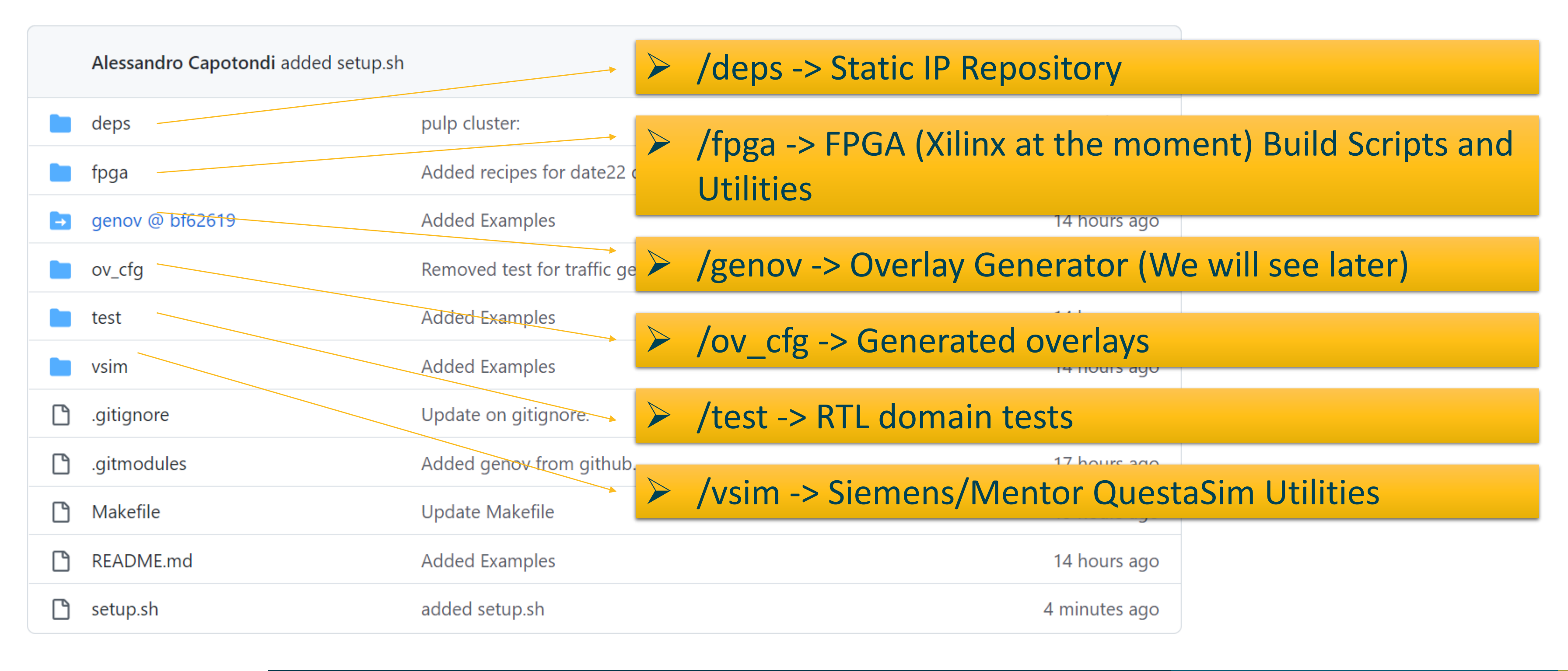

**COMP4DRONES** 

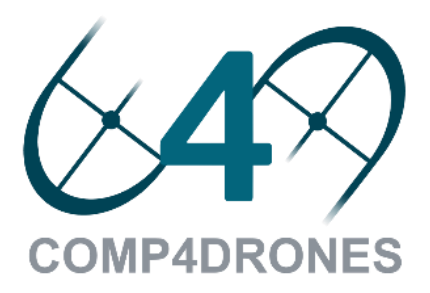

## OODK Tutorial Arov (Accelerator Rich Overlay)

## OODK Tutorial Genov (Generator of Overlay)

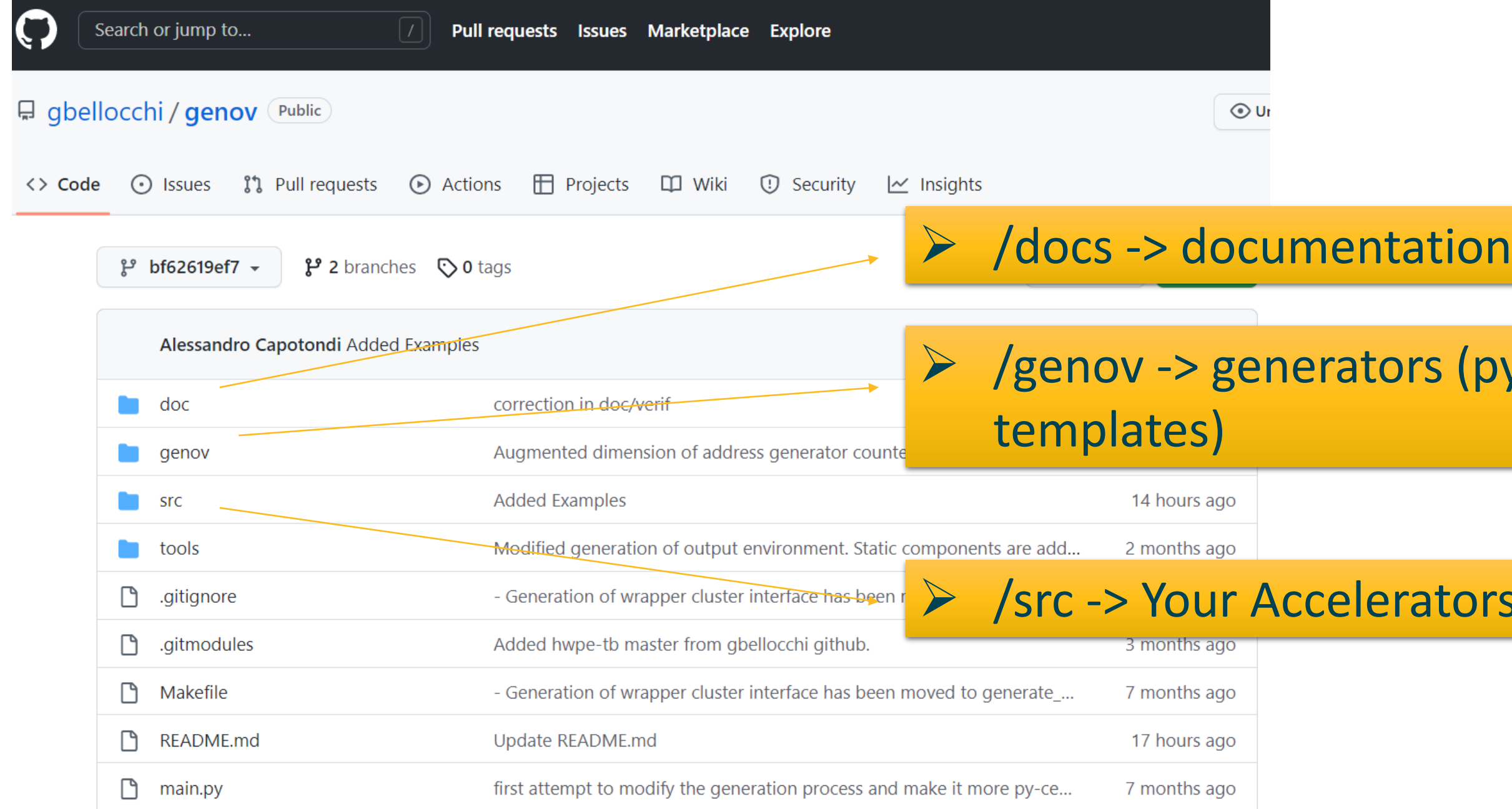

#### **COMP4DRONES**

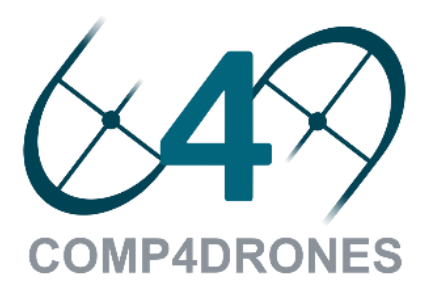

### (python) + backend (IP

### tors Specs, Your Systems spcs

### Exercise 1 Instantiate your first Overlay

- **1 Cluster**
- **16xMem Banks L1**
- **128KB L1**
- **8x RISC-V 'risky' cores**
- **4x traffic\_gen, hwpe Accelerators**

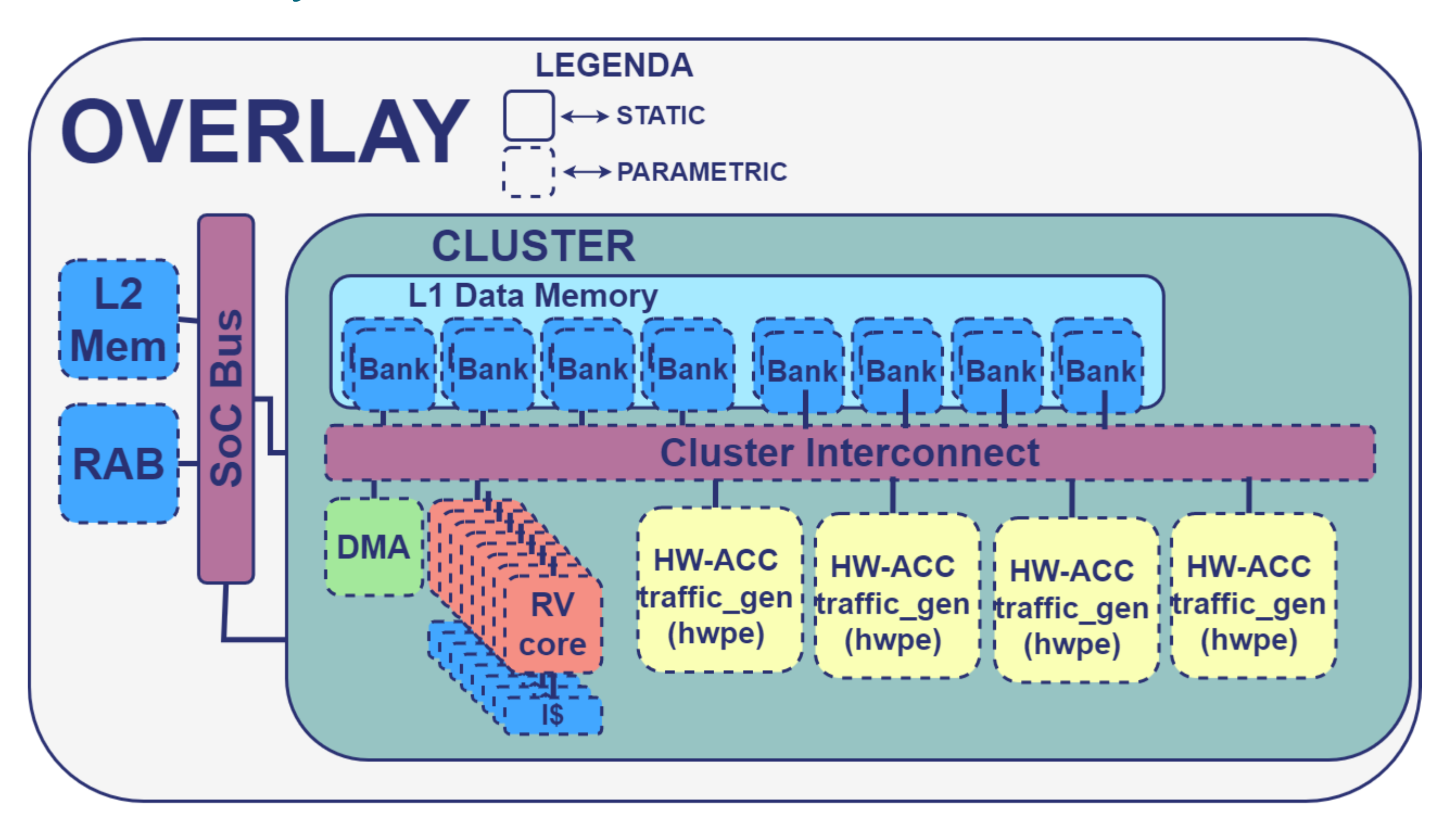

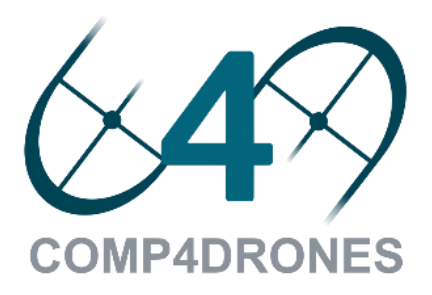

### Exercise 1 Instantiate your first Overlay

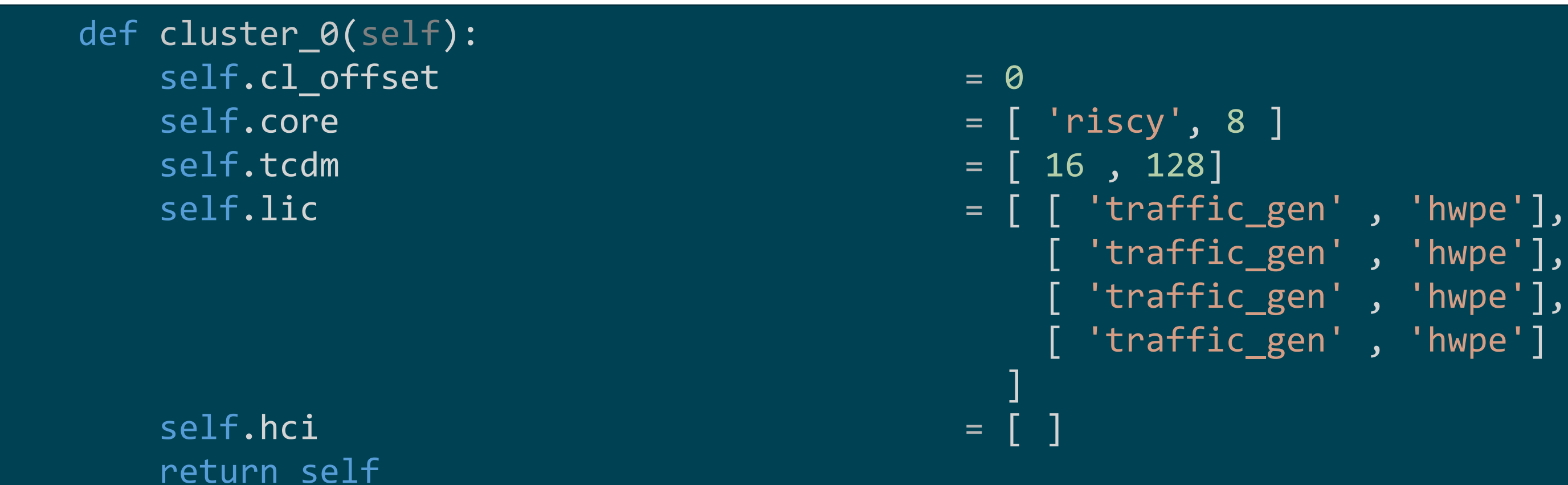

**COMP4DRONES** 

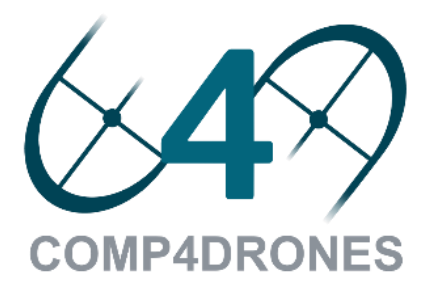

```
[ 'traffic_gen'
, 
'hwpe'],
[ 'traffic_gen'
, 
'hwpe'],
[ 'traffic_gen'
, 
'hwpe']
```
**Create:**

**exercise1/specs/ov\_specs.py**

### Exercise 1 Instantiate your first Overlay

### **(First time only)**

cd genov make py\_env source local\_py\_env/bin/activate

#### **Load Python Environment**

cd genov source local\_py\_env/bin/activate

#### **Generate the Overlay**

**cd genov**

**make TARGET\_OV=<OVERLAY FOLDER NAME> ov\_gen**

*make TARGET\_OV=example1 ov\_gen #### in our specific case ####*

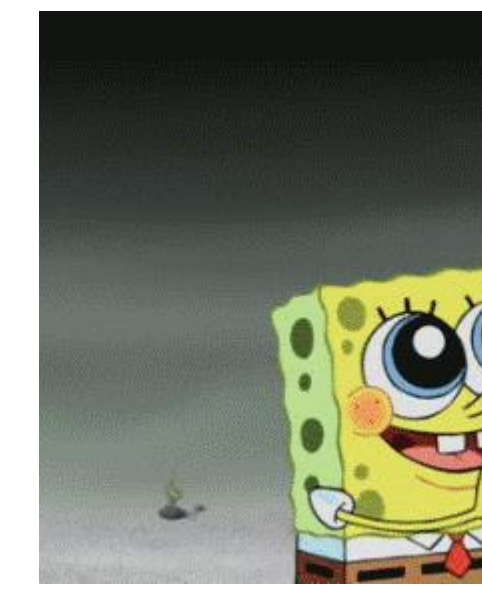

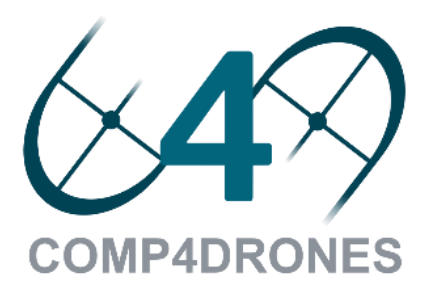

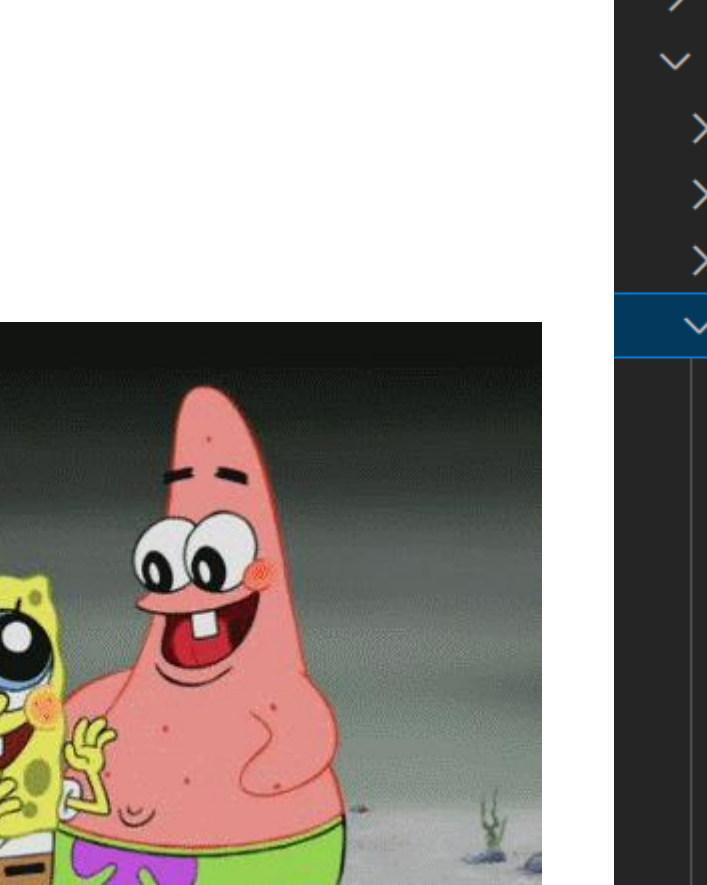

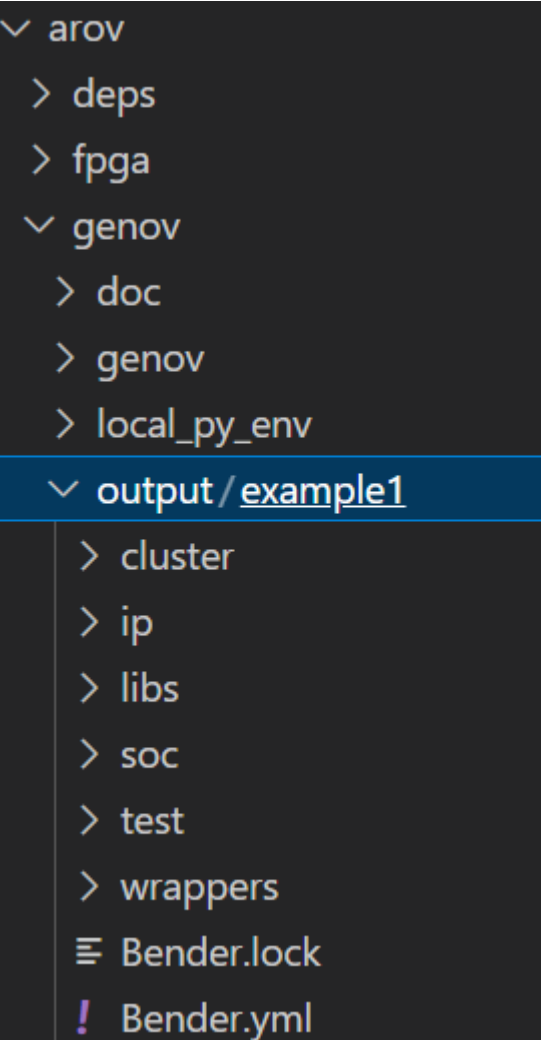

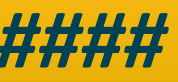

# Exercise 2

Instantiate your second Overlay!

- **2 Clusters**
- **Cluster 0**
	- **16xMem Banks L1**
	- **128KB L1**
	- **4x RISC-V 'risky' cores**
	- **3x traffic\_gen, hwpe Accelerators**
- **Cluster 1**
	- **8xMem Banks L1**
	- **128KB L1**
	- **2x RISC-V 'risky' cores**
	- **1x traffic\_gen, hwpe Accelerators**

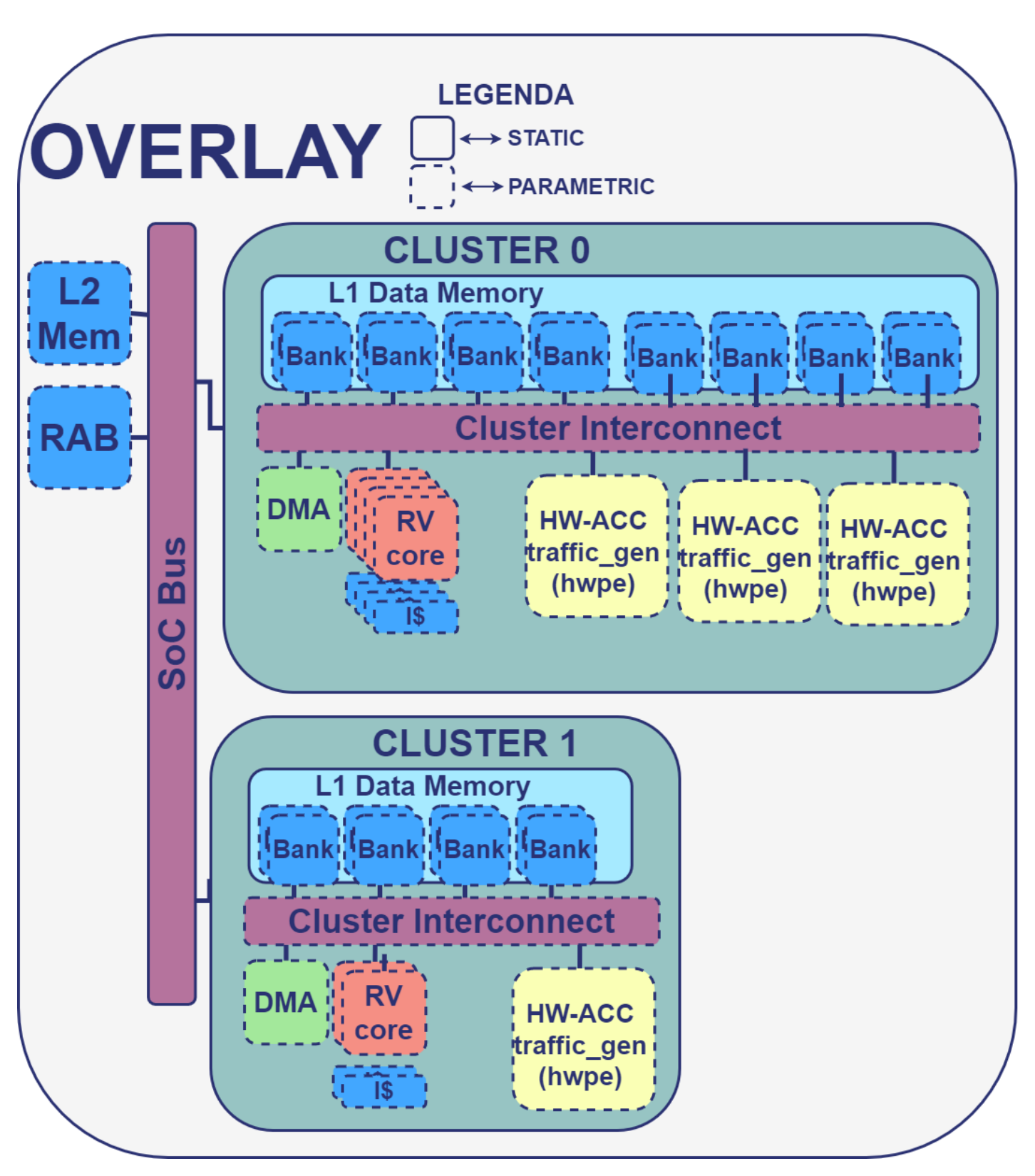

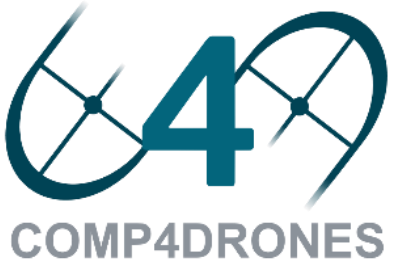

### Exercise 2 exercise2/specs/ov\_specs.py

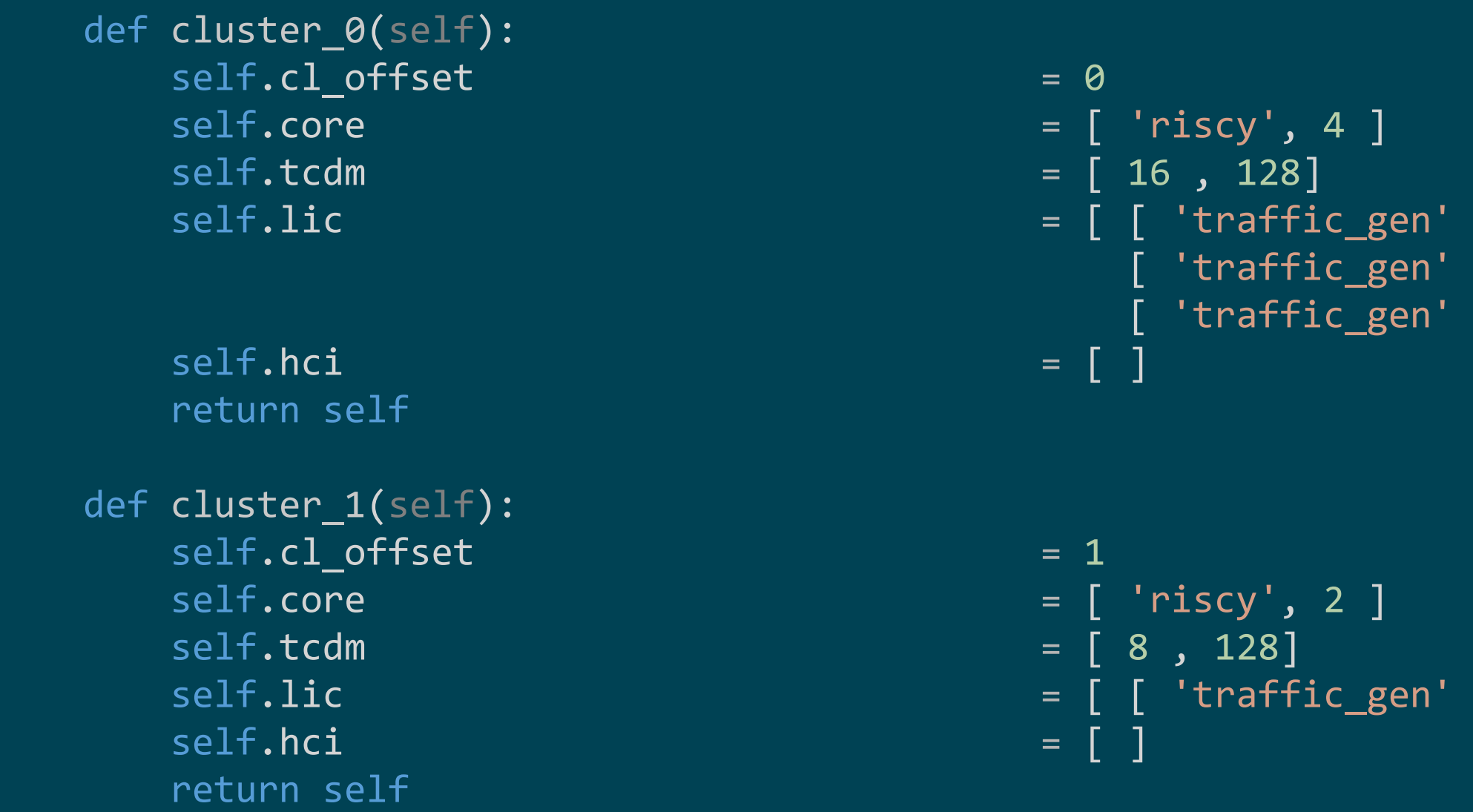

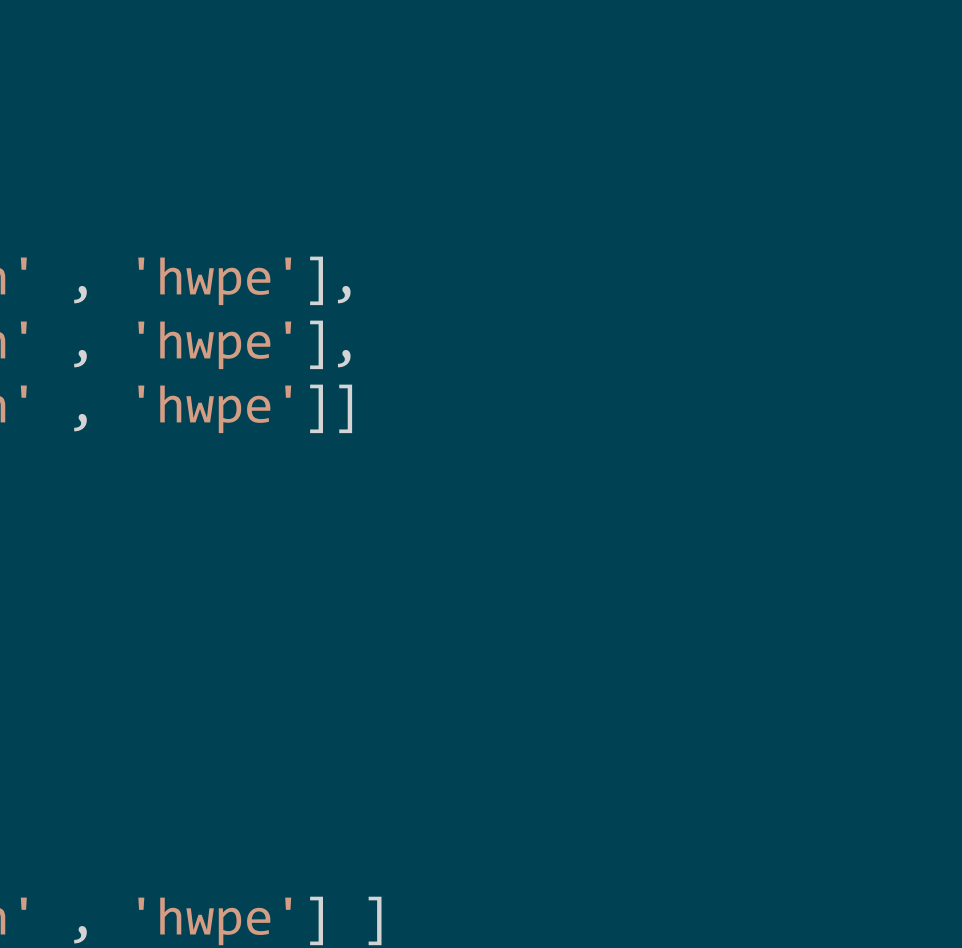

**cd genov** *make TARGET\_OV=example2 ov\_gen*

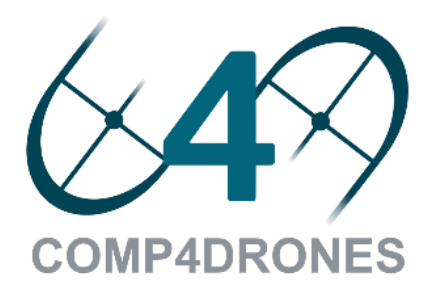

# Ok, ok, but how to code this thing!

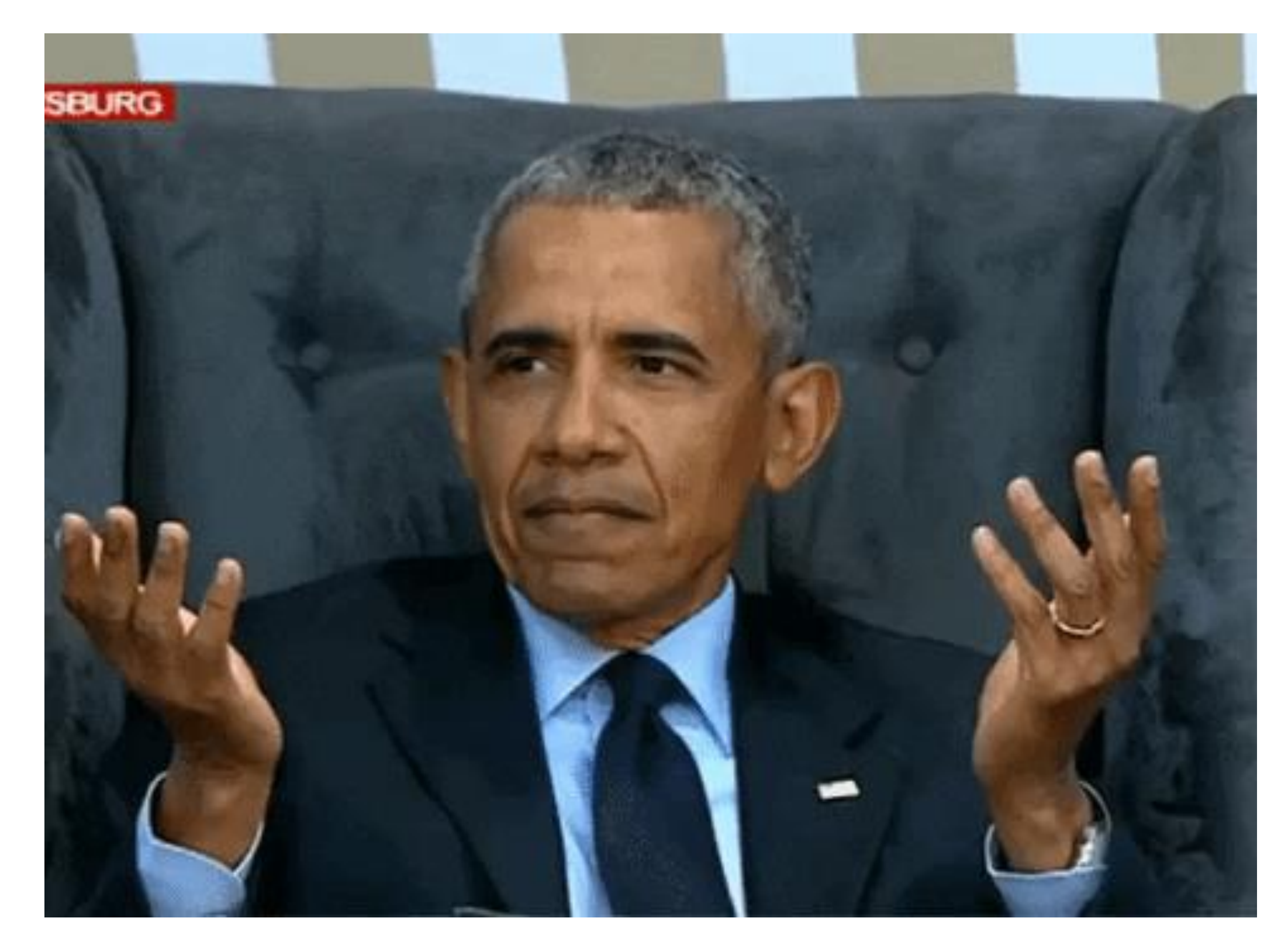

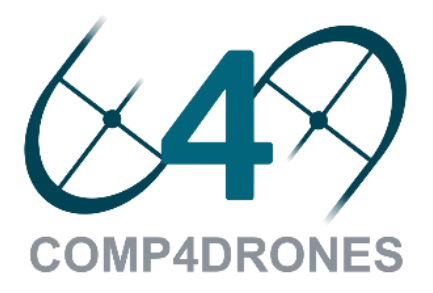

# Helloworld on exercise1 Overlay

### **SW Requirements**

- **Offload from the host of SoC computation to the overlay**
- **Parallel OpenMP pragma to PARALLELIZE execution on the RISC-V coresCOMP4DRONES**

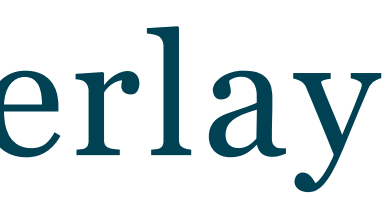

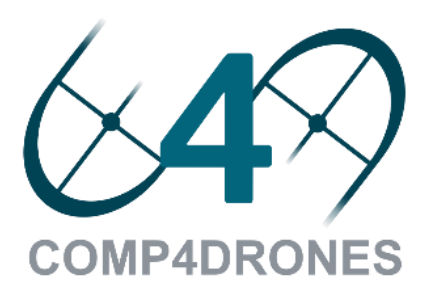

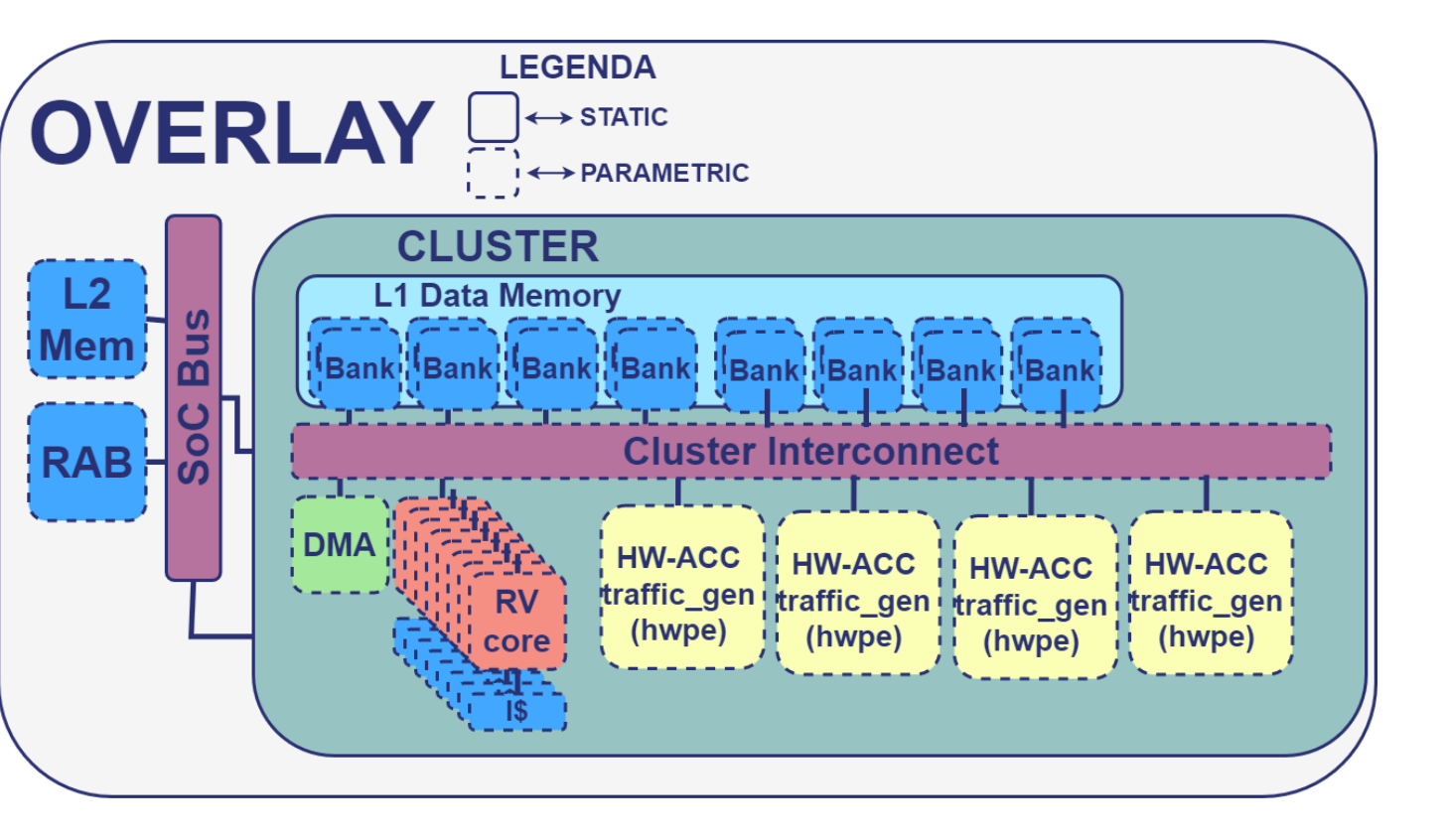

- **Installation of HERO SDK**
	- **Download prebuild in the release:**
		- **[https://github.com/gbellocchi/arov/releases/tag/cp](https://github.com/gbellocchi/arov/releases/tag/cps-summer-school-22-v0.2) s-summer-school-22-v0.2**
	- **Build from sources (takes time…)**
		- **<https://github.com/pulp-platform/hero>**
		- **git checkout cps-summer-school-22**
		- **Follow README.md**

### **Where do we exploit OpenMP?**

# OpenMP Helloworld

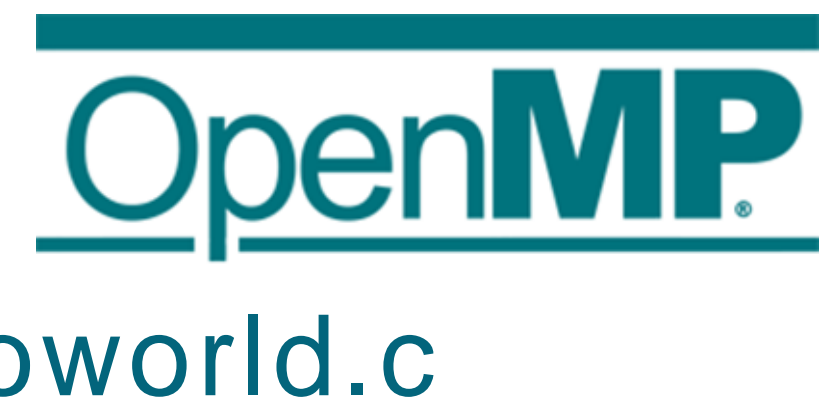

### hero/openmp-example/helloworld/helloworld.c

```
#include <hero-target.h> // BIGPULP_MEMCPY
#include <stdio.h> // printf()
#pragma omp declare target
void helloworld(void) {
#pragma omp parallel
  printf("Hello World, I am thread %d of %d\n", omp_get_thread_num(), omp_get_num_threads());
}
#pragma omp end declare target
int main(int argc, char *argv[]) {
#pragma omp target device(BIGPULP_MEMCPY)
  helloworld();
```
#### return  $Q \cdot$

} **cd hero source setup.sh cd openmp-examples/helloworld/ make clean all** *## build heterogenous application for board make clean all only=pulp ### build for RTL simulation (questasim) Use this today*

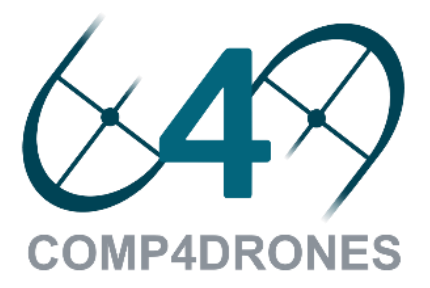

# Execute QuestaSim simulation\*

**cd arov/genov**

**make TARGET\_OV=example1 ov\_deploy** *## make design ready for deployment (simulation, build)*

\* Questasim installation is required. If you do not access to any modelsim simulator you can also use the IntelQuartus Edition https://www.intel.it/content/www/it/it/software/programmable/quartus-prime/questa-edition.html**COMP4DRONES** 

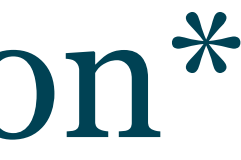

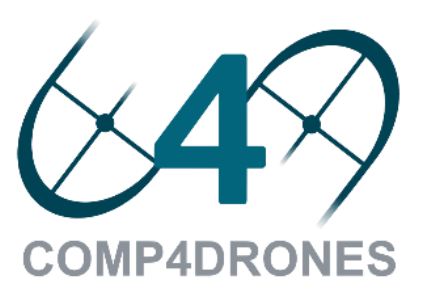

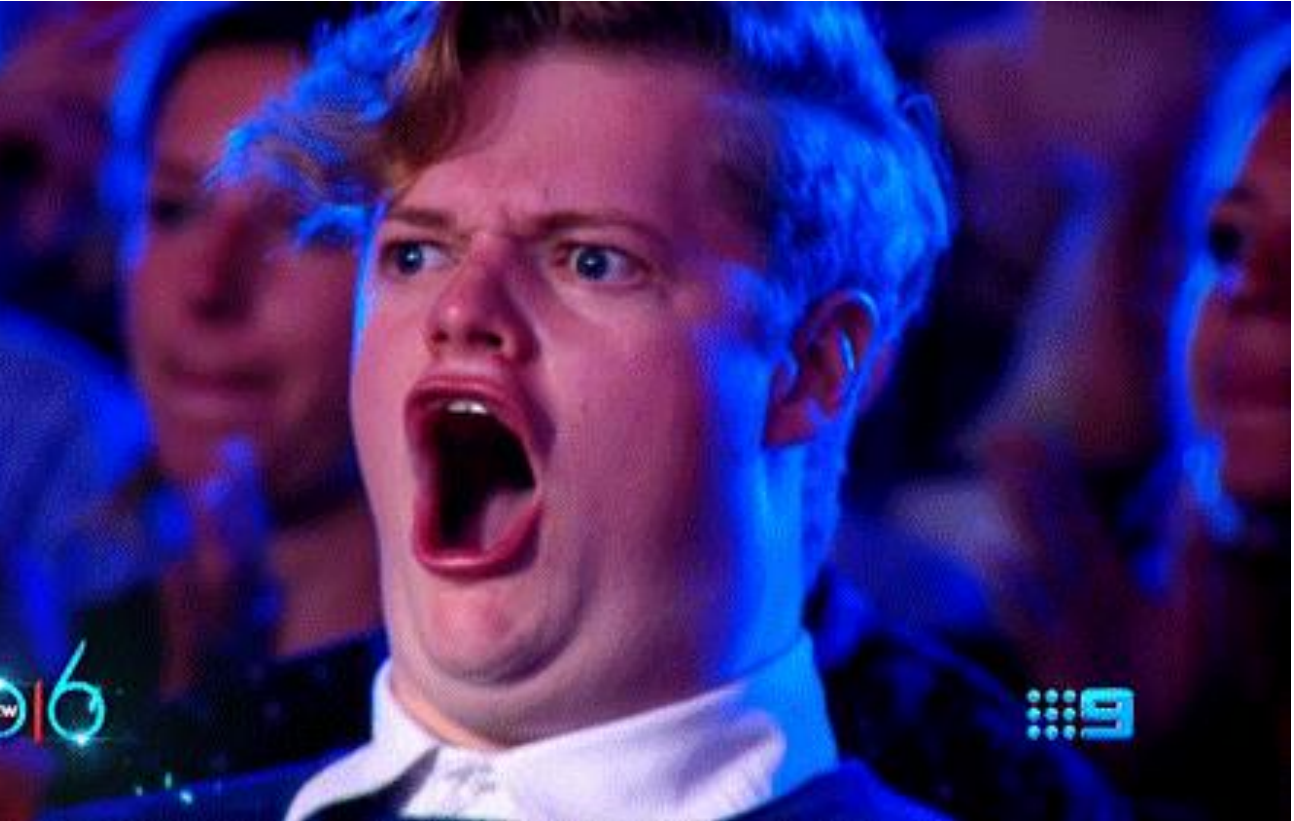

**cd ../**

**make TARGET\_OV=example1 APP\_PATH=/path/to/hero/openmp-examples/helloworld GUI=0 vsim**

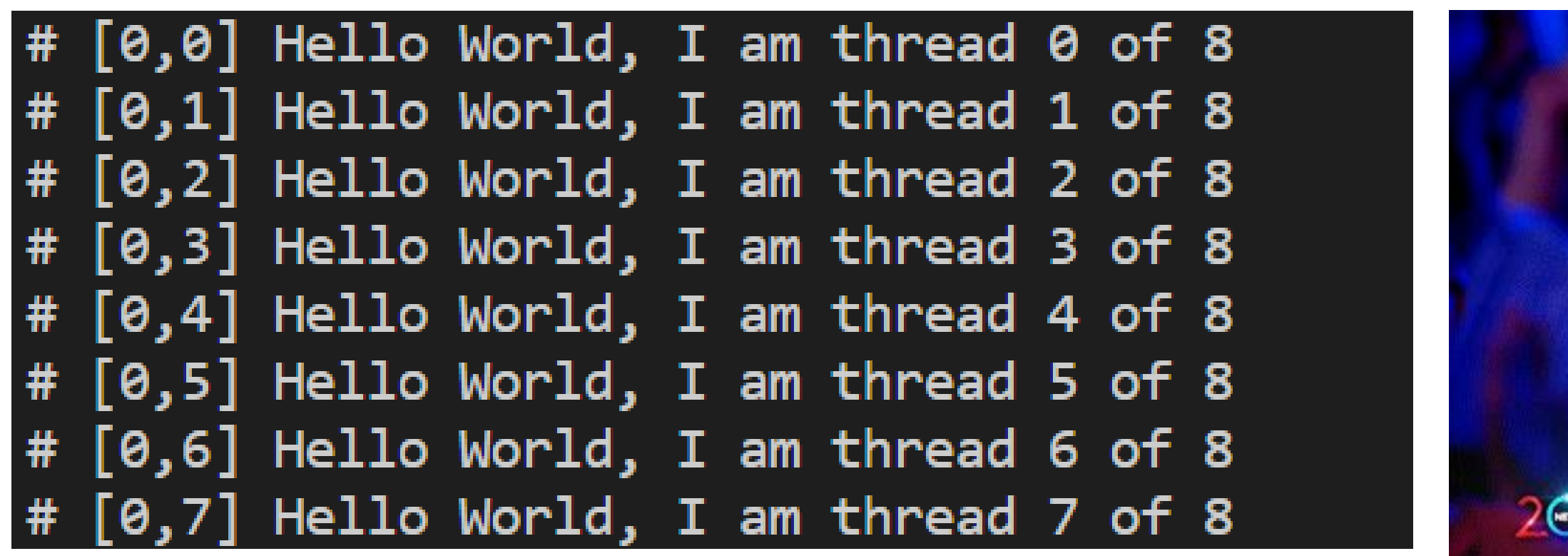

# Execute QuestaSim simulation\*

**cd ../**

\* Questasim installation is required. If you do not access to any modelsim simulator you can also use the IntelQuartus Edition https://www.intel.it/content/www/it/it/software/programmable/quartus-prime/questa-edition.html**COMP4DRONES** 

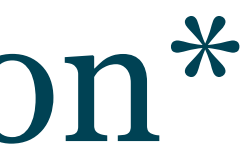

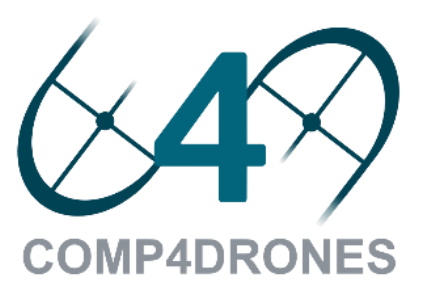

### **make TARGET\_OV=example1 APP\_PATH=/path/to/hero/openmp-examples/helloworld GUI=1 vsim**

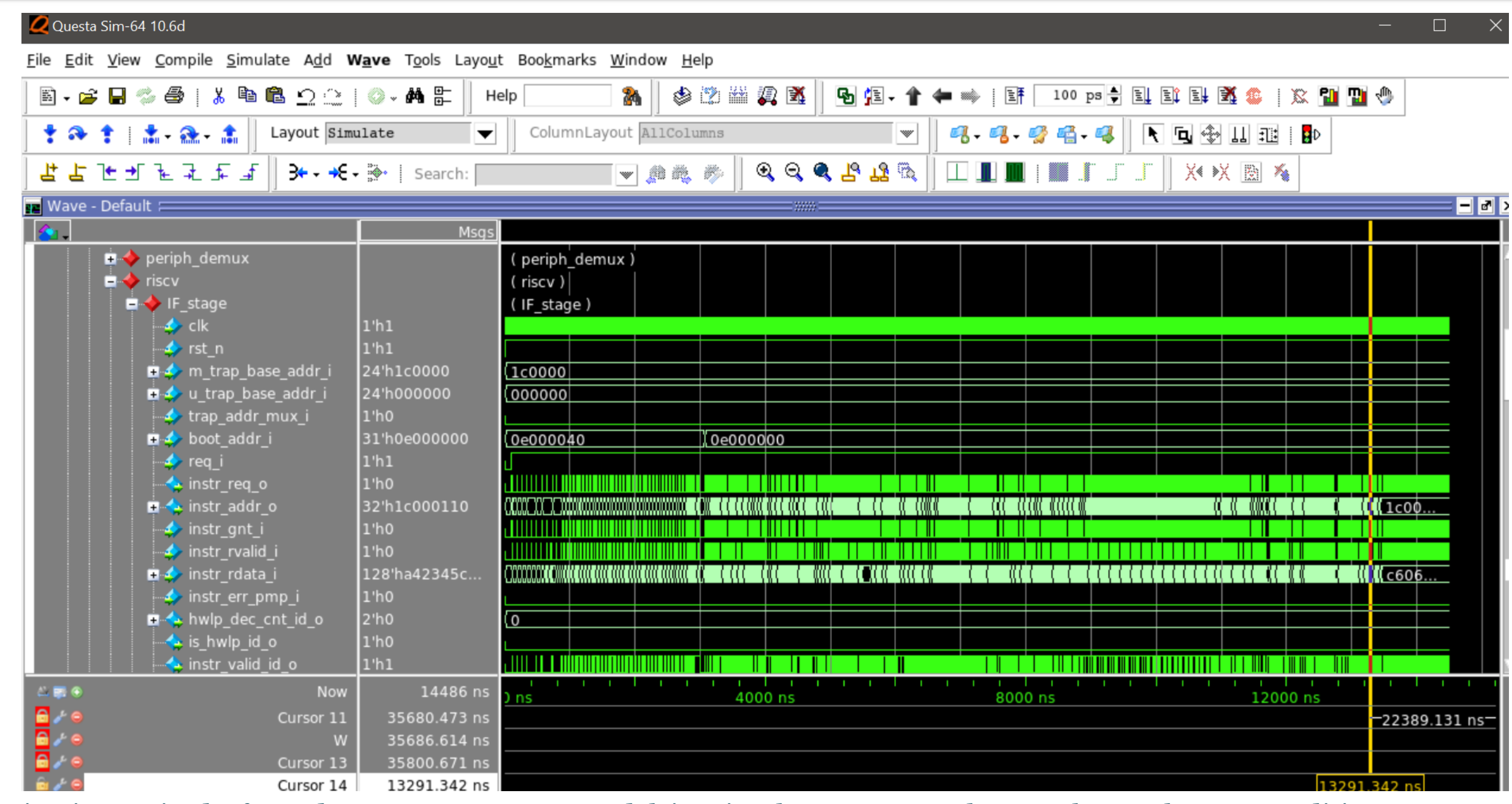

## Traffic Gen Accelerator example /hero/openmp-examples/cps-school-22-hwpe-example

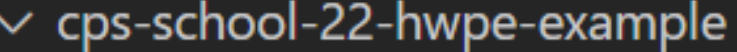

 $C$  main. $C$ 

**M** Makefile

C traffic\_gen\_api.c

C traffic\_gen\_api.h

#### #pragma omp parallel

#pragma omp master

```
printf("I am the master, and I am going to program the accelerator\n");
arov_struct_arov;
int offload id;
int cluster id = 0;
int acc id = 0;
device uint32 t * a local = ( device uint32 t *)hero l1malloc(1024*sizeof(uint32 t));
printf("Initialized the Traffic Gen %d\n", acc id);
arov_init(&arov, cluster_id, acc_id);
printf("Prepare Traffic Gen %d Job descriptor\n", acc_id);
arov_map_params_traffic_gen(&arov, cluster_id, acc_id,
 a_local, /* buffer_11_base_pointer */
 1024, /* i/o size in word (I/O) */
  512, /* input size in word */1, 1, 512, /* total tx generated *1, 1, 512, 1,/* n_reps */
  16); /* n banks touched */printf("Program Traffic Gen %d\n", acc_id);
```
#### offload\_id = arov\_activate(&arov, cluster\_id, acc\_id); arov\_program(&arov, cluster\_id, acc\_id);

#### **cd hero**

#### **source setup.sh**

**cd openmp-examples/cps-school-22-hwpe-example**

**make clean all** *## build heterogenous application for board* 

*make clean all only=pulp ### build for RTL simulation (questasim) Use this today*

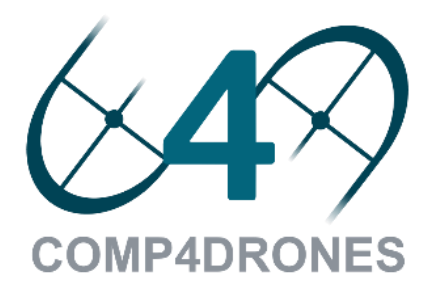

\* Questasim installation is required. If you do not access to any modelsim simulator you can also use the IntelQuartus Edition https://www.intel.it/content/www/it/it/software/programmable/quartus-prime/questa-edition.html **COMP4DRONES** 

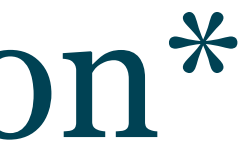

# Execute QuestaSim simulation\*

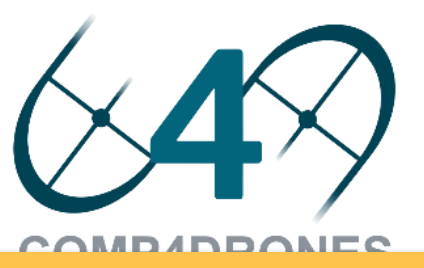

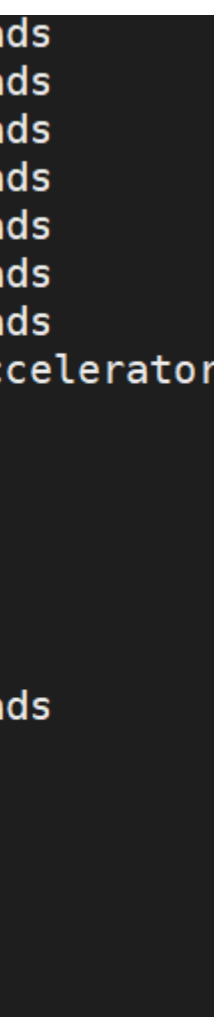

**cd ../**

### **make TARGET\_OV=example1 APP\_PATH=/path/to/hero/openmp-examples/cps-school-22-hwpeexample GUI=0 vsim**

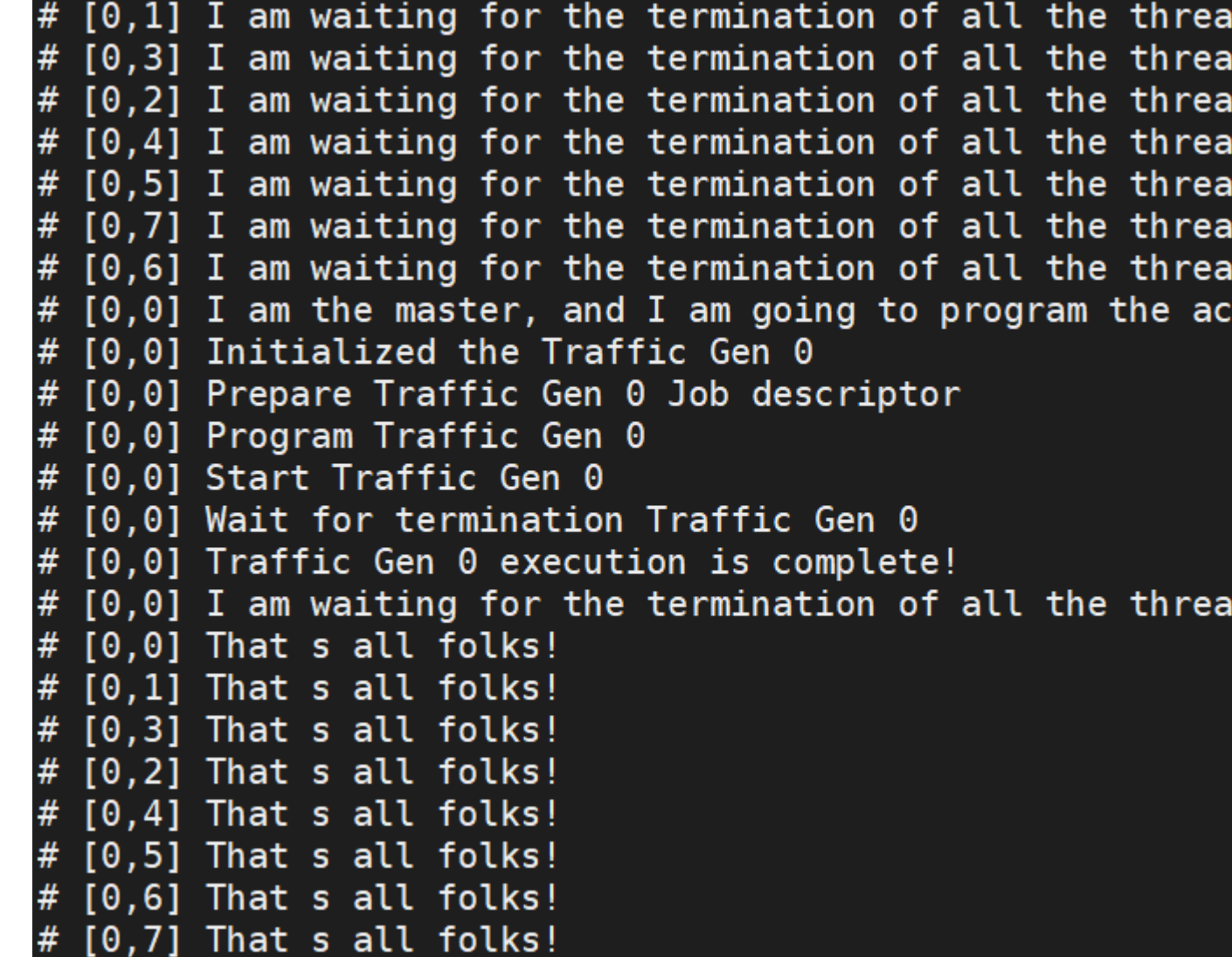

# Execute QuestaSim simulation\*

https://www.intel.it/content/www/it/it/software/programmable/quartus-prime/questa-edition.html **COMP4DRONES** 

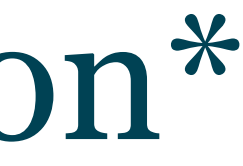

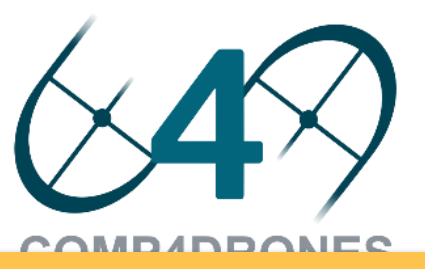

#### **cd ../**

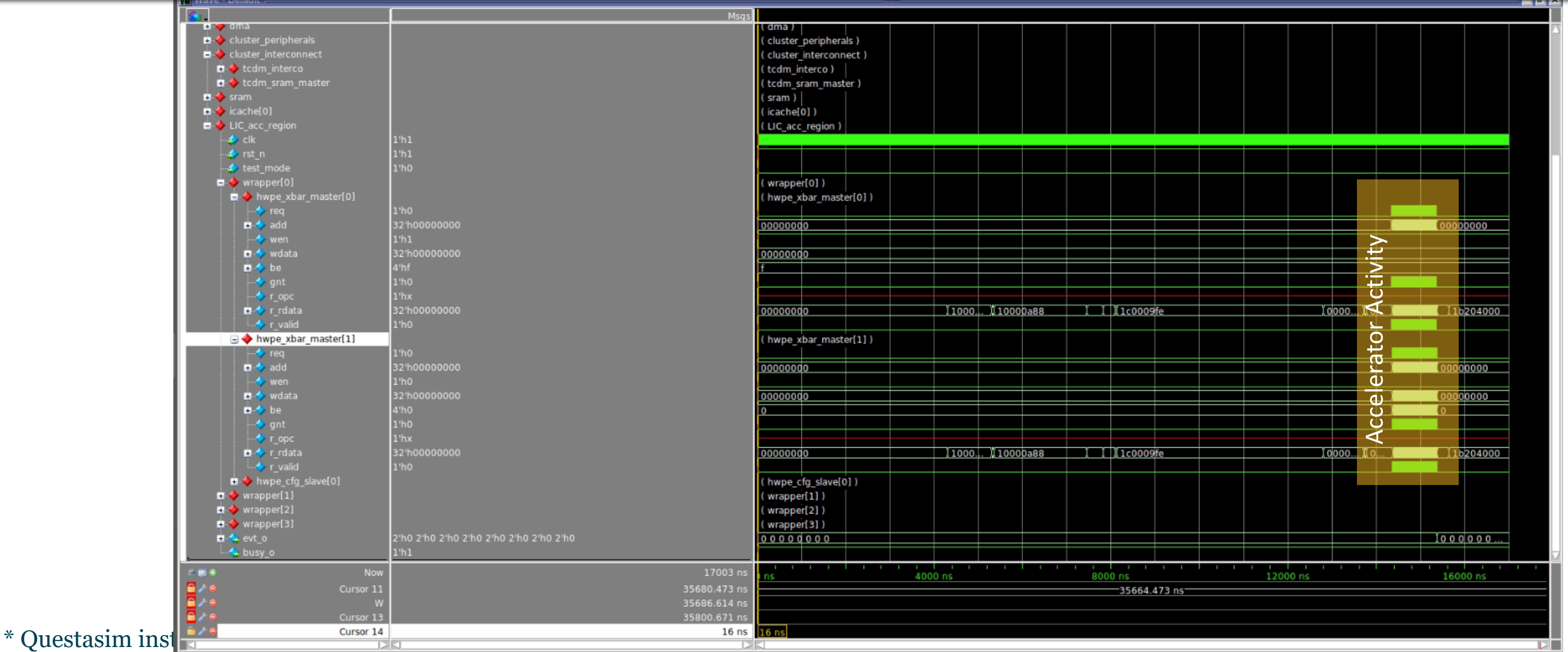

### **make TARGET\_OV=example1 APP\_PATH=/path/to/hero/openmp-examples/cps-school-22-hwpeexample GUI=1 vsim**

## Traffic Gen Accelerator example /hero/openmp-examples/cps-school-22-hwpe-example

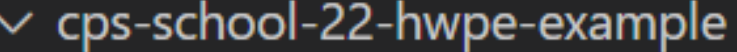

 $C$  main. $C$ 

**M** Makefile

C traffic\_gen\_api.c

C traffic\_gen\_api.h

#### #pragma omp parallel

#pragma omp master

```
printf("I am the master, and I am going to program the accelerator\n");
arov_struct_arov;
int offload id;
int cluster id = 0;
int acc id = 0;
device uint32 t * a local = ( device uint32 t *)hero l1malloc(1024*sizeof(uint32 t));
printf("Initialized the Traffic Gen %d\n", acc id);
arov_init(&arov, cluster_id, acc_id);
printf("Prepare Traffic Gen %d Job descriptor\n", acc_id);
arov_map_params_traffic_gen(&arov, cluster_id, acc_id,
 a_local, /* buffer_11_base_pointer */
 1024, /* i/o size in word (I/O) */
  512, /* input size in word */1, 1, 512, /* total tx generated *1, 1, 512, 1,/* n_reps */
  16); /* n banks touched */printf("Program Traffic Gen %d\n", acc_id);
```
#### offload\_id = arov\_activate(&arov, cluster\_id, acc\_id); arov\_program(&arov, cluster\_id, acc\_id);

#### **cd hero**

#### **source setup.sh**

**cd openmp-examples/cps-school-22-hwpe-example**

**make clean all** *## build heterogenous application for board* 

*make clean all only=pulp ### build for RTL simulation (questasim) Use this today*

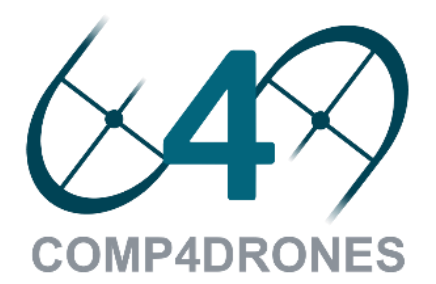

### **OODK provides support also for synthesis and implementation on FPGA\***

# But, where are the FPGA????

#### **cd arov**

**make TARGET\_OV=example1 fpga**

\* Implementation and synthesis requires Xilinx Vivado Installation and Valid License for the target board.

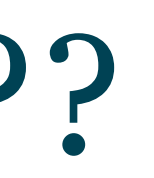

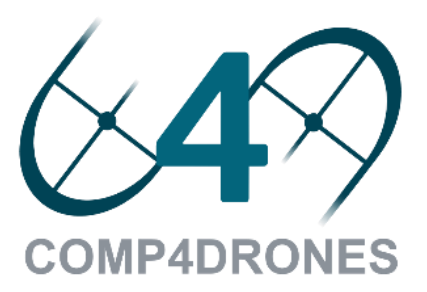

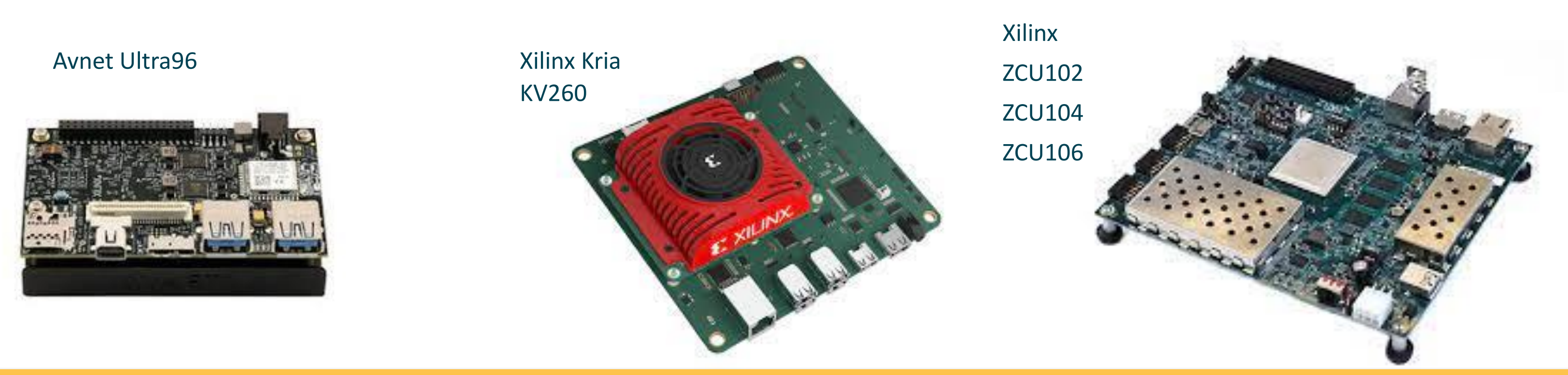

109

### Automated resource Space Exploration What can you do with this tool???

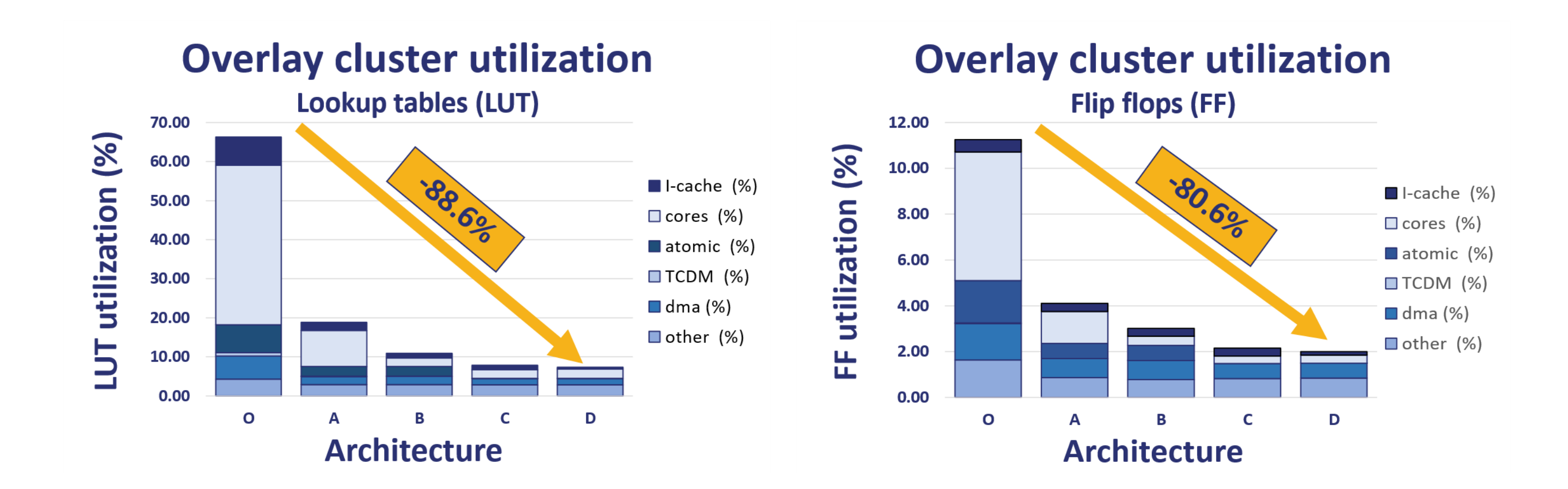

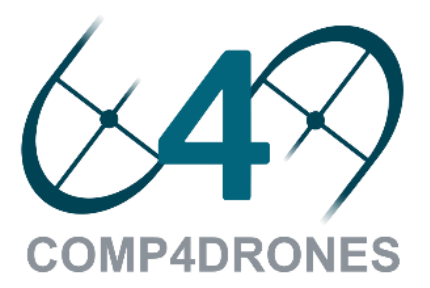

## Automated Performance Evaluation What can you do with this tool???

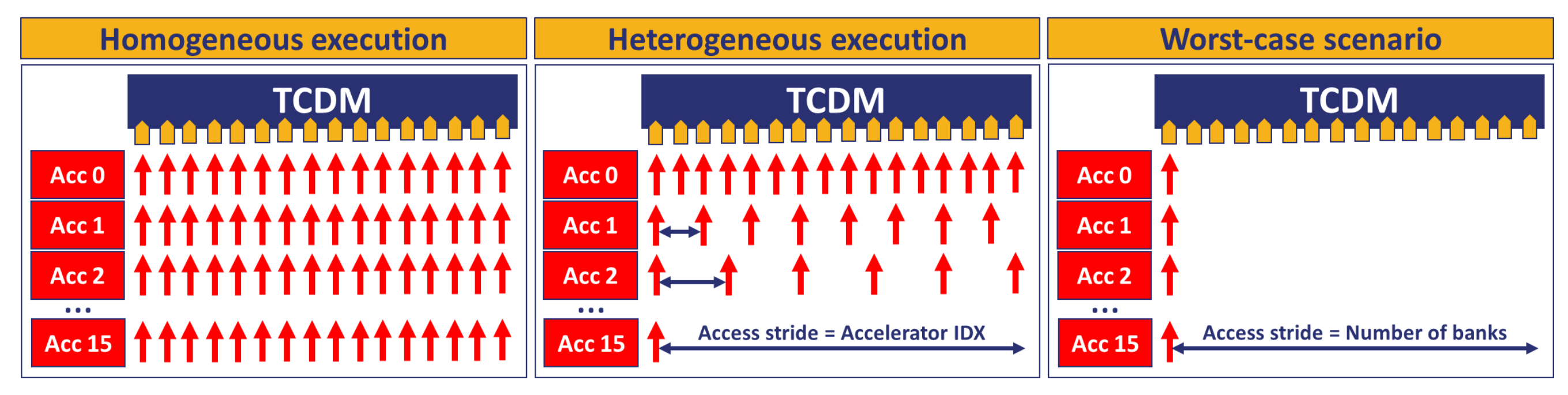

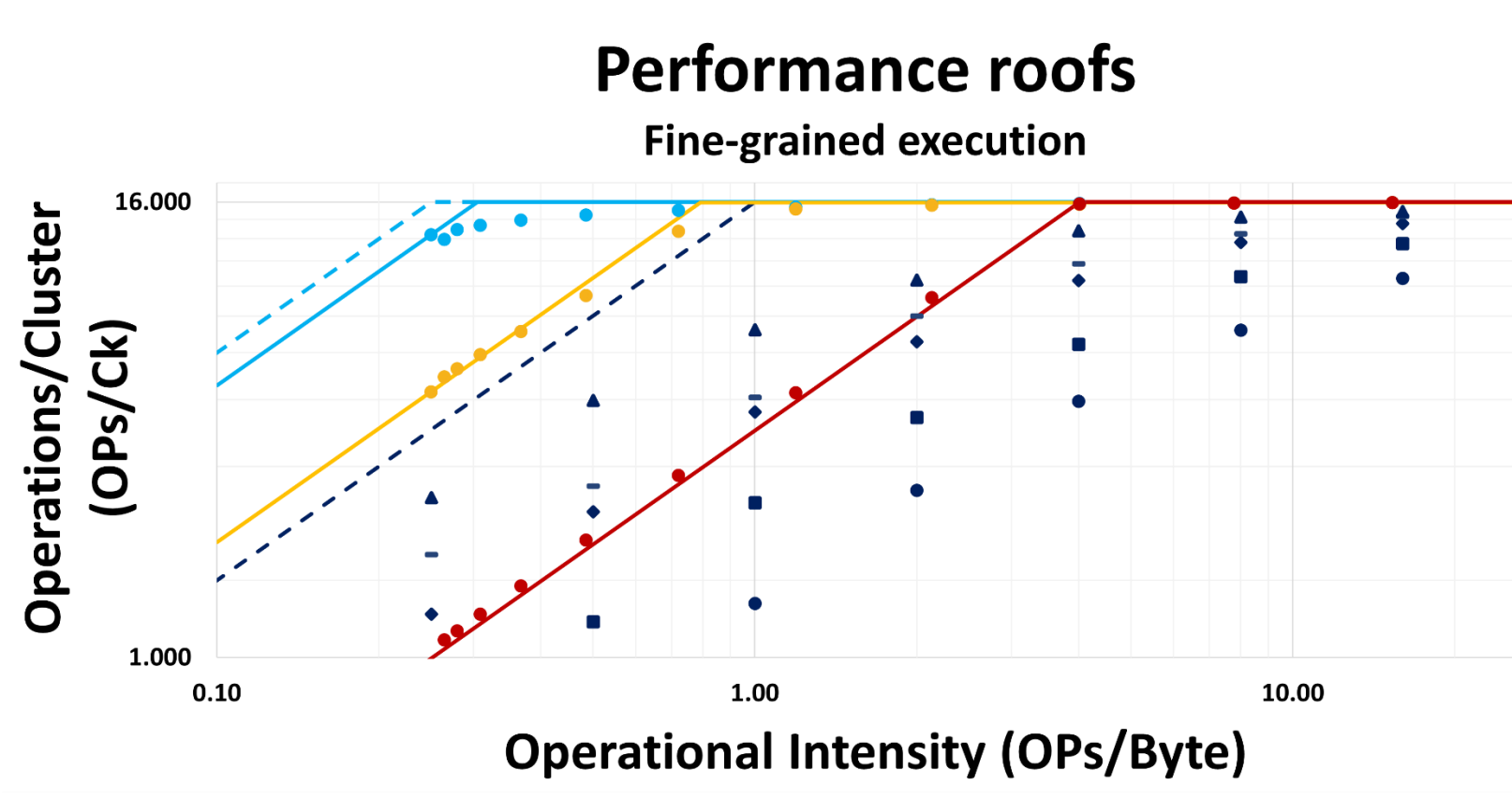

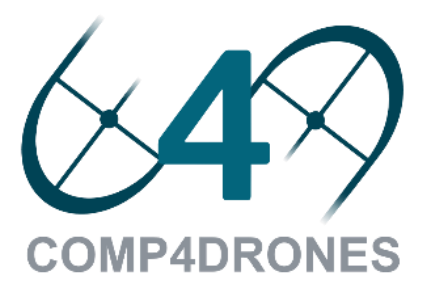

- Meas L1 (Hom-FG)
- Meas L1 (Het-FG)
- Meas L1 (Worst-FG)
- $\bullet$  Meas L2 (1cl-FG)
- $Mear L2 (2cl-FG)$
- $\bullet$  Meas L2 (4cl-FG)
- Meas L2 (8cl-FG)
- ▲ Meas L2 (16cl-FG)
- Model L1 Ideal
- Model L2 Ideal
- Model L1 (Hom-FG)
- Model L1 (Het-FG)
- -Model L1 (Worst-FG)

111

# AGENDA | 1 Introduction

- 1
- Methodology overview 2
- MDC tool 3
- OODK overlay 4
- COMP4DRONES use case 5
	- **Conclusions**

6

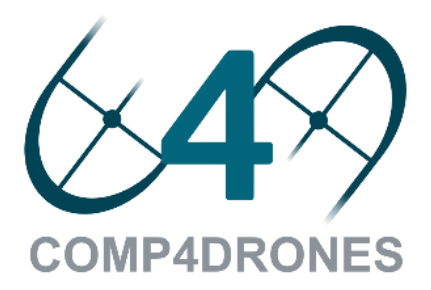

# Current application: C4D

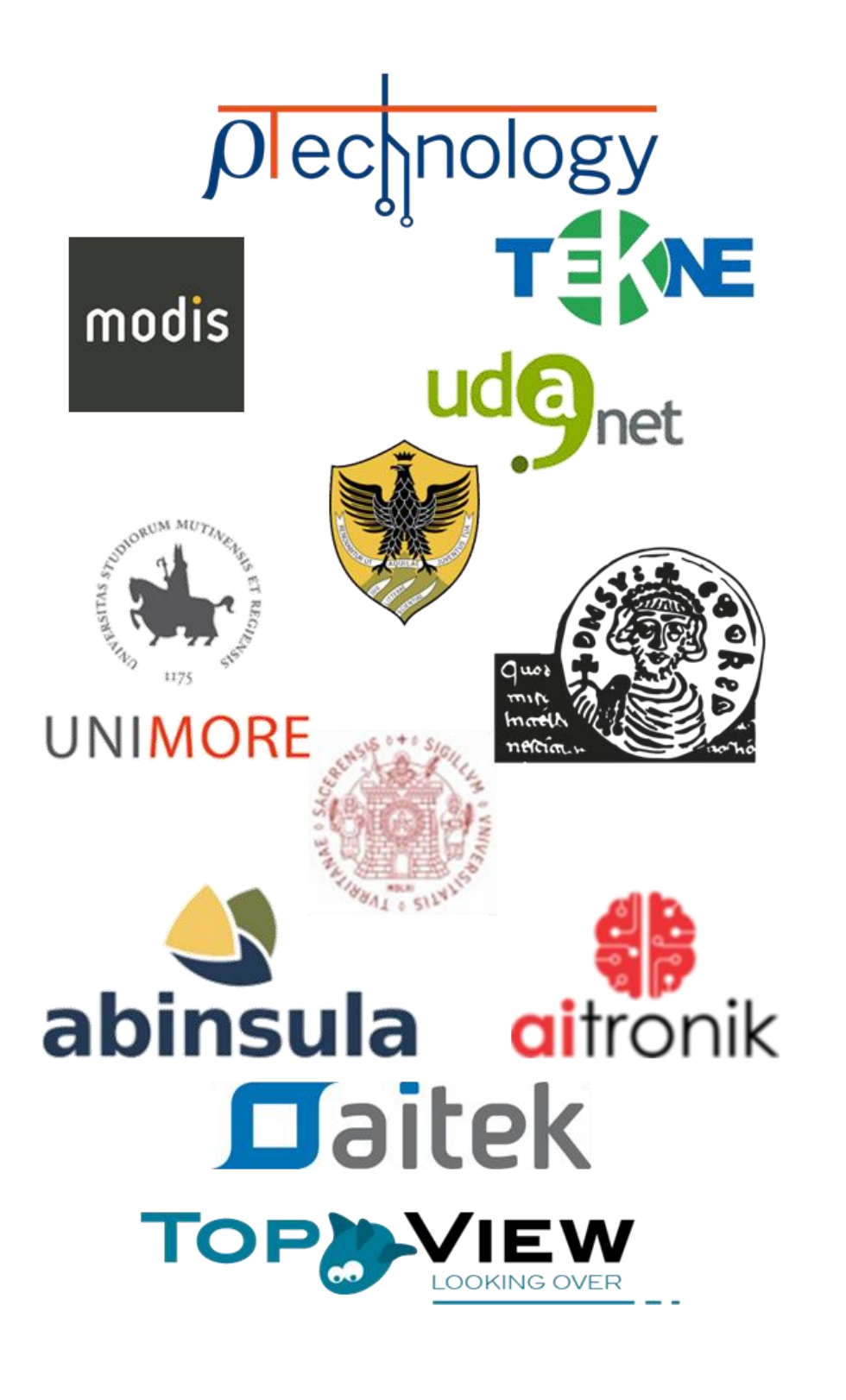

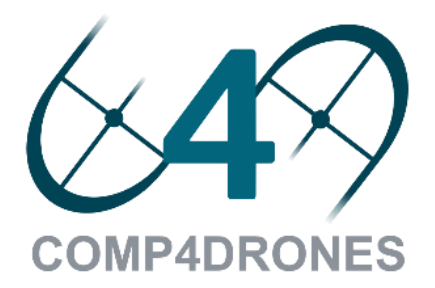

# Current application: C4D

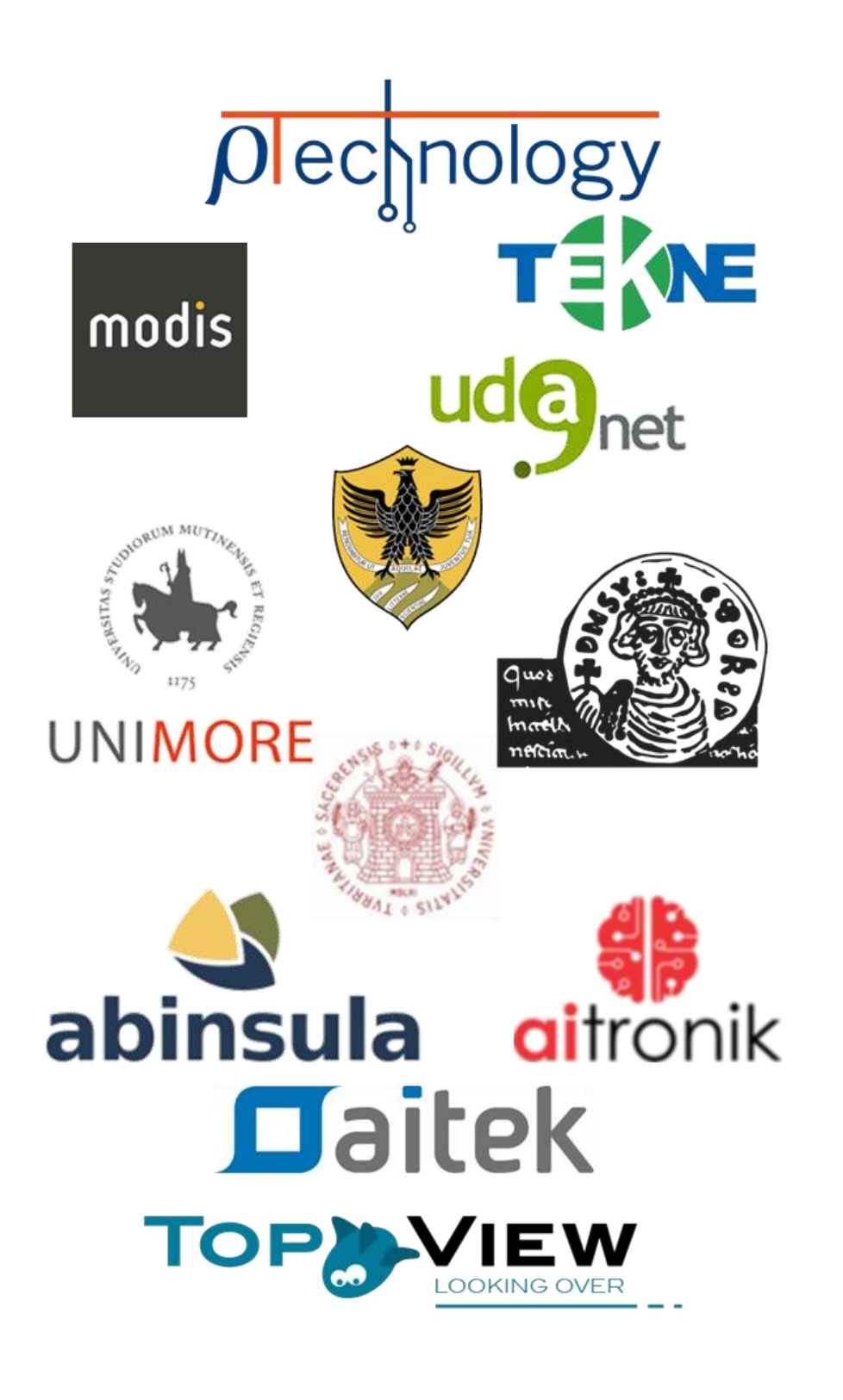

Development and assessment of Smart and Precision Agriculture Technologies to enable:

**1. Improve non-real time actions**, i.e. forecast on production volume and optimized water management. **2. Real-time field monitoring and inspection**, i.e. automatic disease detection and cross-correlation of

- 
- plants indexes;
- spraying;

**COMP4DRONES** 

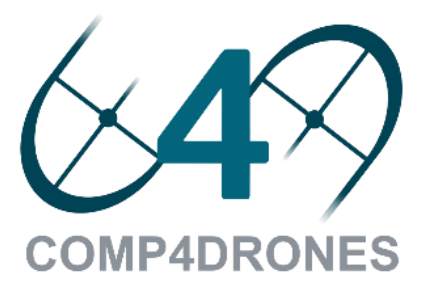

**3. Prompt on-field intervention**, i.e. customized spot

# Current application: C4D

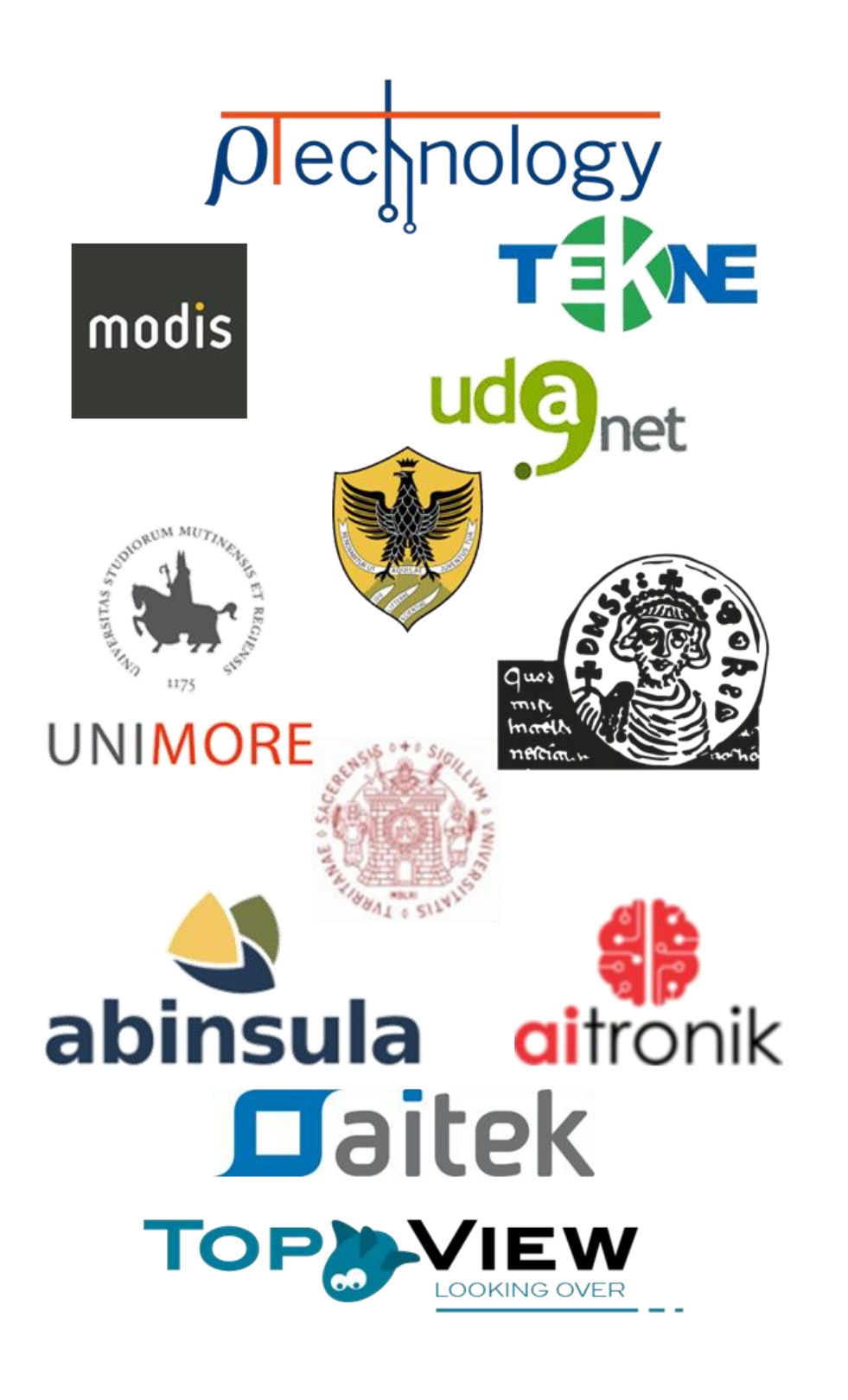

**COMP4DRONES** 

Development and assessment of Smart and Precision Agriculture Technologies to enable:

**1. Improve non-real time actions**, i.e. forecast on production volume and optimized water management. **2. Real-time field monitoring and inspection**, i.e. automatic disease detection and cross-correlation of

- 
- plants indexes;
- spraying;

**3. Prompt on-field intervention**, i.e. customized spot

### **TECHNICAL SET-UP**

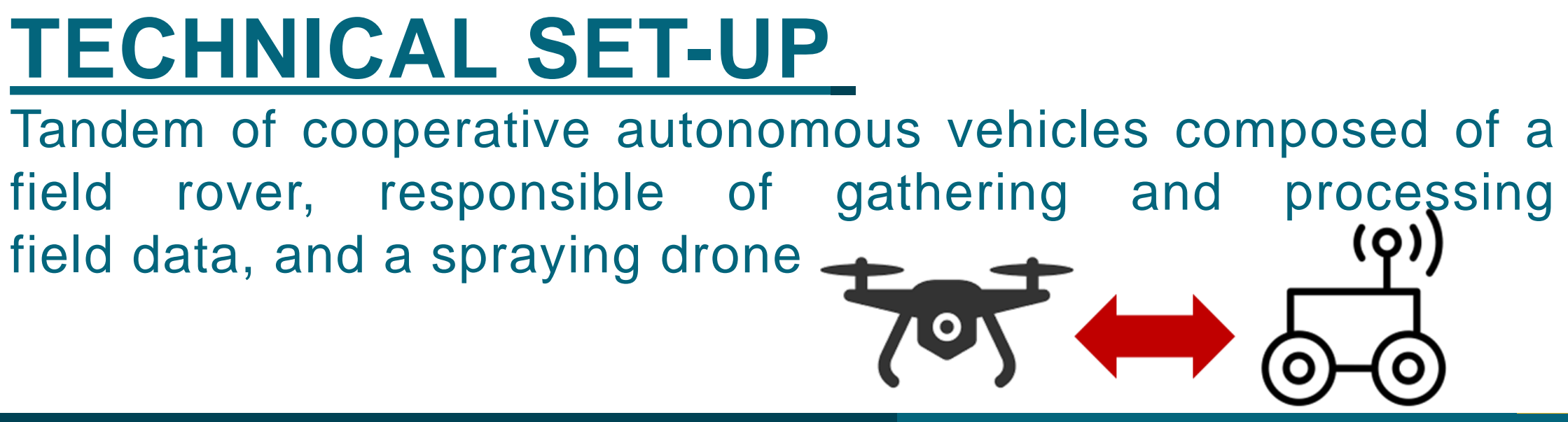

field data, and a spraying drone

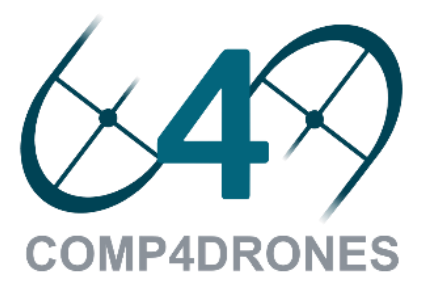

# Current application: C4D motivation

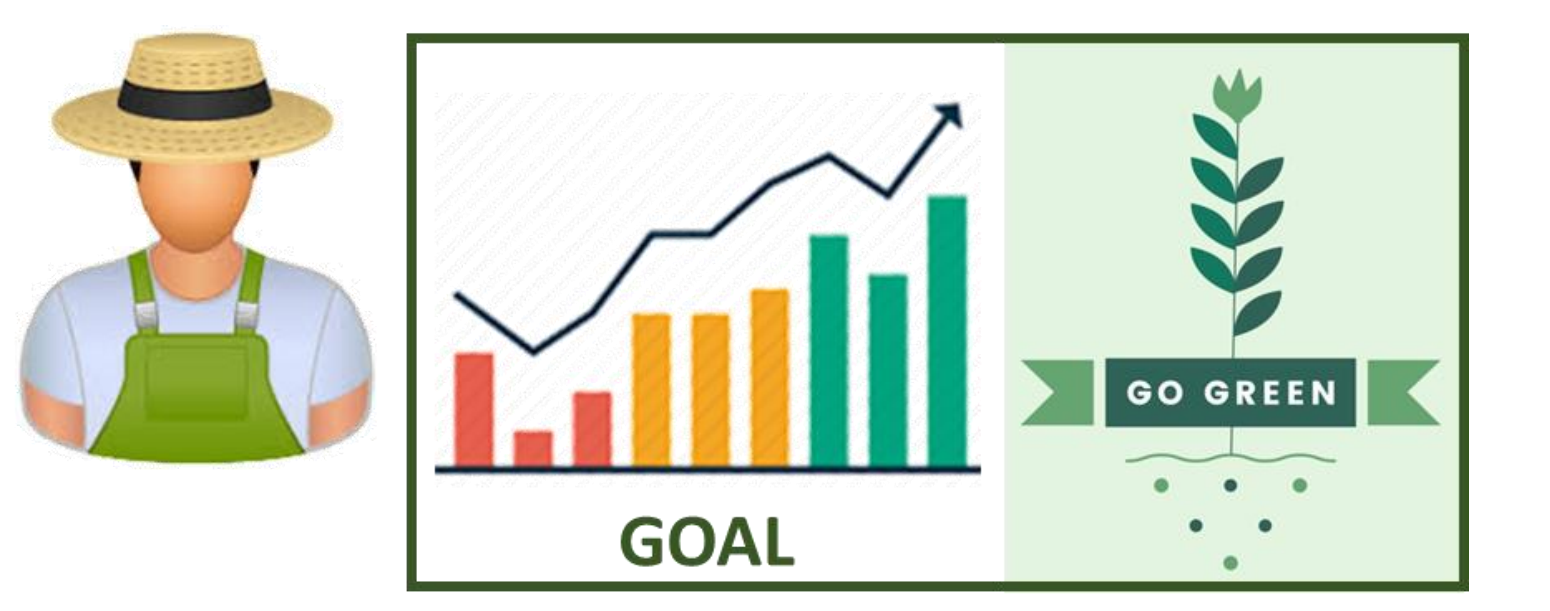

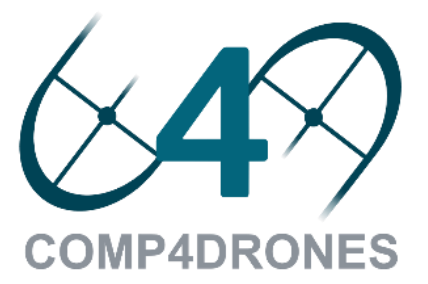

# Current application: C4D motivation

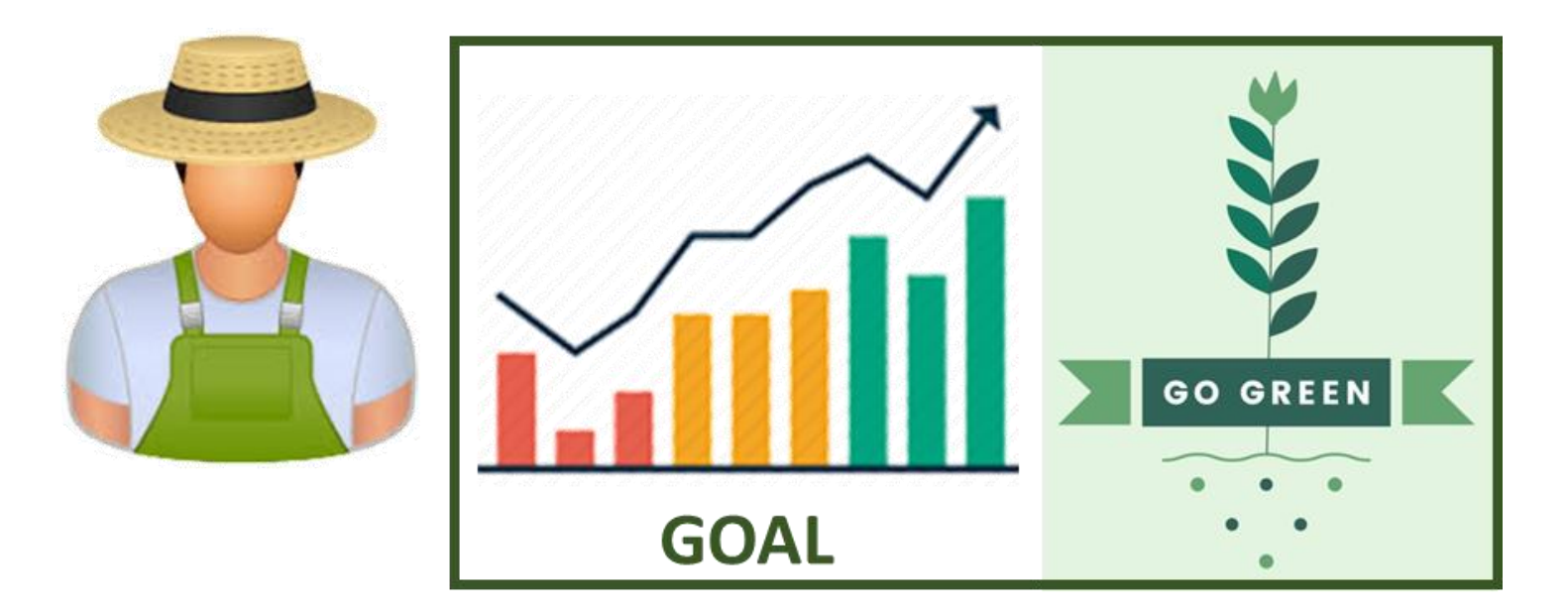

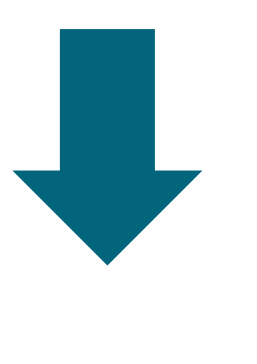

### **USER NEEDS**

- **1. Use as little pesticides**: Proper assessment of health status & on spot interventions
- **2. Waste as little water as possible**: Precise growth assessment

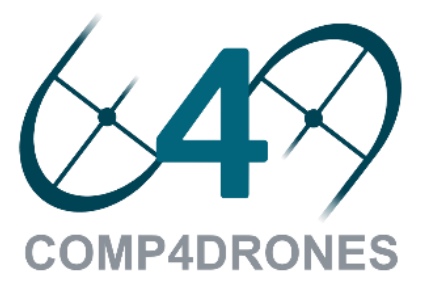

117

# Current application: C4D motivation

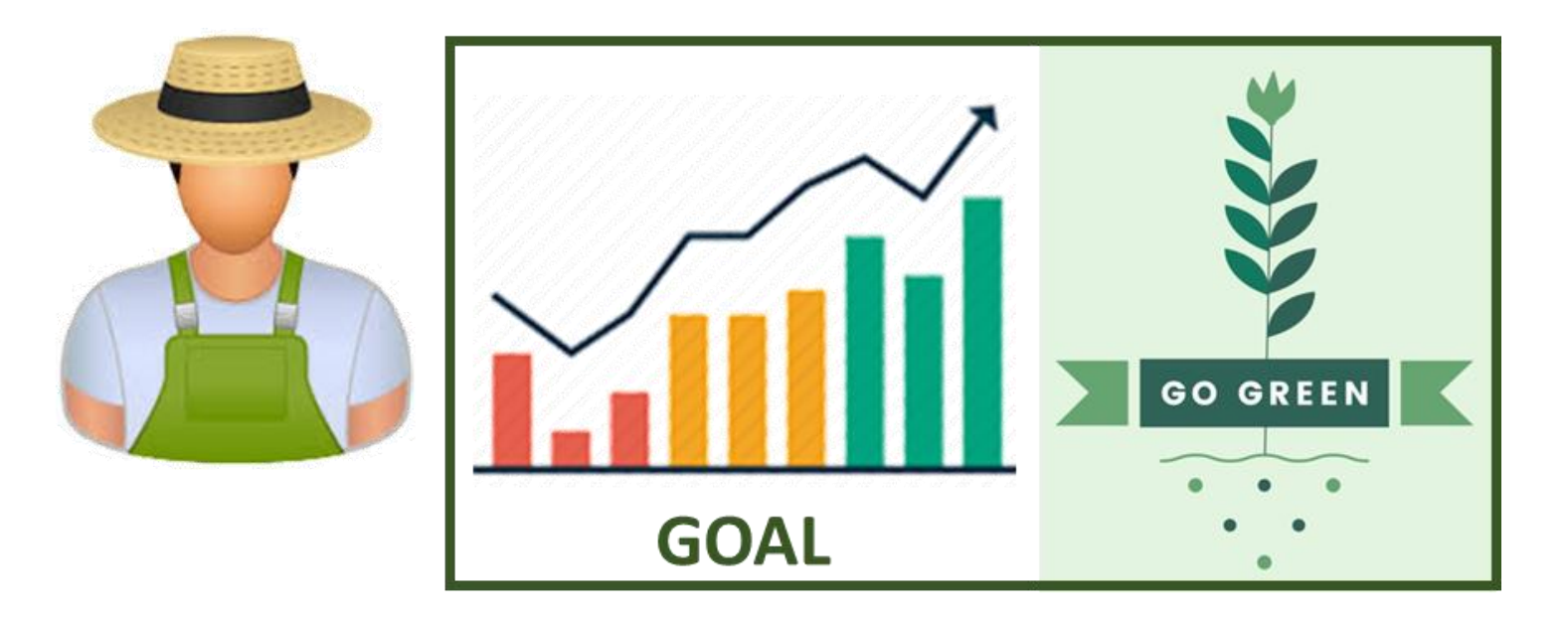

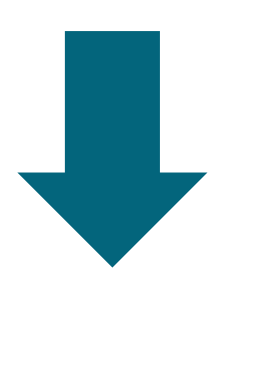

### **USER NEEDS**

- **1. Use as little pesticides**: Proper assessment of health status & on spot interventions
- **2. Waste as little water as possible**: Precise growth assessment

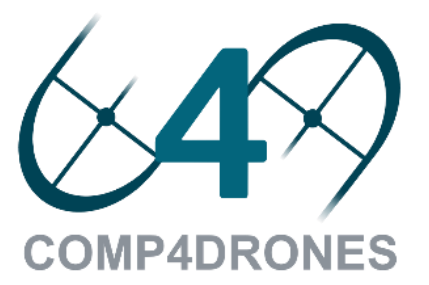

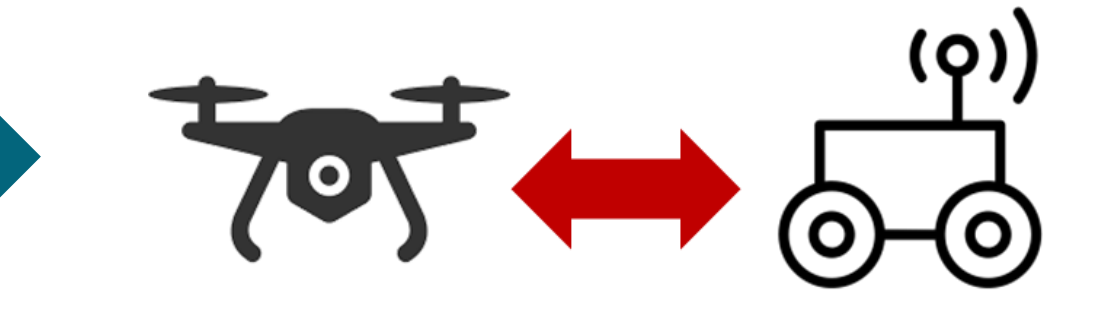

# Current application: C4D motivation

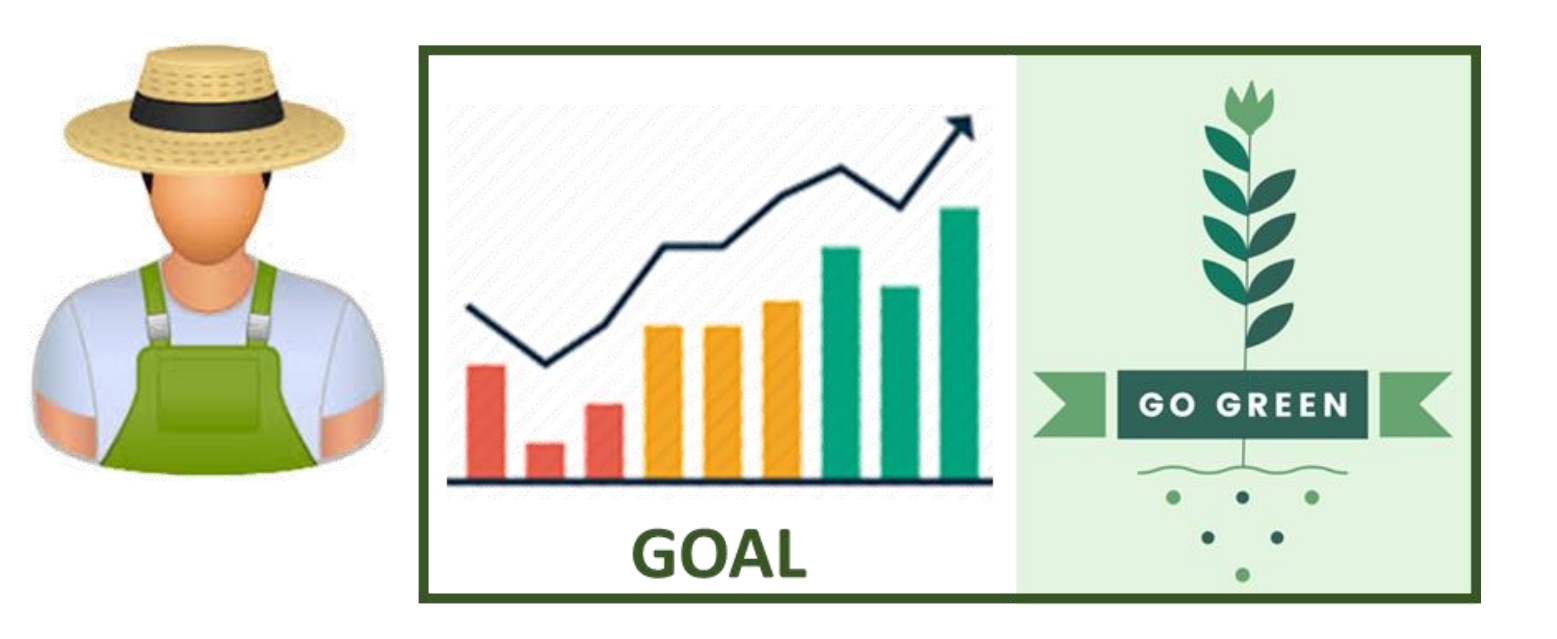

### **USER NEEDS**

- **1. Use as little pesticides**: Proper assessment of health status & on spot interventions
- **2. Waste as little water as possible**: Precise growth assessment

![](_page_101_Picture_11.jpeg)

**COMP4DRONES** 

![](_page_101_Picture_13.jpeg)

![](_page_101_Picture_14.jpeg)

### **EXPECTED BENEFITS**

- 1. Reduced impact on the environment 2. Reduced human effort 3. Improved usability of advanced technologies by non-expert operators
- 
- -

![](_page_101_Picture_7.jpeg)

# Current application: Baseline

![](_page_102_Figure_1.jpeg)

![](_page_102_Picture_2.jpeg)

![](_page_103_Figure_1.jpeg)

![](_page_103_Picture_2.jpeg)

# Current application: Scenario 2

![](_page_104_Figure_1.jpeg)

![](_page_104_Picture_2.jpeg)

# Current application: Scenario 3

# C4D methodology experimental results

- ✓ **Overall x2 speedup** when comparing SW vs HW implementation of the AES algorithm
- ✓ Implementation targets a ZU9EG SoC with a resource cost of:
	- ➢ **~43.7% LUTs**
	- ➢ **~11.7% FFs**
	- ➢ **~13.2% BRAMs**

![](_page_105_Figure_6.jpeg)

![](_page_105_Picture_7.jpeg)

# AGENDA | 1 Introduction

- 1
- Methodology overview 2
- MDC tool 3
- OODK overlay 4
- COMP4DRONES use case 5
- **Conclusions** 6

![](_page_106_Picture_8.jpeg)

- ✓ Simplified design of HW accelerators through MDC
- ✓ Multi-functionality, multi working-point and reconfiguration support for CGRAs
- ✓ Support for accelerators generated with different tools (e.g., CAPH, HLS)
- ✓ Agile methodology for the design and exploration of accelerator-rich systems
- ✓ Simplified validation and deployment of the generated HW/SW system
- ✓ Practical use case: COMP4DRONES

![](_page_107_Picture_8.jpeg)

# Conclusions
## Give us a feedback!

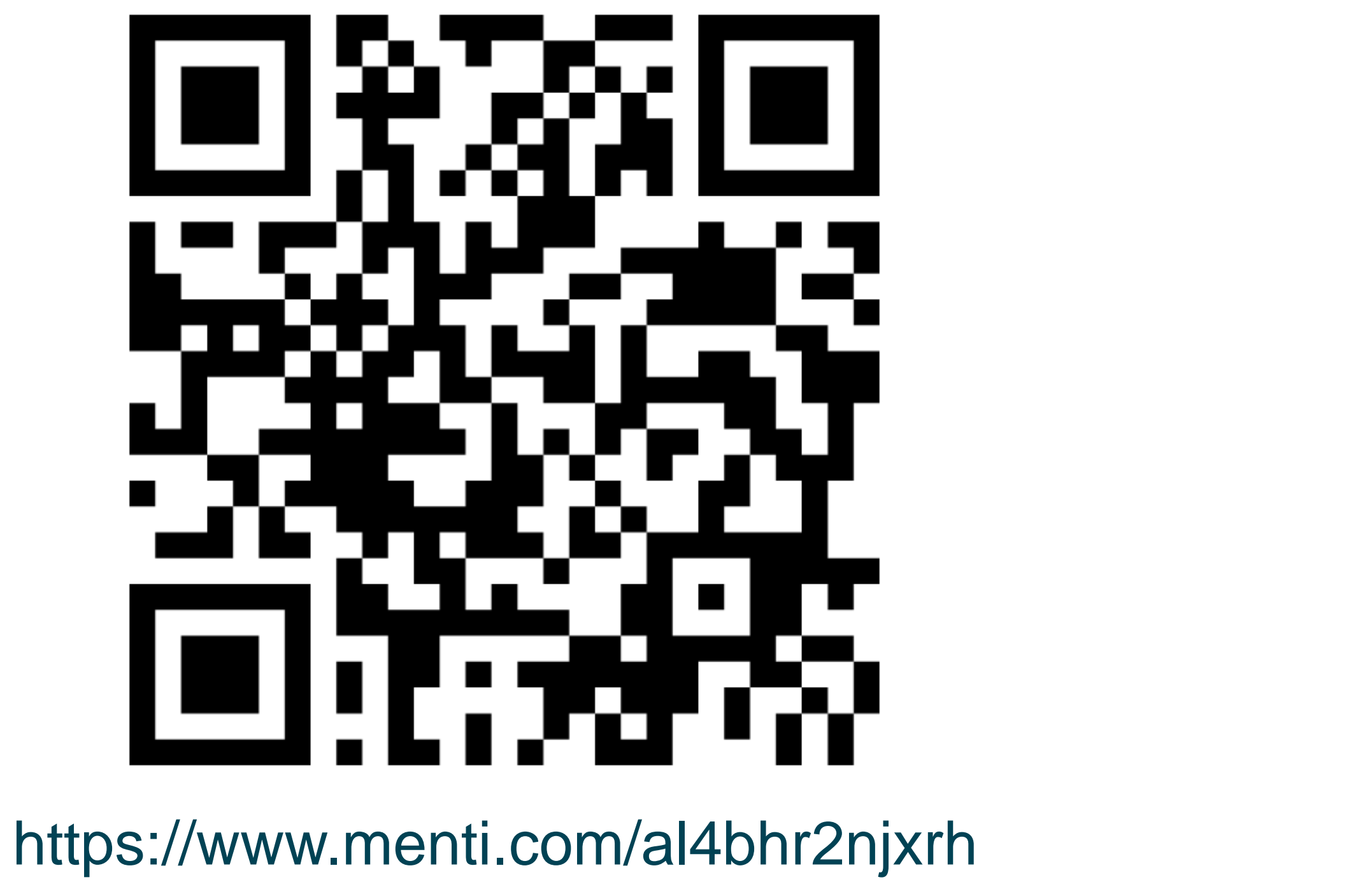

**COMP4DRONES** 

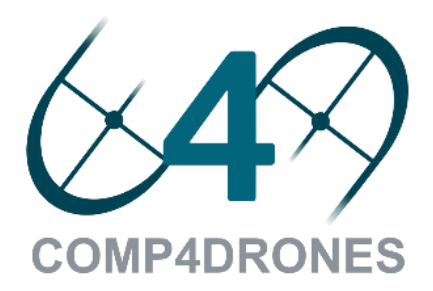

Prof. Alessandro Capotondi

✓ [Alessandro.capotondi@unimore.it](mailto:Alessandro.capotondi@unimore.it)

Dr. Daniel Madroñal

✓ [dmadronalquin@uniss.it](mailto:dmadronalquin@uniss.it)

Ing. Gianluca Bellocchi

✓ [gianluca.bellocchi@unimore.it](mailto:gianluca.bellocchi@unimore.it)

Prof. Andrea Marongiu

✓ [a.marongiu@unimore.it](mailto:a.marongiu@unimore.it)

Prof. Francesca Palumbo

✓ [fpalumbo@uniss.it](mailto:fpalumbo@uniss.it)

**COMP4DRONES** 

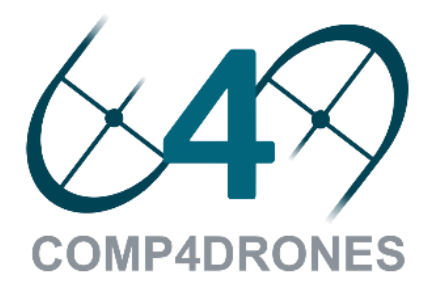

## Contacts

## C P S S u m m e r S c h o o l 2022

Tutorial C4D:

A programmable and reconfigurable FPGA overlay

Alessandro Capotondi<sup>1</sup>, Daniel Madroñal<sup>2</sup>

<sup>1</sup>Università degli Studi di Modena e Reggio Emilia <sup>2</sup>Università degli Studi di Sassari

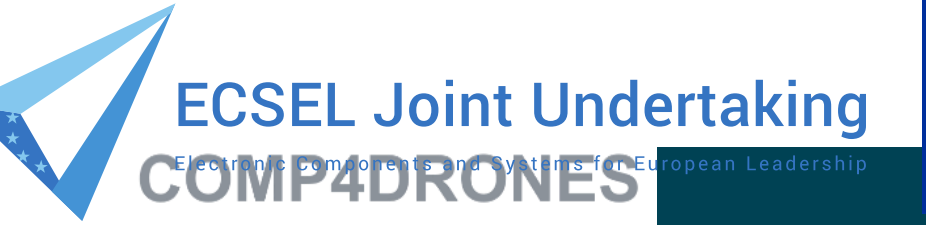

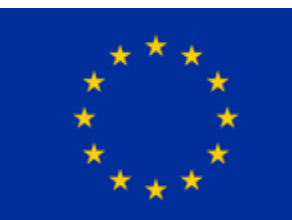

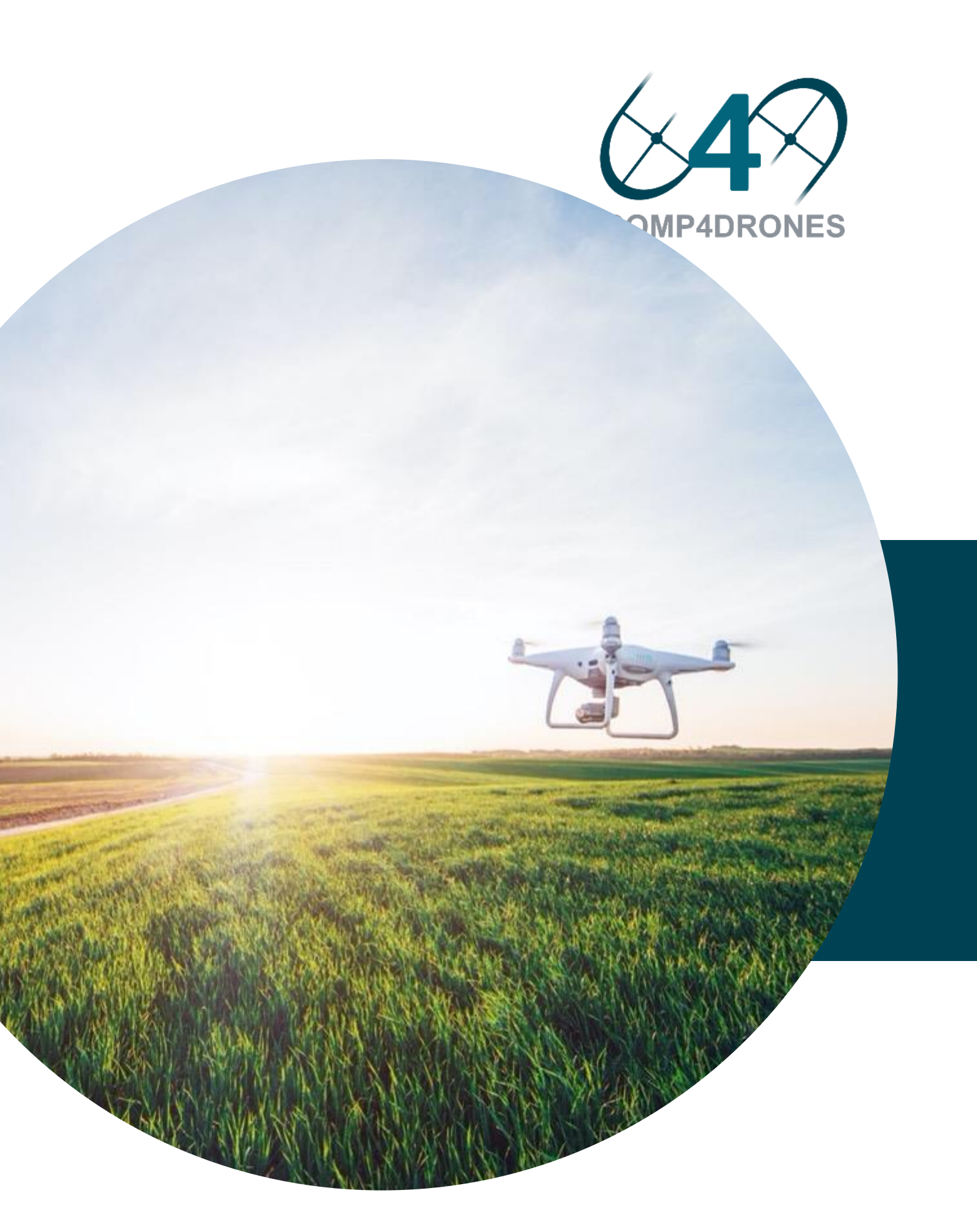

This project has received funding from the ECSEL Joint Undertaking (JU) under grant agreement No 826610. The JU receives support from the European Union's Horizon 2020 research and innovation programme and Spain, Austria,

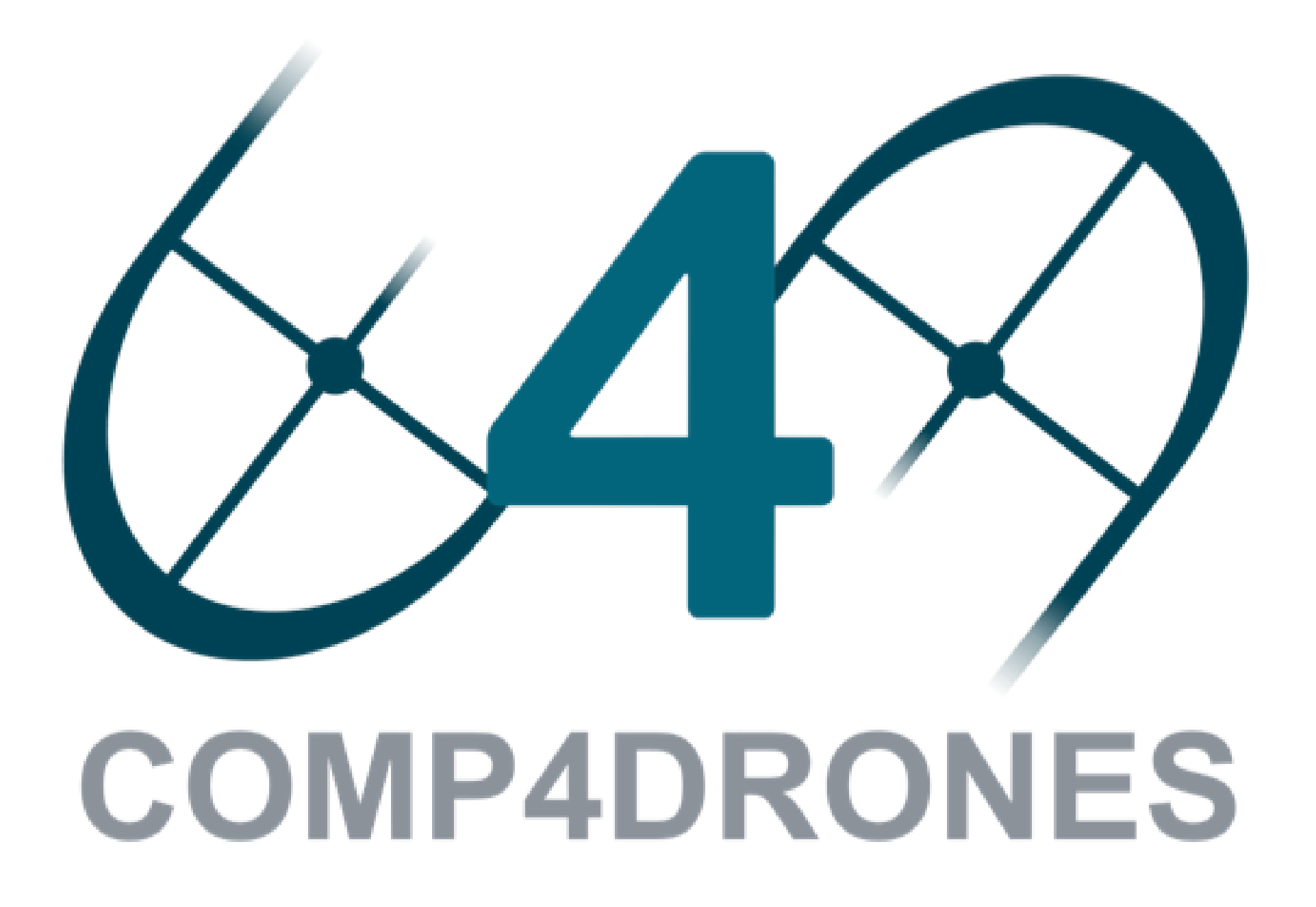

**COMP4DRONES** 

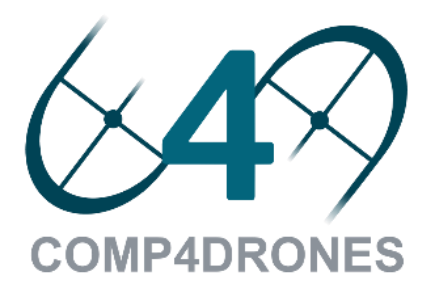